SUBSECRETARÍA DE EDUCACIÓN SUPERIOR DIRECCIÓN GENERAL DE EDUCACIÓN SUPERIOR TECNOLÓGICA INSTITUTO TECNOLÓGICO DE TUXTLA GUTIÉRREZ

UNIDO SECRETARÍA DE EDUCACIÓN PÚBLICA

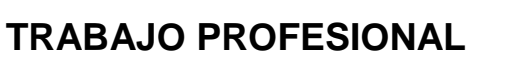

### **COMO REQUISITO PARA OBTENER EL TITULO DE:**

## **INGENIERA INDUSTRIAL**

**QUE PRESENTA:**

## **Fonseca Saldaña Xóchilt Angélica**

**CON EL TEMA:**

**"ELABORACIÓN DE UN PLAN DE MEJORA PARA EL PROCESO DE LIBERACIÓN DE PIEZAS EN EL ÁREA DE COMPRAS PROYECTOS DE LA EMPRESA VOLKSWAGEN DE MÉXICO."**

**MEDIANTE:**

### **T.I (TITULACIÓN INTEGRAL)**

**TUXTLA GUTIERREZ, CHIAPAS NOVIEMBRE 2014** 

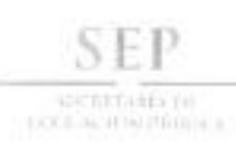

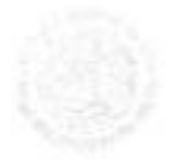

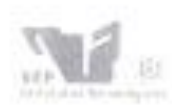

Schuteristeni de Libración Nuevolos Chennote Compatible Columns of Separate Contribution Bottom Tazuelogico'sic Tonda Gobbinor

"2014, Año de Octavio Paz"

DIRECCIÓN SUBDIRECCIÓN ACADÉMICA DIVISIÓN DE ESTUDIOS PROFESIONALES Tuxtla Gutiérrez, Chiapas. 11 de junio del 2014

OFICIO DEP-CT-164-2014

C. XOCHILT ANGÉLICA FONSECA SALDAÑA PASANTE DE LA CARRERA DE INGENIERÍA INDUSTRIAL EGRESADO DEL INSTITUTO TECNOLÓGICO DE TUXTLA GUTIÉRREZ. PRESENTE

Habiendo recibido la liberación del informe técnico del proyecto denominado:

#### " ELABORACIÓN DE UN PLAN DE MEJORA PARA EL PROCESO DE LIBERACIÓN DE PIEZAS EN EL ÁREA COMPRAS PROYECTOS DE EMPRESA VOLKSWAGEN DE MÉXICO"

Y en cumplimiento con los requisitos normativos para obtener el Titulo Profesional, comunico a Usted que se AUTORIZA la impresión del Trabajo Profesional.

Sin otro particular quedo de usted reiterándole mis más finas atenciones.

#### ATENTAMENTE "CIENCIA Y TEOROLOGÍA CON SENTIDO HUMANO" **CONTRACTOR**

ING. JUAN JOSE ARREOLA ORDAZ JEFE DE LA DIVISIÓN DE ESTUDIOS PROFESIONALES. C.c.p.- Departamento de Servicios Escolares C.c.p.- Expediente **UJAO/Feeam** 

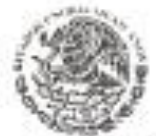

Secretaria de Educ, Pública Instituto Tecnológico de Tuxtia Gutierrez, Div. de Est. Profesionales

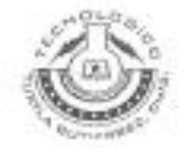

Carotera Parametrizana Karl 1980, C.P. 20090, Apartado Pestal 599 Tuxtle Cuttinser Chipper, Tels. (961) 61 54285, 61 50461. www.ittg.cdu.mx

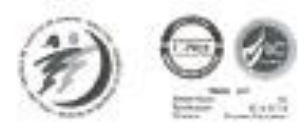

DE MEXICO

### **CONTENIDO**

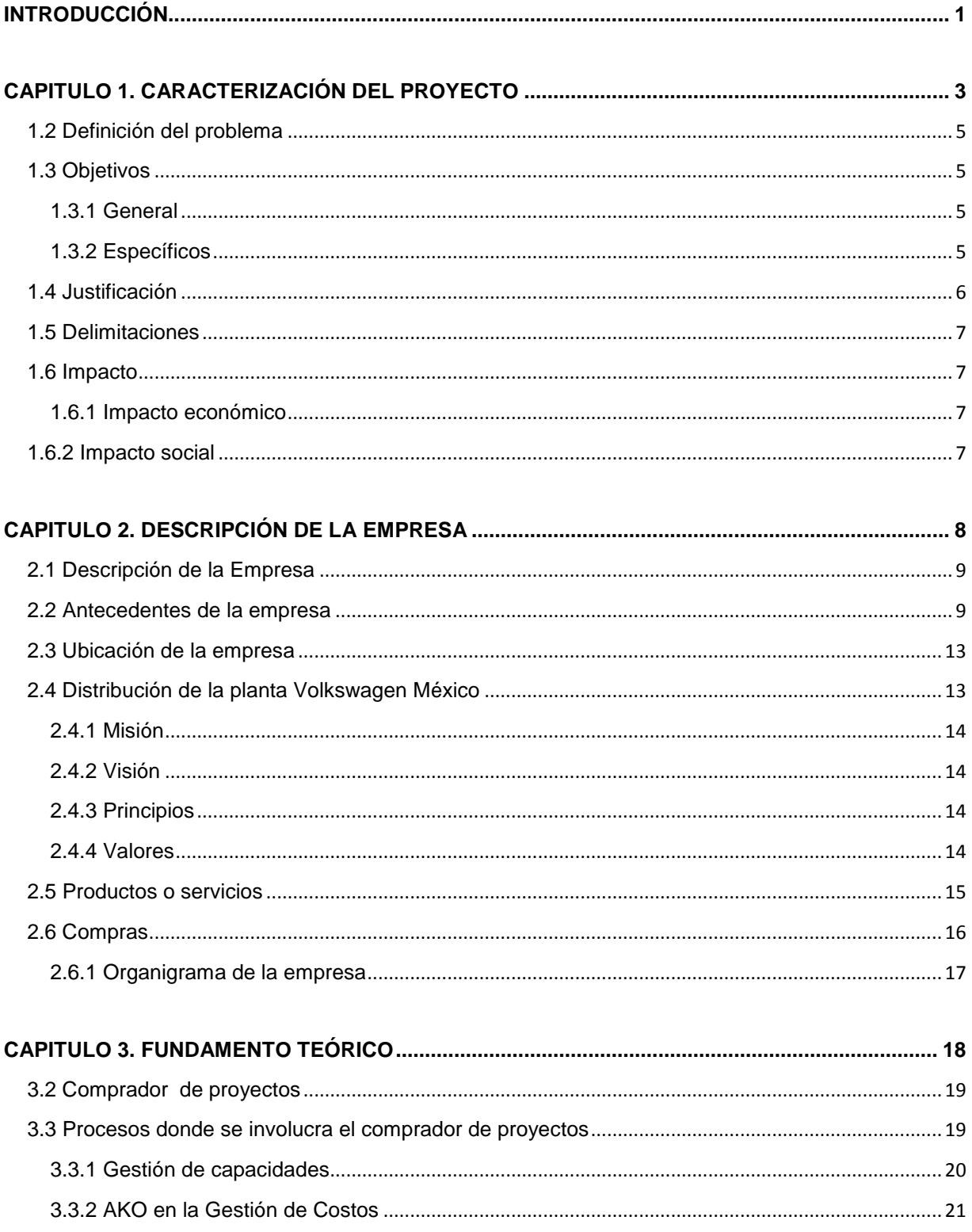

### DE MEXICO

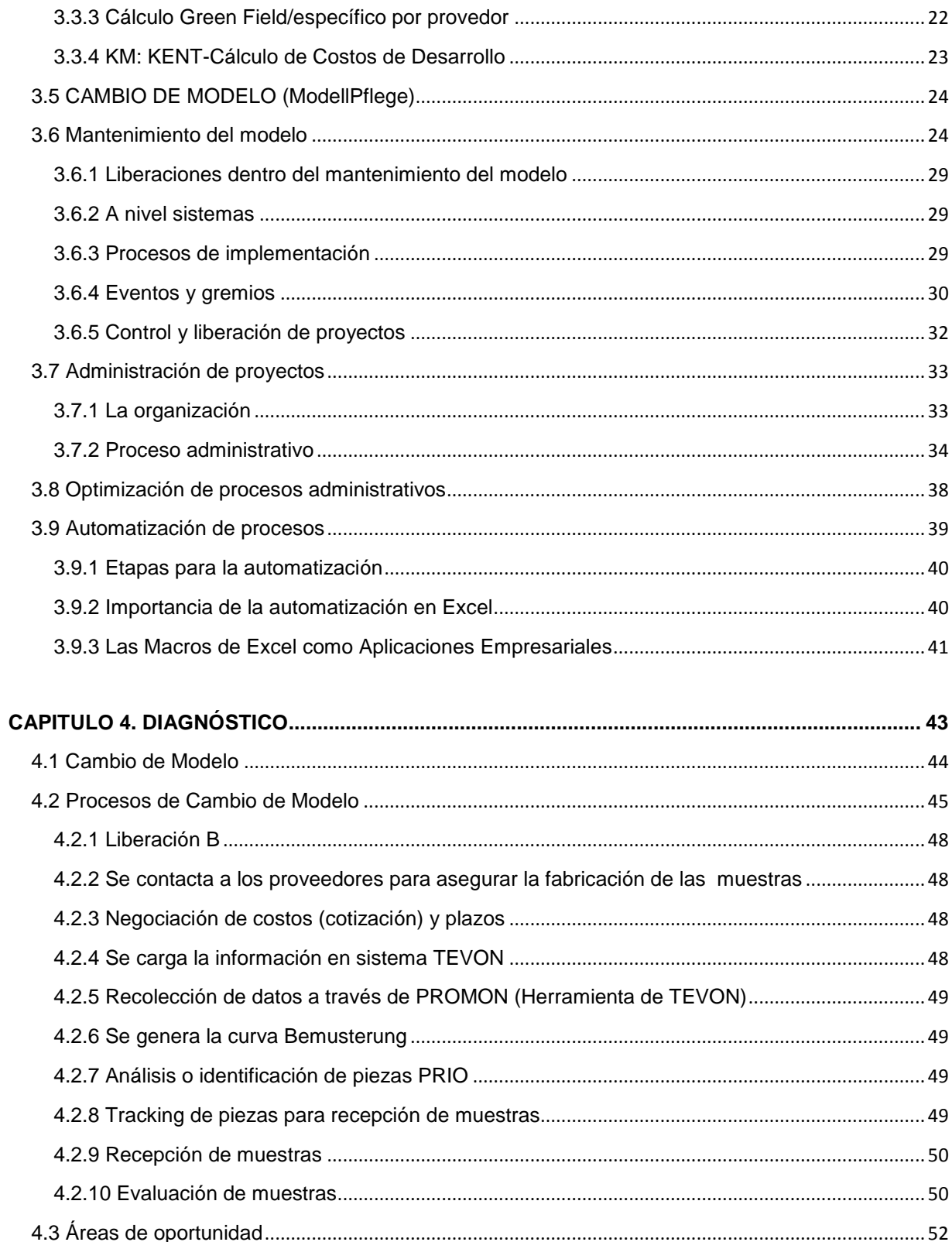

### DE MEXICO

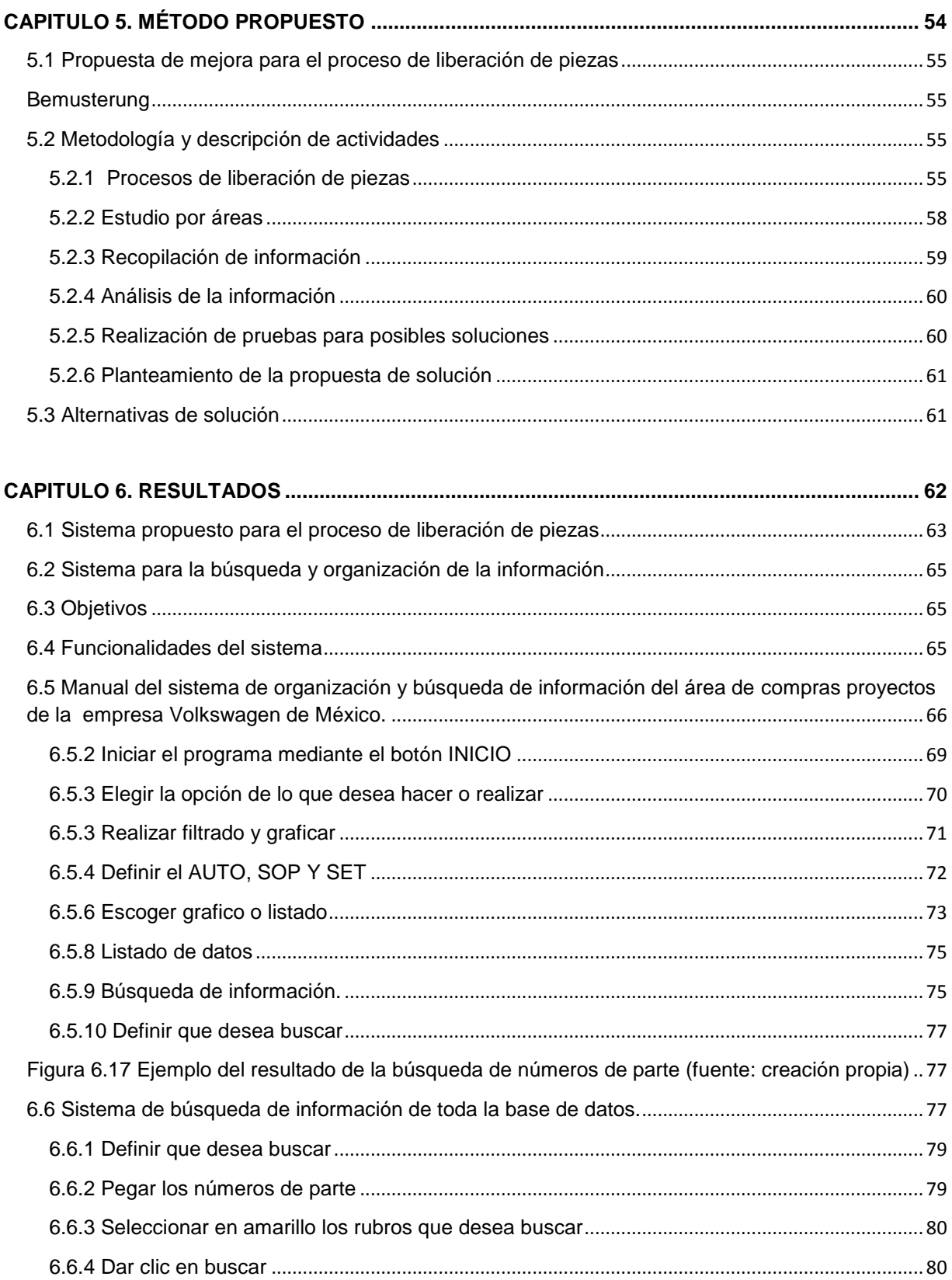

#### DE MEXICO

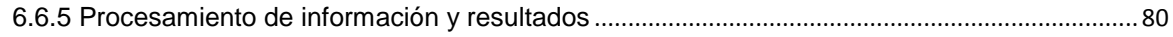

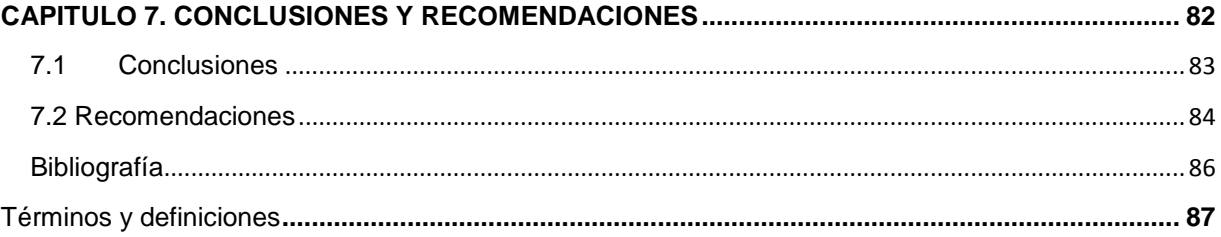

### **INDICE DE FIGURAS Y TABLAS**

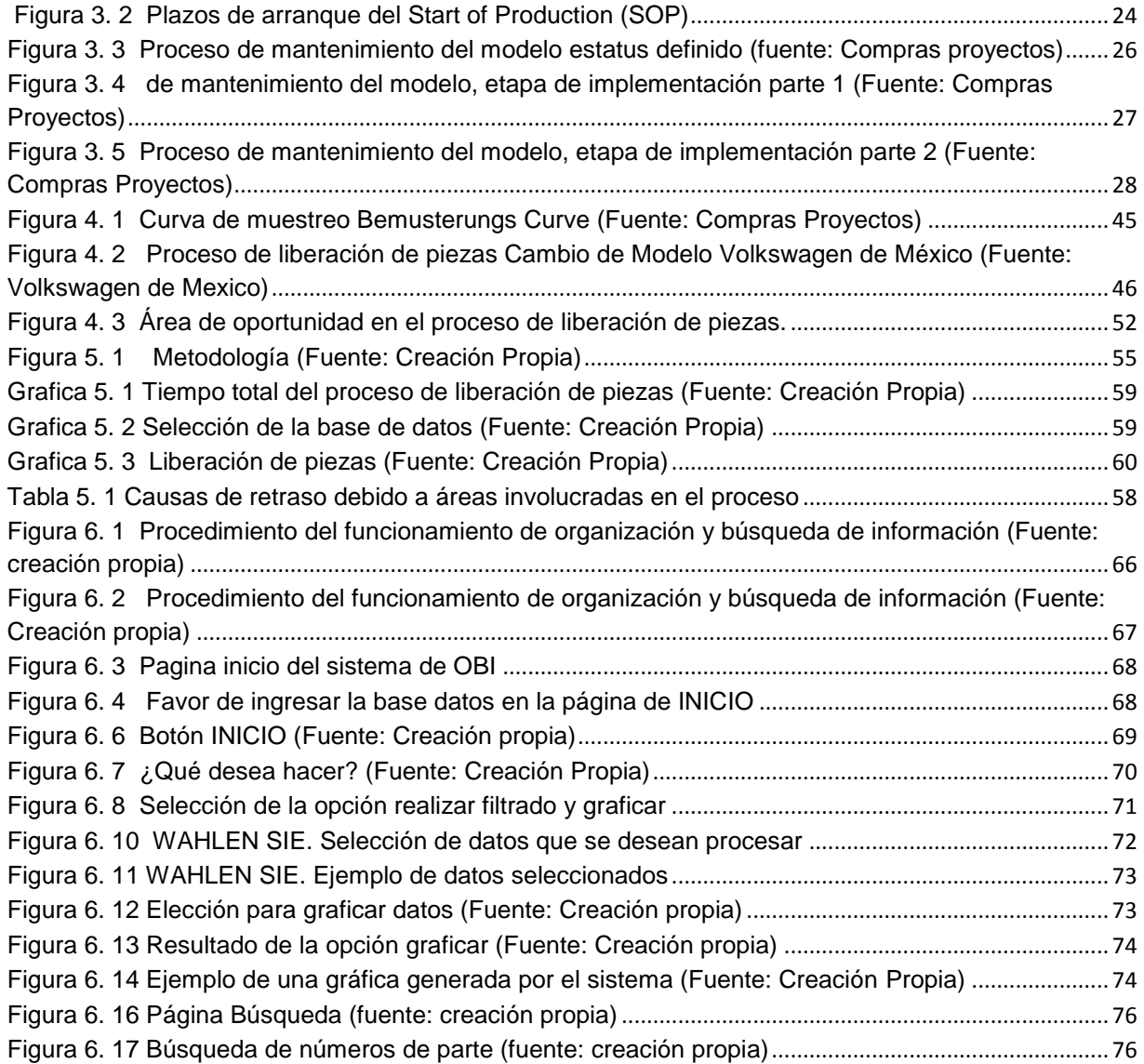

### DE MEXICO

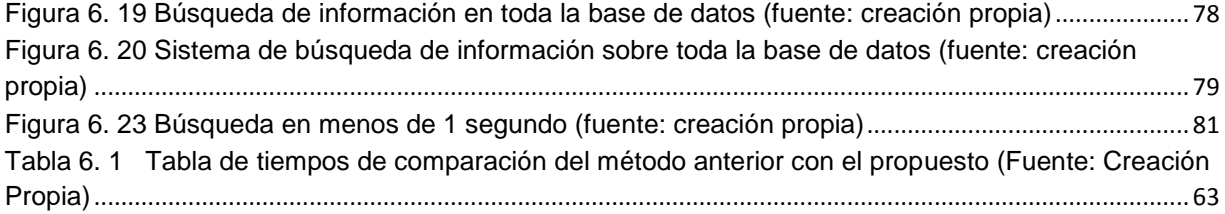

DE MEXICO

### <span id="page-7-0"></span>**INTRODUCCIÓN**

Volkswagen es una empresa alemana ensambladora de vehículos y partes automotrices. La mayor parte de su ingreso proviene de la venta de estos autos y refacciones, tanto para el mercado local como para la exportación.

Actualmente Volkswagen cuenta con 45 plantas alrededor del mundo, distribuidas en 11 países de Europa y 7 de América, Asa y África. Algunas de estas platas, en las que Volkswagen emplea a más de 330,000 personas y produce más de 21,500 vehículos cada día.

La empresa VWM es parte del Grupo Volkswagen, el cual se encuentra integrado por otras seis marcas globales: Audi, Bentley, SEAT, Skoda, Lamborghini y Bugatti. La fuerza laboral del Grupo Volkswagen está compuesta por 550,000 colaboradores y los vehículos que produce se comercializan en 153 países.

Volkswagen de México es una empresa que siempre se ha preocupa por estar presente en el Mercado automotriz ofreciendo autos con la mejor calidad. Un ejemplo claro es la lucha constante para disminuir los niveles de emisiones y cumplir con la normas de cada país en donde la marca VW está presente. Lo anterior obliga a VW de México a tener la infraestructura necesaria para mantenerse en el mercado.

Por tal motivo en enero 1964 se construye la planta Volkswagen en Puebla, siendo esta Volkswagen México. De esta manera al ser México una pieza clave en la estrategia de crecimiento del Grupo Volkswagen en Norteamérica, debe estar en constantes cambios e implementaciones de proyectos internos que le permitan continuar con la mejora continua tanto de sus productos como de los procesos que hacen de esta organización la más importante de México.

El área de compras generales forma parte de la presidencia de Volkswagen de México y maneja un presupuesto anual de aproximadamente 4000 millones de dólares, cuenta con una gama amplia de proveedores a nivel mundial y sus sistemas están alineados a la estrategia integral de compras de consorcio.

Los valores que se encuentran dentro del departamento de compras son cercanía con el cliente, tener un alto desempeño, crear nuevos valores, tener la capacidad de renovación, respeto hacia todo el personal con el que se labora, responsabilidad y siempre lograr un desarrollo sustentable.

DE MEXICO

Como todo departamento que conforma Volkswagen de México, el departamento de compras generales tiene como misión contribuir a la optimización de los resultados de la compañía, así como de asegurar la adquisición oportuna de materiales, medios y servicios con las mejores condiciones de precio, calidad y servicio.

Comprometidos con la optimización de los procesos en la liberación de piezas del área de compras nuevos proyectos se desarrollo este plan de mejora que permita un cambio significativo en el manejo de datos y uso de la información,

En el capítulo 1 se hace una descripción de las características del proyecto, del problema a resolver de forma general y los impactos que ocasionara. Se mencionan los objetivos que se pretenden alcanzar con la realización del proyecto, asi como la justificación, alcances, limitaciones e impactos de la realización del proyecto.

En el capítulo 2 se da a conocer la información acerca de la organización en la que se realiza este proyecto dando a conocer sus características principales, antecedentes, misión, visión, valores, ubicación, etc.

Para el capítulo 3 se describe todos los fundamentos teóricos que hacen referencia al propósito de este proyecto de manera que sustenta la información y los puntos relevantes que hacen énfasis a la realización de este proyecto.

En el capítulo 4 se describe el diagnostico de la situación actual que sirve de base para detectar puntos de mejora que son las bases para la realización de este proyecto que ocasionara un impacto en los procesos de compras nuevos proyectos.

Para el capítulo 5 se redacta la metodología para el desarrollo de este proyecto, asi mismo se describe cada actividad y tarea de acuerdo al plan de acción, de manera que los objetivos aquí planteados puedan alcanzarse en un 100%.

DE MEXICO

# <span id="page-9-0"></span>**CAPITULO 1. CARACTERIZACIÓN DEL PROYECTO**

DE MEXICO

### **1.1 Antecedentes del problema**

La empresa contemporánea está en plena guerra por la supervivencia y el beneficio. El objetivo a conseguir es la mejora de productividad y la optimización de los costes. Uno de los caminos en la mejora de ambos factores es la automatización de los procesos.

Y cuando hablamos de automatización, no tiene que ser únicamente en procesos de manufactura o industriales, también se puede automatizar el manejo de información, el cual en grandes empresas que trabajan con amplias bases de datos, sería muy efectivo poder manipular toda esa información de una forma fácil y rápida.

Un sistema de manejo de la información es un interfaz de computación que provee la información necesaria para manejar una organización efectivamente. Estos sistemas deberán ser diseñados para mejorar la comunicación entre empleados, proveer una herramienta para registrar la información y apoyar a los objetivos estratégicos y dirección de la organización.

Para esto, Volkswagen de México siendo una empresa a nivel internacional, dedicada a la fabricación de autos de alta calidad, siempre pensando en la preferencia de sus clientes, busca mejorar el procesamiento de la información que maneja de manera óptima y segura.

El departamento de Arranque de nuevos proyectos es donde se coordinan proyectos (todos los cambios y modificaciones técnicos que afectan a los vehículos de la empresa) como son el Jetta GP, Golf y cambio de modelo (Jetta y Beatle).

Este departamento se encarga de asegurar que el proceso de desarrollo y ejecución de estos proyectos se lleven a cabo en los plazos establecidos y con la calidad requerida por la empresa y los clientes.

El personal que labora en este departamento son especialistas en proyectos, ellos se encargan de asegurar que todas las piezas nuevas de los cambios de modelos se encuentren liberadas por el departamento de calidad y también de abastecer la cantidad necesaria de piezas para la serie.

Los especialistas trabajan con listas de piezas, las cuales deben estar liberadas en un plazo determinado, el problema está en que son bases de datos muy

#### DE MEXICO

grandes, la información que se presenta no siempre es clara, el trabajo se vuelve reactivo cuando debería ser proactivo.

El manejo de la información hace que el trabajo se vuelva ineficiente y se necesite de tiempo para realizar estos procesos, ya que se manejan varios programas en los cuales los procesos de manejo y acceso a la información se hace de manera muy rudimentarias, en ocasiones hay riesgos de parar la producción debido a incidentes, falta de información o falta en la liberación de piezas, incluso hay que realizar retrabajos que solo retrasan los proyectos y afectan la producción de autos.

### <span id="page-11-0"></span>**1.2 Definición del problema**

El principal problema en el área de compras nuevos proyectos de la empresa Volkswagen de México es el ineficiente manejo de la información, debido a esto existen retrasos en los plazos de entrega y complica el procesamiento de la información, lo que implica tiempo y costos.

Este departamento maneja amplias bases de datos de las cuales no siempre se trabaja con toda la información, esto provoca una pérdida de tiempo en la búsqueda de los datos que necesita en ese momento el comprador. Además, no se cuenta con indicadores que nos permitan el análisis y la interpretación de la información por medio de gráficos o tablas, de los datos con los que se trabaja.

### <span id="page-11-1"></span>**1.3 Objetivos**

### <span id="page-11-2"></span>**1.3.1 General**

Elaborar un plan de mejora para el proceso de liberación de piezas en el área de compras ´proyectos de la empresa Volkswagen de México.

### <span id="page-11-3"></span>**1.3.2 Específicos**

• Facilitar el manejo de la información

#### DE MEXICO

- Mejorar la interpretación de las bases de datos
- Disminuir el tiempo de organización de la información
- Facilitar la administración de la información

### <span id="page-12-0"></span>**1.4 Justificación**

Volkswagen es una empresa que debe mantenerse a la vanguardia fabricando los autos de la mejor calidad y con precios competitivos. Debido a la gran competencia existente entre empresas del sector automotriz, es imposible mantenerse estáticos a los cambios sociales y culturales que acechan en el transcurso del tiempo.

Actualmente el área de producción de Volkswagen cuenta con alta tecnología, fabricando autos de alta calidad acorde a las exigencias de sus clientes, siendo esta una empresa de alto rango, sus áreas administrativas también deberían mantenerse lo más actualizadas posibles.

En el área de compras proyectos, el método para manejar o manipular la información pronto será obsoleto. Para el nivel de esta empresa, la mayoría de los procesos y procedimientos son realizados a través de sistemas que no se han actualizado por mucho tiempo y por consiguiente los procesos no se han automatizado o sistematizado.

Los primeros beneficiados con este sistema serían los especialistas, les facilitara el manejo de la gran cantidad de información, la organización de esta y su distribución.

En general, el desarrollo de este sistema proporcionará una mejor planeación, organización, obtención (menor tiempo), manipulación y visualización de las bases de datos del área. Optimizando la búsqueda de la información, logrando con esto una mejora que pueda ser utilizada por toda el área, creando un impacto que beneficiara a los especialistas en particular.

DE MEXICO

### <span id="page-13-0"></span>**1.5 Delimitaciones**

- Los procesos de liberación de piezas requieren de mucho tiempo para el análisis y tratamiento de la información. Esto no permite realizar un análisis a fondo.
- La falta de tiempo, ya que es necesario hacer muchas pruebas de dicho sistema, para asegurarnos que los procesos que se plantearon sean los esperados.
- La poca colaboración de otras áreas relacionadas con los procesos

### <span id="page-13-1"></span>**1.6 Impacto**

### <span id="page-13-2"></span>**1.6.1 Impacto económico**

Esta herramienta supone un ahorro económico ya que al optimizar el tiempo en el manejo de la información, se reducen los errores, retrabajos y paros en la producción que implican costos para la empresa.

### <span id="page-13-3"></span>**1.6.2 Impacto social**

Esta herramienta permitirá manipular la información en cuestión de segundos y sumamente confiable. Los usuarios podrán optimizar y utilizar el tiempo en otras actividades, pudiendo extender su uso a toda el área de compras proyectos.

DE MEXICO

## <span id="page-14-0"></span>**CAPITULO 2. DESCRIPCIÓN DE LA EMPRESA**

DE MEXICO

### <span id="page-15-0"></span>**2.1 Descripción de la Empresa**

El grupo Volkswagen, con sus oficinas centrales en Wolfsburg Alemania, es uno de los líderes mundiales en la industria automotriz y el más grande de Europa. En 2012, el Grupo incremento el número de vehículos entregados a sus clientes a 9, 276 millones (en 2011 8, 265 millones), lo que correspondió a un 12.8% de participación en el mercado mundial de vehículos pasajeros.

El Grupo Volkswagen está integrado por 12 marcas: Volkswagen, Audi, SEAT, Skoda, Bentley, Bugatti, Lamborghini, Porsche, Ducati, Volkswagen vehículos Comerciales, Scania y MAN. Opera 105 plantas en 19 países de Europa y ocho países de América, Asia y África, en donde se producen alrededor de 37, 700 vehículos todos los días.

La fuerza laboral del Grupo Volkswagen está compuesta por 550, 000 colaboradores y los vehículos que produce se comercializan en 153 países.

### <span id="page-15-1"></span>**2.2 Antecedentes de la empresa**

Se presenta un recorrido por la historia de Volkswagen. Desde la llegada de los primeros modelos Volkswagen a México, en la década de los cincuenta, hasta la actualidad.

#### **1954-1960**

En marzo de 1954 llegan a México los primeros modelos Volkswagen, con motivo de la exposición "Alemania y su industria" que se celebró en las instalaciones de Ciudad Universitaria, en la Ciudad de México.

#### **1960-1970**

La fabricación vehículos en Volkswagen en México dio inicio en 1964, en Xalostoc, Estado de México constituyendo la empresa "Volkswagen de México". En junio de 1965 comienzan los trabajos de construcción de la Planta de Volkswagen de México, en Puebla. En octubre de 1967 se produce el primer Volkswagen Sedan en la Planta de Puebla. En noviembre de 1970 comienza la producción del modelo Safari; en octubre del mismo año, arrancó también la producción de la Combi. En

#### DE MEXICO

marzo de 1973 se lleva a cabo la primera exportación de vehículos fabricados en México a los Estados Unidos, se trató de 50 unidades del modelo Safari.

#### **1980-1990**

En septiembre de 1980 se produce el Volkswagen Sedan 1, 000, 000. En abril de 1981 Volkswagen de México inicia la fabricación de motores enfriados por agua, así como del modelo Atlantic. En diciembre de 1984 inicia la producción del Corsar. En octubre de 1988 comienza la producción del Golf para los mercados de Estados Unidos y Canadá.

#### **1990-2000**

En el primer semestre de 1995 inicia la producción de dos modelos: el Golf convertible y el Derby. En el segundo semestre de 1997 inicia la producción del New Beetle. También en 1997, se suma la marca Audi a la presencia del Grupo Volkswagen en el mercado mexicano.

#### **2000- a la fecha**

En el año 2000 Volkswagen de México estableció un récord de producción. La Planta de Puebla reportó una fabricación de 425,703 unidades de los modelos Jetta, New Beetle, Golf Cabrio y Sedan. En el 2001, Volkswagen de México celebró la producción del vehículo 5 millones. La marca SEAT se suma a la presencia del Grupo Volkswagen en el mercado mexicano. En el 2002 inicia la producción del New Beetle Cabriolet.

A casi cuatro décadas de producción ininterrumpida, en julio de 2003 termina la fabricación mundial del Sedan; Volkswagen de México era la única planta que lo producía. Desde 1946, la producción del Vocho sumó un total de 21, 529, 464 unidades.

Durante el primer semestre del 2007 se llevan a cabo las fases de Preserie y Arranque de producción del Variant, la versión vagoneta del modelo Bora.

En enero de 2008, Volkswagen de México celebra 10 años del lanzamiento del Beetle a los mercados mundiales; un millón de autos de este modelo producidos y siete millones de vehículos fabricados por Volkswagen en México. Al cierre del

#### DE MEXICO

mismo año, Volkswagen de México estableció un nuevo récord de producción histórico, al fabricar 450 mil 802 unidades.

En julio de 2009 Volkswagen de México ratificó la inversión de mil millones de dólares, para un proyecto que incluyó el desarrollo de un nuevo modelo y la ampliación de su planta con la construcción del nuevo Segmento Poniente.

En julio de 2010 se lleva a cabo la inauguración del Segmento Poniente de Volkswagen de México, en el que se produce, en exclusiva para todo el mundo, la sexta generación del Jetta. Con motivo de las celebraciones por el Bicentenario de la Independencia de México, Volkswagen presenta el Nuevo Jetta, Edición Especial Bicentenario.

En una nueva etapa dentro del desarrollo y prueba de vehículos, Volkswagen de México inauguró en abril de 2010, la primera etapa de su complejo de pruebas e investigación (Pista de pruebas) en el municipio de Tepeyahualco, Puebla, la cual consta de una recta de 1.8 kilómetros y un edificio de servicios.

En mayo de 2010, Volkswagen de México celebró la producción del vehículo ocho millones. Esta nueva marca histórica correspondió a un Bora TDI Laser Blue, modelo del cual la empresa celebró también el haber producido un millón de vehículos, desde el año 2005.

En enero de 2011 dio inicio la construcción de la nueva planta de motores de Volkswagen de México, en Silao, Guanajuato, desde la que se surtirán motores de última generación a las plantas de Volkswagen en Puebla y Chattanooga, con una producción anual de 330 mil motores.

En marzo de 2011, Volkswagen de México recibió el Distintivo de Empresa Socialmente Responsable, que otorga el Centro Mexicano para la Filantropía, CEMEFI, luego de haber concluido satisfactoriamente un proceso de autodiagnóstico en Responsabilidad Social en las áreas de Calidad de vida en la empresa, Ética empresarial, Vinculación con la comunidad y Cuidado del medio ambiente.

En julio de 2011 dio inicio en Volkswagen de México la producción The Beetle; hecho que se celebró contando con la presencia del Presidente de México, Felipe Calderón, del Dr. Guido Westerwelle, Ministro Alemán de Relaciones Exteriores, y Hubert Waltl, Miembro del Consejo para el Área de Producción de la Marca

#### DE MEXICO

Volkswagen. Durante este mes, dio inicio también su comercialización en México, como primer mercado mundial para este modelo.

En diciembre de 2011, Volkswagen de México impuso un nuevo récord de producción anual, con la fabricación de 500 mil unidades, superando el establecido en 2008, de 450 mil vehículos. En un evento celebrado en la misma línea de producción, se liberó el modelo Nuevo Jetta, versión Style, color Azul Tempest, marcado como el número 500 mil en el registro de producción anual.

Volkswagen de México celebró el 29 de mayo de 2012 la producción del vehículo 9 millones. El modelo más producido en Puebla ha sido Jetta, que en sus diferentes versiones, comercializadas también como Atlantic, Bora y Clásico, ha sumado un total de 4 millones de unidades y hoy sigue siendo el Volkswagen más vendido en México y Estados Unidos.

Volkswagen de México cerró el año 2012 con un nuevo récord de producción anual, luego de que su planta de Puebla fabricara durante los 12 meses del año más de 600 mil vehículos (604,508) lo que representó además un incremento de 18.5 por ciento frente al acumulado del año 2011 (510,041).

Contando con la presencia del Presidente de la República Mexicana Enrique Peña Nieto, el Gobernador de Guanajuato Miguel Márquez Márquez y el Dr. Martin Winterkorn, Presidente del Grupo Volkswagen, Volkswagen de México, inauguró en enero de 2013 su planta de motores en Silao, en el estado de Guanajuato, que abastecerá de motores TSI a las plantas de producción de vehículos en Puebla y en Chattanooga, EUA.

Volkswagen de México celebró el 13 de agosto de 2013 la producción de 10 millones de automóviles y 11 millones de motores. La conmemoración fue enmarcada por la inauguración de un monumento en la planta de Puebla que simboliza la historia, tradición y evolución de Volkswagen en México. (Sitio oficial Volkswagen).

DE MEXICO

### <span id="page-19-0"></span>**2.3 Ubicación de la empresa**

La empresa Volkswagen de México se ubica en la autopista México-Puebla km 116. San Lorenzo Almecatla, Cuautlancingo, Puebla C.P. 72700 (Véase **figura 2.1**).

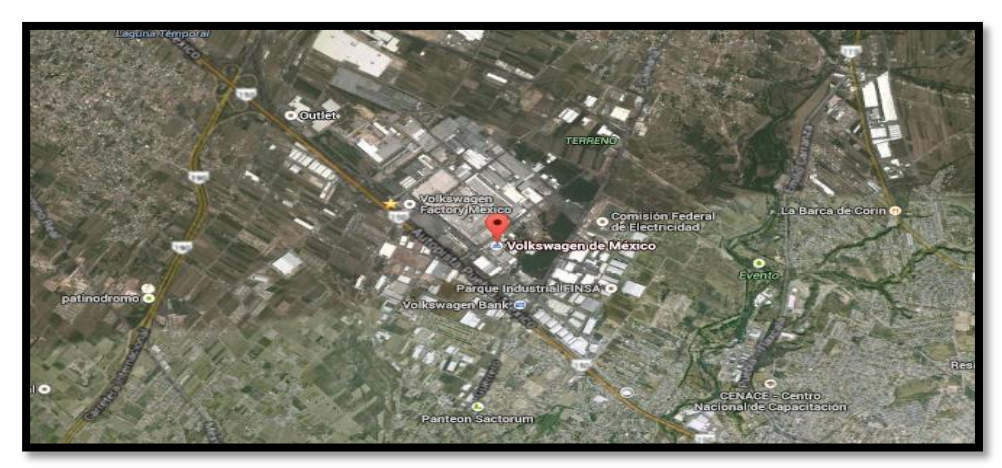

**Figura 2. 1** Ubicación de la empresa Volkswagen de México (fuente: Google maps)

### <span id="page-19-1"></span>**2.4 Distribución de la planta Volkswagen México**

Distribución de planta de VWM, con sus principales naves, ver **figura 2.2**.

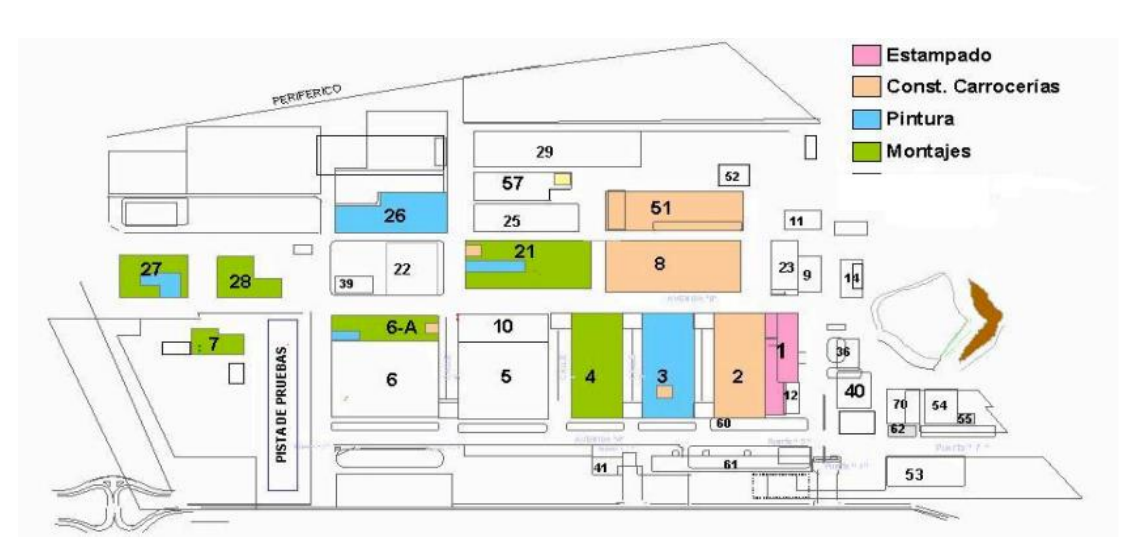

**Figura 2. 2** Layout de la empresa Volkswagen de México (Fuente: Volkswagen de México)

DE MEXICO

### <span id="page-20-0"></span>**2.4.1 Misión**

Entusiasmar a nuestros clientes en todo el mundo con automóviles innovadores, confiables, amigables con el medio ambiente, así como servicios e excelencia, para obtener resultados sobresalientes.

### <span id="page-20-1"></span>**2.4.2 Visión**

- Somos una empresa exitosa que genera utilidades de manera sustentable.
- Somos líderes en el mercado mexicano, logrando satisfacer y retener al cliente ofreciendo un servicio excelente.
- Somos competitivos y confiables en el desarrollo y la producción de vehículos y componentes.
- Somos un socio comercial atractivo para proveedores y concesionarios, estableciendo con ellos relaciones sustentables.
- Somos un equipo de colaboradores competentes, comprometidos y satisfechos.
- Contamos con procesos innovadores, confiables y transparentes, enfocados a una calidad excelente y la satisfacción de nuestros clientes.

### <span id="page-20-2"></span>**2.4.3 Principios**

- Orientación a la mejora continúa de nuestros procesos.
- Cumplir con los requisitos nacionales, internacionales y del Grupo Volkswagen de materia de: Calidad en los productos y servicios, prevención de la contaminación ambiental, seguridad y salud laboral.

### <span id="page-20-3"></span>**2.4.4 Valores**

### **Cercanía al cliente**

- Ponemos en primer lugar los deseos del cliente, para poder responder también a las expectativas de los colaboradores, accionistas y otros grupos de interés.
- Nuestros criterios internos se enfocan consistentemente hacia las necesidades, expectativas y deseos de nuestros clientes.

DE MEXICO

#### **Alto desempeño**

- Sólo si cada uno tiene las más altas exigencias hacia sí mismo, podremos alcanzar resultados excelentes.
- El desarrollo profesional es responsabilidad de cada uno, y es la base para la continuidad del empleo y de la carrera.

#### **Crear valores**

- Siempre actuamos con el propósito de agregar valor para el Grupo.
- La tarea de las funciones es el apoyo de los procesos.

#### **Capacidad de renovación**

- Luchamos por nuestras ideas y estamos abiertos a las ideas de otros.
- El éxito no es motivo para descansar, sino para desarrollar continuamente nuevas ideas y conceptos.

#### **Respeto**

- Respetamos los logros de otros de nuestros colaboradores, colegas, jefes, socios comerciales y competidores.
- Las decisiones se toman por la instancia competente la jerarquía corrige sólo en casos excepcionales.

### **Responsabilidad**

- Damos, exigimos y utilizamos la libertad de decidir y actuar.
- Nuestras metas son ambiciosas, nuestras premisas son realistas y nuestros reportes son honestos.

### **Desarrollo sustentable**

- En nuestra actuación diaria tomamos en cuenta los objetivos a largo plazo de la empresa.
- Nos hacemos responsables del éxito sustentable de la empresa, equilibrando las metas económicas, ecológicas y sociales

### <span id="page-21-0"></span>**2.5 Productos o servicios**

Volkswagen de México es la Segunda más grande empresa automotriz fuera de Alemania, el 80% de los vehículos producidos se destinan a la exportación a más

#### DE MEXICO

de 120 países del mundo. Es una empresa dedicada a la producción, exportación e importación y venta de automóviles, motores, componentes y refacciones, tanto en el mercado mexicano como en los de exportación, su objetivo es ser líder del mercado automotor local y de exportación logrando el entusiasmo de sus clientes, desde sus inicios ha mantenido el liderazgo en ventas.

### <span id="page-22-0"></span>**2.6 Compras**

La Vicepresidencia de Compras Región América (NAR) es responsable de asegurar la existencia de los acuerdos y contratos idóneos con proveedores para el abastecimiento de materiales y servicios, necesarios para la producción de autos y componentes en la región de Norteamérica.

Se considera un área que presta servicios a sus clientes internos, entre los que se encuentran todas las áreas de la compañía y otras plantas del consorcio. Su objetivo primordial es comprar materiales con la más alta calidad y precios competitivos, como medio para aumentar la satisfacción de los clientes internos y la del cliente final con los productos.

Otro de los objetivos primordiales es el desarrollo continuo de nuestros proveedores y la integración de piezas en la región NAR con el fin de colaborar al desarrollo económico de la región. (Volkswagen de México, Intranet, 2013).

#### DE MEXICO

#### **2.6.1 Organigrama de la empresa**

En la **Figura 2.3** se muestra el Organigrama del área de Compras Proyectos de la empresa Volkswagen de México.

<span id="page-23-0"></span>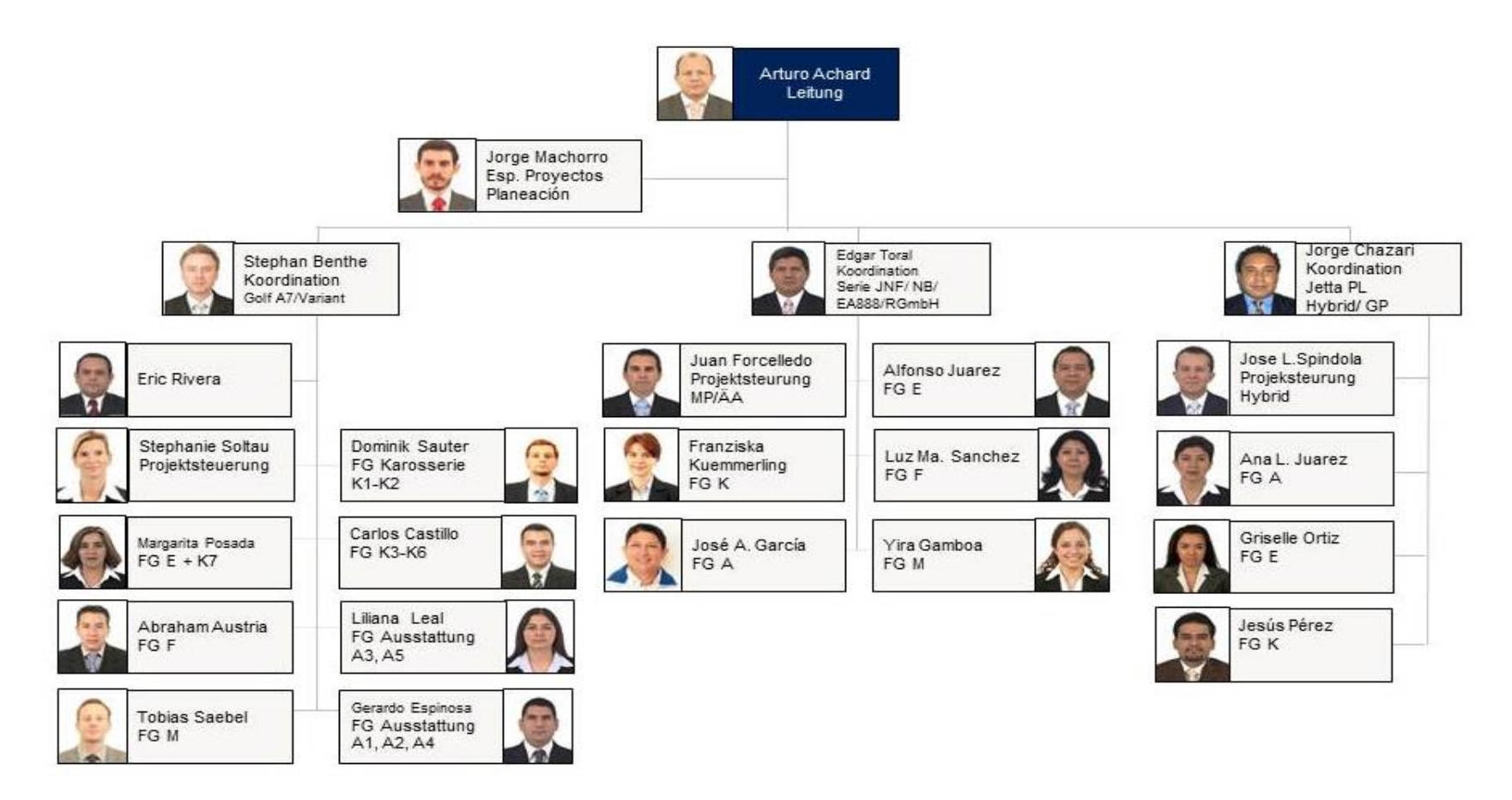

**Figura 2. 3** Organigrama Compras Proyectos (Fuente: Intranet Volkswagen)

DE MEXICO

## <span id="page-24-0"></span>**CAPITULO 3. FUNDAMENTO TEÓRICO**

DE MEXICO

### **3.1 Dirección Compras**

La Dirección de Compras reporta directamente a la Presidencia de Volkswagen de México y maneja un presupuesto anual en torno a los 4,000 millones de dólares anuales, (Volkswagen de México, Intranet, 2013)

La responsabilidad del área de compras, cuyo director ejecutivo es el Sr. Grosse-Loheide, consiste en asegurar la existencia de los acuerdos y contratos idóneos con proveedores, necesarios para el abastecimiento de materiales auxiliares, elementos de activo fijo o cualquier tipo de servicio.

Su objetivo primordial es optimizar la calidad y competitividad de cuanto compra, como medio para aumentar la satisfacción de los clientes internos y la del cliente final con sus productos. Considera también como otro de sus objetivos básicos adquirir y suministrar partes, componentes, instalaciones, maquinaria y servicios en a condiciones óptimas de competitividad, con la más alta calidad, con un servicio excelente y con tecnología de vanguardia: así como desarrollar y perfeccionar continuamente una base de proveedores amplia y eficiente dentro de su entorno geográfico.

### <span id="page-25-0"></span>**3.2 Comprador de proyectos**

El comprador de proyectos es el especialista que se encarga de conseguir las muestras con proveedores para los nuevos proyectos del consorcio y así poder liberar todas las piezas para el nuevo inicio de la producción (SOP). Cuando se libera una pieza quiere decir que ha cumplido con las exigencias y estándares de calidad que se requieren para la fabricación de autos en VWM.

### <span id="page-25-1"></span>**3.3 Procesos donde se involucra el comprador de proyectos**

El comprador de proyectos se involucra en distintos procesos de adquisición de partes de compra, las cuales pueden dividir en cuatro rubros importantes, ver **figura 3.1.**

DE MEXICO

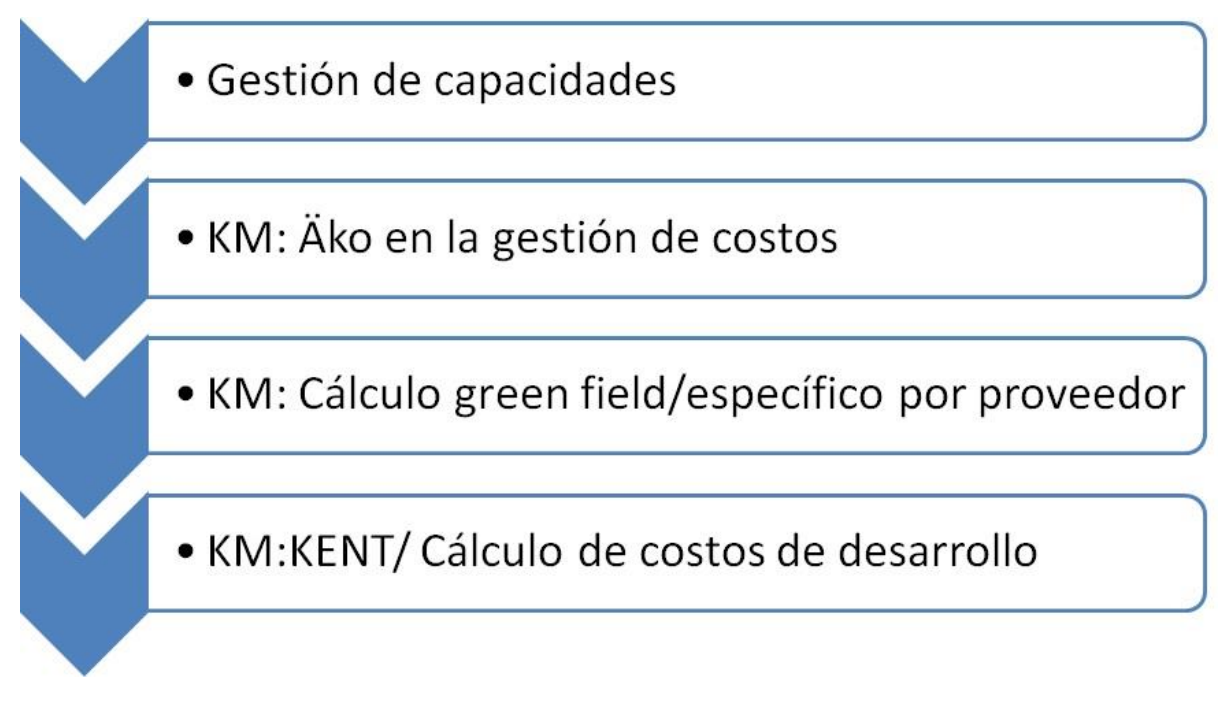

<span id="page-26-0"></span>**Figura 3. 1** Procesos en los que se involucra el comprador de proyectos (fuente: VWM)

### **3.3.1 Gestión de capacidades**

El proceso de gestión de capacidades da soporte a los procesos de compras en el marco del proceso de creación del producto (PEP) y de la generación de pedidos del cliente, con el objetivo del aseguramiento "global" de volúmenes. El soporte se realiza con una planificación anticipada y preventiva así como con el seguimiento continuo de la disponibilidad de capacidades en el consorcio.

El proceso de gestión de capacidades permite una consulta estándar y actualizada de todas las capacidades disponibles para piezas de compra KT (para la fabricación propia y las piezas de fabricación interna) tanto a nivel de piezas únicas como de grupos de piezas en el consorcio. Esto se realiza en la Cap. DB, un sistema con una base de datos central.

Las capacidades identificadas se comparan contra las necesidades del mercado dentro del contexto de la Gestión de Necesidades y Capacidades (BKM).

Mediante el análisis de los BKA´s "comparación necesidad vs capacidad" se analizan futuros escenarios de capacidad críticos, con la finalidad de prevenir anticipadamente posibles cuellos de botella.

#### DE MEXICO

El objetivo es garantizar el abastecimiento del mercado con la cobertura "global" de los volúmenes, mediante la disponibilidad de las capacidades de piezas necesarias en el plazo previsto y adaptado a las necesidades.

<span id="page-27-0"></span>El proceso de gestión de capacidades empieza un año antes del inicio de la producción (SOP) con el BKM de Lanzamiento (Launch-BKM) y finaliza con el BKM-Serie (Serien-BKM) cuando la producción del vehículo llega a su fin (EOP).

### **3.3.2 AKO en la Gestión de Costos**

El departamento de Gestión de Costos (del alemán Kostenmanagement) apoya a la línea operativa de compras en la realización del mejor nivel de precio a través de la administración de costos "Best in Class". Para tal efecto deberán identificarse e implementarse en todo el consorcio los potenciales de ahorro para los volúmenes previamente establecidos.

En el ámbito de las funciones del Kostenmanagement, se constituye el proceso de "control de cambios" ("ÄKO"), ver **figura 3.1**.

En el proceso ÄKO se evalúan, autorizan y documentan en materia de plazos y costos las modificaciones técnicas de piezas componentes durante el desarrollo de Nuevos Proyectos de Vehículos y de Agregados. Los controles de cambios (ÄKO) se llevan a cabo entre la liberación B y los tres meses después de la SOP.

El objetivo es la reducción de los costos de modificación de las piezas componentes para Proyectos de vehículos y de agregados.

En el marco del Kostenmanagement el proceso ÄKO está subdividido en siete subprocesos (Restringido por el área).

El detonador del proceso del ÄKO en el Kostenmanagement es la solicitud por parte de Compras Proyectos en el marco de la valoración de un ÄKO.

En el proceso ÄKO se evalúan costos unitarios (costos de fabricación, costos de montaje). Para concluir el proceso, los resultados de la valoración ÄKO se documentan en el banco de datos del proyecto (PDB).

#### DE MEXICO

El gerente Kostenmanagement (KM) controla la distribución de los ÄKO´s a los especialistas de costos. El gerente de KM no interviene activamente en la valoración comercial ni en la presentación del ÄKO en los gremios relacionados. La actividad del gerente de KM es de naturaleza netamente administrativa.

#### <span id="page-28-0"></span>**3.3.3 Cálculo Green Field/específico por provedor**

El departamento de Gestión de Costos apoya a la línea operativa de Compras en la realización del mejor nivel de precio a través de la administración de costos "Best in Class".

Para ello se identifica a nivel consorcio los volúmenes de ahorro a realizarse. Dentro del área del Kostenmanagement se encuentran los procesos de **cálculo Green fiel** (KGF) y el **cálculo específico por proveedor** (KLS).

Los procesos KGF/KLS sirven como método para el análisis de costos homologado a nivel consorcio y se ocupan de brindar el apoyo óptimo a compras a nivel mundial.

Como consecuencia del cálculo de costos "Bottom-up" se crean los análisis KGF/KLS los cuales dependen de las premisas del análisis. El método KGF parte de un proceso de fabricación óptimo y de una cadena de suministros óptima, con lo que se determina los costos óptimos de los componentes.

El método KLS se basa por lo general en un KGF y considera las condiciones específicas de un proveedor (para proveedores seleccionados), con lo que se determinan los costos óptimos alcanzables de los componentes.

El resultado del KGF es, por regla general, el límite inferior de precio y el del KLS por regla general el límite superior del precio de un componente evaluado. Estos dos métodos son una adecuación y ampliación de los métodos de cálculo utilizados hasta ahora en el consorcio para determinar los costos de componentes.

El proceso KGF/KLS en el Kostenmanagement se subdivide en cinco procesos: fase temprana, forward sourcing, fase ÄKOs, serie.

El inicio de un KGF y/o un KLS se lleva a cabo por solicitud del Forward Sourcing, Compras Proyectos o Compras Serie (denominados en forma abreviada clientes) al departamento de Kostenmanagement con la

#### DE MEXICO

existencia de documentos técnicamente analizables, por ejemplo dibujos, modelos y/o "Lastenheft".

La metodología KGF/KLS se aplica de acuerdo a las siguientes fases en el proceso de creación de producto:

- Fase temprana
- Forward Sourcing
- Fase de ÄKOs
- Serie.

<span id="page-29-0"></span>Los resultados de los análisis de los KGF/KLS forman parte de los anexos estándar para el Pre-Meeting-/CSC.

### **3.3.4 KM: KENT-Cálculo de Costos de Desarrollo**

El departamento de Gestión de Costos apoya a la línea operativa de Compras en la realización del mejor nivel de precio "**Best-Price-Niveaus**" a través de la administración de costos "**Best in Class**".

Para ello se identifica a nivel consorcio los volúmenes de ahorro a realizarse. Dentro del área del Kostenmanagement se encuentra el proceso cálculo de costos de desarrollo (**KENT**).

El proceso KENT sirve como método para el análisis de costos homologado a nivel consorcio y se ocupan de brindar el apoyo óptimo a compras a nivel mundial.

El objetivo es la reducción de los costos de desarrollo para proyectos de vehículos y agregados.

<span id="page-29-1"></span>El proceso KENT en el Kostenmanagement se subdivide en cuatro procesos. El detonador de este proceso es la solicitud de asistencia en la evaluación de los costos de desarrollo por parte de Compras Proyectos, Compras Serie o Desarrollo Técnico. En el proceso KENT se evalúan costos únicos, costos de desarrollo, costos de desarrollo de software, prototipo.

DE MEXICO

### **3.5 CAMBIO DE MODELO (ModellPflege)**

### **Arranques importantes en el cambio de modelo.**

Para modell-pflege existen dos arranques importantes en el año, estos involucran a dos modelos en específico que son el Jetta y el Beetle, a continuación se muestra el plan de plazos para solicitudes de modificación y mantenimiento del modelo, ver **figura 3.2**.

| <b>KW</b> | Enero                     | 819<br>10 <sub>l</sub><br>Marzo<br>Febrero | 11 12 13 14 15 16 17 18<br>Abril | 19 20 21 22<br><b>Junio</b><br>Mayo              | Julio                                                            | Agosto | 23 24 25 26 27 28 29 30 31 32 33 34 35 36 37 38 39 40 41 42 43 44 45 46 47 48 49 50 51 52 53<br>Septiembre | Octubre | Noviembre                                              | <b>Diciembre</b>                                         | 123456<br>Enero |
|-----------|---------------------------|--------------------------------------------|----------------------------------|--------------------------------------------------|------------------------------------------------------------------|--------|----------------------------------------------------------------------------------------------------|---------|--------------------------------------------------------|----------------------------------------------------------|-----------------|
| <b>KW</b> |                           | 12 13 14<br>$\mathbf{11}$                  | 15 16<br>17 18                   | 19 20 21 22                                      | 23 24 25 26 27 28                                                |        | 29 30 31 32 33 34 35 36 37 38 39 40 41 42 43 44 45 46 47 48                                                |         |                                                        | 49 50 51 52<br>53                                        | 123456          |
|           | 2 Fases                   |                                            |                                  | <b>WOB</b><br>PVS<br>22<br>40<br>KW<br>NS:<br>60 | <b>MEXICO</b><br>PVS<br>27<br>43<br><b>NS</b><br><b>KW</b><br>02 |        |                                                                                                    |         | <b>WOB</b><br>PVS<br>45<br>17<br>KW<br><b>NS</b><br>27 | MÉXICO<br>PVS<br>50<br>20<br>KW<br>NS<br>30 <sup>°</sup> |                 |
|           |                           |                                            |                                  |                                                  |                                                                  |        |                                                                                                    |         |                                                        |                                                          |                 |
|           | Periodo<br>$\blacksquare$ | <b>WOB</b><br>10<br><b>KW</b>              | <b>WOB</b><br>16<br><b>KW</b>    | WOB<br>23<br>KW                                  | <b>WOB</b><br>29<br>KW                                           |        | <b>WOB</b><br>40<br>KW                                                                                     |         | <b>WOB</b><br>46<br>KW                                 | <b>WOB</b><br>49<br>KW                                   | WOB<br>05<br>KW |

<span id="page-30-1"></span>**Figura 3. 2** Plazos de arranque del Start of Production (SOP)

Estos arranques se realizan en las semanas 27 y 50 de cada año, en las cuales entran los cambios técnicos y los que están orientados al cliente.

El departamento de proyectos debe asegurar estos arranques de tal forma que se confirme la existencia de piezas para la serie cero. Si esta no se logra esto quiere decir que no habrá piezas para la serie y se parar la línea, tendrán un paro de trabajo (del alemán jobstopper). Esto representa una gran pérdida económica, miles de dólares están en riesgo cuando no se cumplen los requerimientos de piezas para la serie.

### <span id="page-30-0"></span>**3.6 Mantenimiento del modelo**

Mantenimiento del modelo es un proceso continuo de la actualización del auto, con el fin de cumplir con exigencias de ley, del mercado, innovaciones tecnológicas y requerimientos del consorcio.

#### DE MEXICO

Un punto de programa de mantenimiento de modelo debe cumplir alguno de los siguientes requisitos:

- La modificación es relevante al cliente o a los catálogos.
- Se modifica el manual de usuario.
- Se introducen dos piezas al mismo tiempo
- Si el cambio es relevante de MBT/MBV.
- $\bullet$  Inicio para un nuevo mercado no especificado de la LTUE.
- Cuando se requiere probar en PVS o Serie 0.
- Cuando se trata de un modelo especial.
- Cuando se tiene requerimientos específicos de país.
- Cuando se trata del control de etiquetas y tablas.
- Cuando es un deseo del mercado.
- Cuando se trata de un punto de control.
- Cuando es relevante las pruebas de recorrido.
- Cuando hay un cambio en el programa de agregados.

Sin embargo, hay excepciones como modelos especiales, exigencias del consorcio, JD Power, que puede entrar fuera de dichas ventanas del mantenimiento del modelo.

#### DE MEXICO

En la **figura 3.3** se describe el proceso de mantenimiento del modelo con sus respectivas áreas involucradas y su contribución.

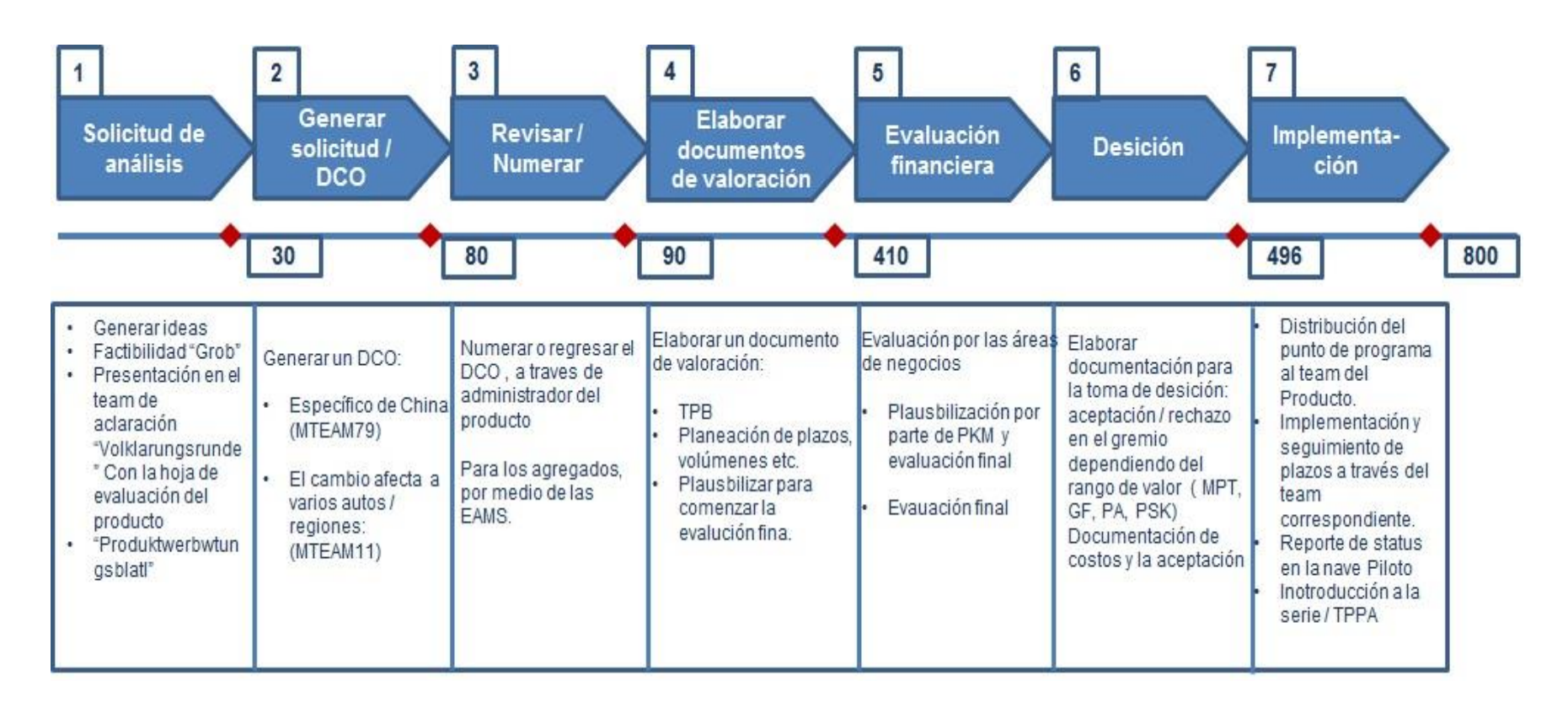

<span id="page-32-0"></span>**Figura 3. 3** Proceso de mantenimiento del modelo estatus definido (fuente: Compras proyectos)

DE MEXICO

**Proceso de mantenimiento del modelo St. 496 (Implementación) Parte 1, ver figura 3.4**

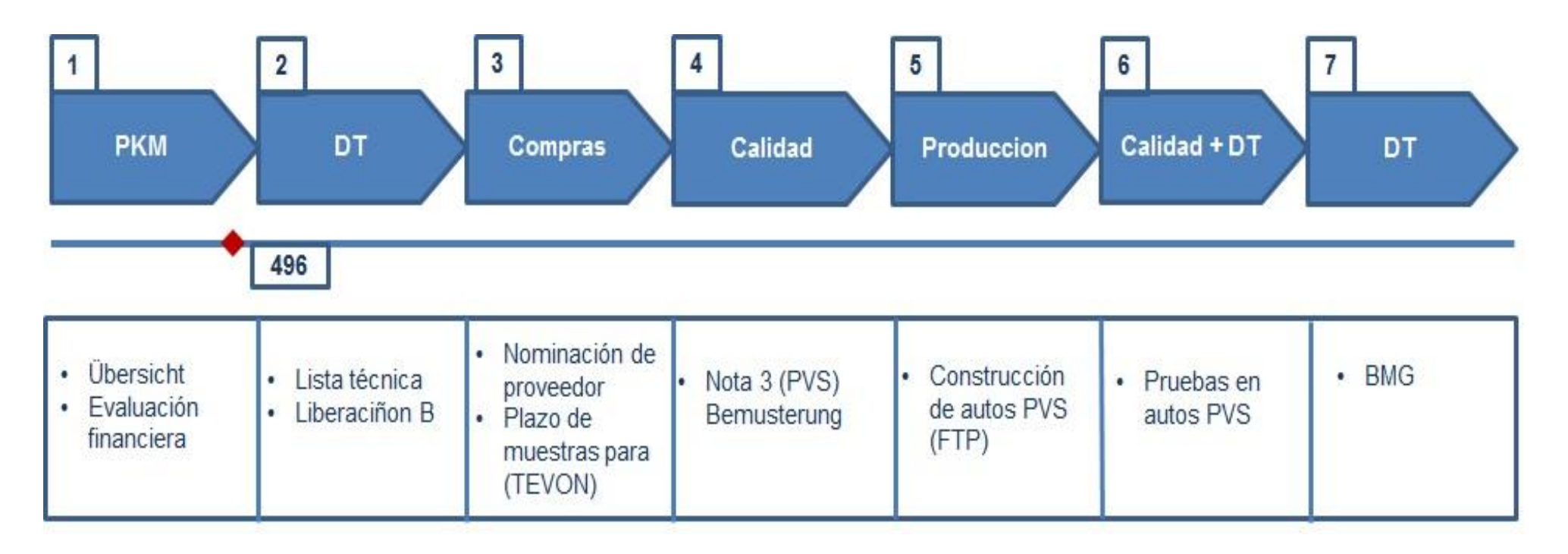

<span id="page-33-0"></span>**Figura 3. 4** de mantenimiento del modelo, etapa de implementación parte 1 (Fuente: Compras Proyectos)

#### DE MEXICO

**Proceso de mantenimiento del modelo St. 496 (Implementación), Parte 2 ver figura 3.5**

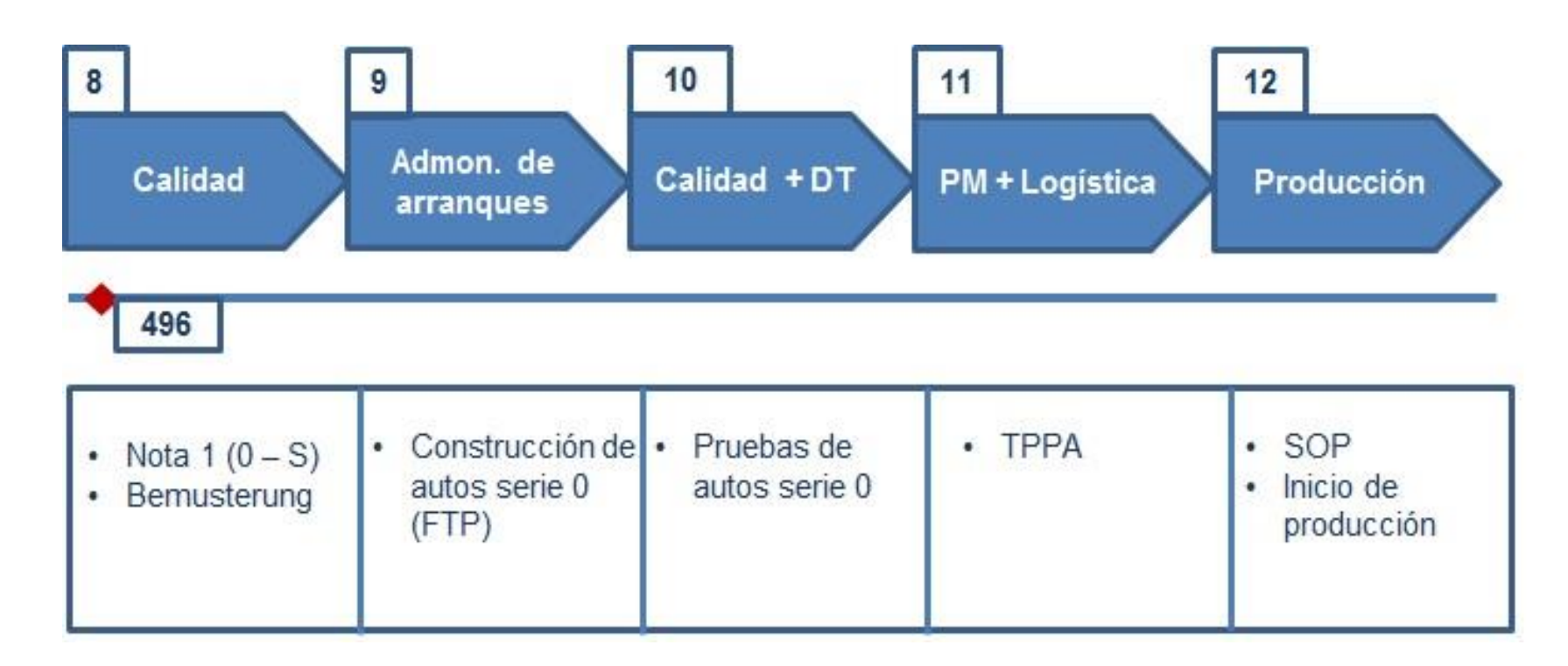

<span id="page-34-0"></span>**Figura 3. 5** Proceso de mantenimiento del modelo, etapa de implementación parte 2 (Fuente: Compras Proyectos)

DE MEXICO

#### <span id="page-35-0"></span>**3.6.1 Liberaciones dentro del mantenimiento del modelo**

El proceso de liberación técnica inicia con la liberación P y una vez que se tienen los dibujos y la lista técnica ha sido validada con las áreas de construcción Gestión daos técnicos del producto (+ MGEGT) se procede a dar la liberación B. Se continúa el proceso de la entrega de muestras, dependiendo de la marcación de las piezas se da la liberación Baumuesterungenehmigung (BMG) cuando sea necesario.

El proceso de liberación de calidad corre en paralelo al proceso BMG (en piezas que la requieran) sin embargo la liberación final de calidad (N1, N3, N6) depende de que la BMG haya sido otorgada poder DT.

#### <span id="page-35-1"></span>**3.6.2 A nivel sistemas**

**Liberación P.-** Liberación de planificación (del alemán Planungsfreigabe): Liberación de desarrollo técnico para planeación de medios y del volumen de piezas en lista técnica.

**Liberación B.-** Liberación de desarrollo (del alemán Beschaffungsfreigabe): Liberación de Desarrollo Técnico para la adquisición de medios inclusive herramientas.

**Liberación K.-** Liberación de construcción (del alemán Konstruktionsfreigabe): Liberación de Desarrollo Técnico para la serie.

La pieza esta liberada por construcción, se da la liberación definitiva de desarrollo técnico, en su caso en conjunto con la BMG.

Las piezas que no requieren BMG se liberan directamente en liberación-K (K-Freigabe), después de la liberación-B (B-Freigabe).

#### <span id="page-35-2"></span>**3.6.3 Procesos de implementación**

**Homologación** (del alemán Baumustergenehmigung BMG). Liberación de piezas muestra, que son relevantes de pruebas de liberación. Aplica para las piezas de seguridad y aquellas que tengan la marcación en lista técnica.
#### DE MEXICO

**Descripción técnica del modelo** (del alemán Modellbeschreibung Technick): El **MBT** es una herramienta para la descripción Técnica (PR-Nr. reglas técnicas, etc.) de los vehículos. Adicionalmente, MGET organiza una junta llamada PR-Runde, en donde se analiza el status del MBT y MBV por cada PP para los eventos de PVS y 0S.

**Liberación de la descripción comercial del vehículo** (del alemán Modellbeschreibung Vertrieb MBV) es la herramienta para la descripción comercial de los vehículos. El área de central de pedidos utiliza el MBV para el desarrollo de su programa de ventas para los autos de la PVS, 0S, ASS (serie de aseguramiento) y de la SOP.

- **Liberación de disposición (DISPO Freigabe:** Dispositionsfreigabe)
- Fahrzeuge Aggregate Management, (**FAM)**.
- Farbkombination **(FAKOM)**.

Con la liberación B, Compras debe asegurar que estén disponibles las piezas necesarias para las preseries, y para pruebas de liberación de calidad. Logística debe prever los costos logísticos para la disposición del material.

### **3.6.4 Eventos y gremios**

**Typprüfung.** Es la integración de todos los documentos de homologaciones parciales para el trámite de cumplimiento de la ley ante las autoridades por parte de VW-AG. Se incluyen piezas que se prueban para homologar y documentar los requerimientos de ley específicos de cada mercado.

**Muestreo de piezas (Bemusterung).** Proceso de muestre de piezas para asegurar el cumplimiento de diseño, función y material. Las piezas las debe entregar el proveedor con reporte CPM y debe cargar la información en sistema BeOn.

Posteriormente se otorgará la nota de calificación correspondiente (N1, N2, N6).

DE MEXICO

**Liberación calidad (QS- Gesamtreigabe).** La liberación total de calidad es el resultado de las pruebas en autos de PVS y 0S, de tal manera que el producto pueda entregarse al cliente final.

**Manejo de la Liberación del Consorcio MAF/KAF.** (Konzer- Marken – abnahmefahrt)

Recorrido de aceptación a nivel consorcio, con el fin de liberar los autos para la serie. Se fijan medidas de mejora en caso de ser necesario.

**Serie para el ensayo de la producción,** (del alemán Producktionsversuchsserie PVS**).** En este evento se prueban los medios de producción y los cambios técnicos de la plataforma, y aquellos que por funcionalidad sean relevantes de probar, y/o cuya liberación requiere pruebas de duración (P/e: 1000,000km), al final de este evento los autos no son vendibles. No se hace permisos de desviación (AWE), porque los autos aun no presentan el estado técnico de la serie.

**Serie Cero,** (del alemán Nullserie: 0S). Es el evento en donde se prueban todos los puntos de programa del mantenimiento del modelo y se comprueba el funcionamiento de los sistemas.

Si algún cambio no puede ser probado (por tiempos, falta de material, fallas técnicas, etc.), el cambio que implique el PP, podría ser desplazado hasta la siguiente ventana de entrada de Mantenimiento del modelo, en previo acuerdo con WoB y/o Nave piloto.

**Liberación de disposición** (del aleman technischerproduktplanungsauschuss TPPA). Es un evento que inicia 4 semanas antes de la EPF, por lo tanto 14 semanas antes de la SOP.

**Planeación de la liberación de producción**, (del alemán Einplanungsfreigabe EPF**).** Liberación coordinada por TÄD Logística, ocurre 10 semanas antes del arranque. Esta consiste en la verificación de cada pieza que pertenece a cada punto de programa, y se asegura de que no haya piezas faltantes. O bien, que exista la documentación necesaria.

**Serie de aseguramiento** (del alemán Absicherungsserie ASS): evento realizado 2 semanas antes de la OS, para garantizar tanto la fabricación del auto, calidad del proceso de fabricación y procesos logísticos.

DE MEXICO

**Liberación del proyecto.** El concepto de liberación del proyecto se basa en los siguientes aspectos: Liberación de procesos, liberación de piezas de fabricación propia, liberación de piezas de compra, liberación de proveedores, liberación de sistemas del auto y liberación del producto completo a través de un KAF.

### **3.6.5 Control y liberación de proyectos**

**Objetivo:** Asegurar la introducción de los Puntos de Programa correspondientes en las ventanas de inicio del mantenimiento de modelo en el tiempo y forma con los recursos asignados.

### **Compras se encarga de:**

- Entregar muestras del proveedor tanto a Desarrollo Técnico (DT) como a Aseguramiento de la Calidad.
- Alimentar plazos de entrega de muestras en TEVON (sistema base de datos).

### **Proceso Bemusterung:**

Objetivo: Definir responsabilidades de las áreas en el proceso de entrega de muestras para piezas de compra.

### **Compras proyectos se encarga de:**

Realizar el plan de plazos para muestras, tramitar BFL o Solicitud de Transporte, Planear Stock para traslado del herramental, realizar junta de definición, realizar traslado de herramental.

#### **Proceso de muestre de piezas**

Objetivo: Establecer el proceso general para la liberación del producto terminado en VOLKSWAGEN de México. Observando el flujo de liberación que lleva a cabo aseguramiento de la calidad.

#### **Proceso de la serie cero**

Objetivo: Fabricar autos bajo condiciones que asemejen el estado de arranque de la Serie, dando con esto el visto bueno tanto al estado de fabricación de piezas, sistemas, y medios de fabricación.

DE MEXICO

#### **El área de compras se encarga de:**

Emite la Orden de compra para la adquisición de materiales nuevos.

### **3.7 Administración de proyectos**

### **3.7.1 La organización**

.

En la actualidad se vive un ambiente industrializado en las organizaciones donde los recursos humanos van muy orientados al rendimiento. Por lo tanto, las organizaciones son un medio necesario de orden y cooperación constante de los recursos humanos que necesitan ser organizados para lograr sus objetivos en común. Sin embargo hay que tomar en cuenta que la organización es un elemento importante de dinámica social (Stoner y Freeman, Administración, 1995).

Stoner y Freeman (1995) mencionan "Las organizaciones son unidades sociales creadas deliberadamente a fin de alcanzar objetivos específicos, para ello cuentan con tres tipos de recursos: materiales, técnicos y humanos".

Según Stoner y Freeman (1995) la organización se puede definir como el conjunto de personas, empleos, sistemas, funciones, oficinas, instalaciones y dependencias que constituyen un cuerpo o institución social que se rige por usos, normas, políticas y costumbres propios y tiene un objetivo específico.

De acuerdo con Evans y Lindsay (2001), el sistema es definido como " el conjunto de funciones o actividades dentro de una organización, que funcionan juntas para buscar el objetivo de la organización".

La organización es un sistema y todas las personas que trabajan dentro de un sistema pueden contribuir a su mejora, lo que acrecentará su gusto de trabajar. Muchos factores dentro del sistema afectan el rendimiento individual de un empleado, por ejemplo:

- La capacitación recibida
- La información y los recursos proporcionados
- El liderazgo de supervisores y gerentes
- Las interrupciones en el trabajo
- Las políticas y prácticas administrativas.

DE MEXICO

Pocas evaluaciones de desempeño reconocen estos factores y a menudo culpan a individuos con poca capacidad de controlar su entorno. Oponer trabajadores o departamento entre sí, en busca de recursos es autodestructivo para las organizaciones.

Evans y Lindsay (2001) mencionan que los individuos o departamentos se desempeñarán a fin de maximizar sus propias ganancias esperadas y no la ganancia de toda la empresa; por lo tanto, la optimización del sistema requiere de cooperación interna.

#### **3.7.2 Proceso administrativo**

El proceso administrativo está integrado por los siguientes elementos: Planeación, Organización, Integración, Dirección y Control.

Todo proceso administrativo, por referirse a la actuación de la vida social, forma un continuo inseparable en el que cada parte, cada acto, cada etapa, tiene que estar indisolublemente unidos con los demás, y que. (Gido y Clemens, 2003, p. 57).

### **3.7.2.1 Planeación**

Chiavenato (1999) menciona que la planeación es la primera función administrativa porque sirve de base a las demás funciones. Esta función determina por anticipado cuáles son los objetivos que deben cumplirse y qué debe hacerse para alcanzarlos; por tanto, es un modelo teórico para actuar en el futuro.

La planeación comienza por establecer los objetivos y detallar los planes necesarios para alcanzarlos de la mejor manera posible. La planeación determina dónde se pretende llegar, qué debe hacerse, cómo, cuándo y en qué orden.

DE MEXICO

### **3.7.2.2 Organización**

Eyssautier M. (2002), la organización es una entidad social porque está constituida por personas, y se halla orientada hacia objetivos debido a que está diseñada para alcanzar resultados.

Está estructurada deliberadamente porque divide el trabajo, y su ejecución se asigna a los miembros de la organización. En este sentido, la palabra organización significa cualquier empresa humana conformada intencionalmente para conseguir determinadas metas y objetivos.

### **3.7.2.3 Integración**

Gido y Clements (2003), comentan los hombres que han de desempeñar cualquier función dentro de un organismo social, deben buscarse siempre bajo el criterio de que reúnan los requisitos mínimos para desempeñarla adecuadamente. En otros términos: debe procurarse adaptar a los hombres a las funciones, y no las funciones a los hombres.

### **3.7.2.4 Dirección**

Esta etapa del proceso administrativo, llamada también "ejecución, comando o liderazgo", es una función de tal trascendencia, que algunos autores consideran que la administración y la dirección son una misma cosa. (Gido y Clements, 2003).

Instituto de administración de proyectos (del ingles Project Management Institute P.M.I., 2004), la Dirección es: "Aquel elemento de la administración en el que se logra la realización efectiva de todo lo planeado, por medio de la autoridad del administrador, ejercida a base de decisiones".

### **3.7.2.5 Control**

El control es un proceso que consiste en vigilar el proceso basándose en los objetivos y normas obtenidos de la planeación. El control cierra el ciclo de los

#### DE MEXICO

procesos gerenciales pues relaciona el progreso o avance real con el que se previó al momento de la planeación.

La realización de informes, comparaciones o evaluación del avance constituyen el fundamento para intervenir, hacer ajustes, replantear y aplicar otras medidas Correctivas. Chamoun, Yamal (2002).

### **3.7.2.6 Clasificación de las empresas**

Valencia (1991), sostiene que para poder determinar los hechos y las operaciones de las empresas, en materia de registro metódico, necesitamos clasificarlas dentro del grupo genérico, con la finalidad de precisar en qué estriban sus semejanzas y en que sus diferencias.

Las empresas se clasifican tradicionalmente en tres grandes ramas: servicios, comerciales e industriales.

#### **Servicios**

Se refiere a las que con esfuerzo del hombre, producen un servicio para la mayor parte de una colectividad en determinada región sin que el producto objeto del servicio tenga naturaleza corpórea.

Dentro de este tipo de empresas se encuentran principalmente:

- 1. *Sin concesión*: No requieren licencia de funcionamiento por parte de las autoridades.
- 2. *Concesionadas por el estado*: Estas son de carácter financiero, por ejemplo: bancos, compañías de seguros, bolsas de valores etc.
- 3. *Concesionadas no financieras*: Son autorizadas por el estado, pero no son de carácter financiero, por ejemplo: empresas de transporte terrestre y aéreo, suministro de gas y gasolina, etc.

DE MEXICO

### **Comerciales**

Son las empresas que se encargan de adquirir cierta clase de bienes o productos, con el objeto de venderlos posteriormente en el mismo estado físico en que fueron adquiridos, aumentando el precio de costo o adquisición con un porcentaje denominado "margen de utilidad".

Este tipo de empresas son intermediarias entre el productor y el consumidor, por ejemplo: mayoristas, cadena de tiendas, concesionarios, distribuidores, detallistas, etc.

### **Industriales**

Son las organizaciones dedicadas a la transformación en recursos consumibles y de servicio, como industria alimentaria, automotriz, aeroespacial, metalmecánica, energías etc., cuyo único fin es el de aportar a la sociedad productos manufacturados, o la dedicadas a la extracción de riquezas naturales para su transformación.

### **1.- Industrias extractivas**

Son aquellas que se dedican a la extracción y explotación de las riquezas naturales, sin modificar su estado original. Este tipo de empresas se subdividen en:

- a) *De recursos renovables*: Son aquellas cuyas actividades se encaminan a hacer producir a la naturaleza.
- b) *De recursos no renovables*: Son aquellas cuya actividad fundamental trae consigo la extinción de recursos naturales, sin que sea posible renovarlas o reintegrarlas.

### **2.- Industrias de transformación**

Se dedican a adquirir materia prima para someterla a un proceso de transformación o manufactura que al final obtendrá un producto con características y naturaleza diferentes a los adquiridos originalmente.

#### DE MEXICO

El mecanismo contable, se sintetiza en reunir los tres elementos del costo de producción es decir:

a) Materiales directos

- b) Obra de mano directa
- c) Costos indirectos aplicados

### **3.8 Optimización de procesos administrativos**

La optimización de procesos administrativos incluye la investigación del uso de los recursos tanto humanos como materiales. Se identifican los procesos "clave", en que se gastan la mayor parte de los recursos y se definen las metas para mejorar de forma significativa el rendimiento de dichos procesos "clave".

Mediante el análisis de los procesos se descubren disfunciones y factores en los que se gastan los recursos. Así se ve de forma rápida dónde están los temas más importantes para mejorar, donde enfocarse exclusivamente con el fin de cambiar – relativamente rápido – la situación.

Con la optimización de procesos, la organización puede controlar el uso de los recursos y mejorar el rendimiento de las personas que trabajan en los procesos analizados. La mejora del rendimiento, junto con una reducción de costos, conduce a la organización a generar procesos más eficientes y eficaces.

Hoy en día, la optimización de procesos es un componente importante en una gestión moderna de organización. La optimización de procesos administrativos puede ser crucial para que una organización pueda sobrevivir en mercados nacionales e internacionales llenos de competidores mejor preparados para enfrentar situaciones cada vez más difíciles.

Hasta ahora, la optimización de procesos ha sido más utilizada en producción y la logística. Raras han sido las veces en las que se han analizado procesos administrativos cuyos resultados son más difíciles de medir como ventas, servicios al cliente, marketing o también los que componen las organizaciones gubernamentales o de servicios.

Por ello, es precisamente en estos procesos donde actualmente hay un gran potencial de mejora del rendimiento y la productividad, el trabajo consiste en:

#### DE MEXICO

- Análisis de los procesos existentes
- Investigación del uso del recurso "tiempo" en estos procesos
- Investigación del uso del recurso en estos procesos
- Elaboración de un "mapa de procesos" como referencia para los pasos siguientes
- Identificación de los procesos "claves" en relación con el uso de recursos
- Definición, junto con los responsables de estos procesos, de objetivos cualitativos y cuantitativos para mejorar los procesos claves.

En todos los casos la gerencia o directores, junto con los responsables de los procesos, son los que definen los objetivos cuantitativos.

El objetivo concreto de la optimización de procesos es la mejora continua de todos los procesos de la organización. Esto significa que se pueden repetir todos los pasos hasta que del análisis de los procesos salgan mejoras significativas. Lo ideal sería, si la estructura de la organización lo permitiera, crear un departamento dedicado en exclusiva a la mejora continua de procesos.

### **3.9 Automatización de procesos**

La empresa contemporánea está en plena guerra por la supervivencia y el beneficio. El objetivo a conseguir es la mejora de productividad y la optimización de los costos. Uno de los caminos en la mejora de ambos factores es la automatización de los procesos.

La automatización de los procesos es la sustitución de tareas tradicionalmente manuales por las mismas realizadas de manera automática por máquinas, robots o cualquier otro tipo de automatismo.

La automatización tiene ventajas muy evidentes en los procesos industriales. Se mejora en costos, en servicio y en calidad. El trabajo es más rápido y no necesita de una cantidad determinada de operarios, que antes eran necesarios, (Stoner y Freeman "administración", 1995).

Además se producen menos problemas de calidad por realizarse el trabajo de una manera más uniforme debido a las especificaciones dadas al automatismo. Otras ventajas se obtienen de la automatización son el aumento de producción,

#### DE MEXICO

menor gasto energético, mayor seguridad para los trabajadores, (Le Guen Frederic, 2001).

### **3.9.1 Etapas para la automatización**

Las etapas que se deben seguir para la instalación de un automatismo son:

- 1. Análisis del proceso. Se trata de estudiar el proceso completo y buscar puntos de mejora.
- 2. Búsqueda de soluciones: Hay que buscar elementos sustitutivos para la situación actual: robótica industrial, maquinaria, PLC's, diferentes tipos de automatismos.
- 3. Estudiar los costos de la inversión: Hay que ver cuál de las soluciones aporta un retorno de la inversión más rápido, la solución más amortizable, estudiar los costos de los posibles despidos. El beneficio económico y social debe ser mayor que el costo de operación y mantenimiento.
- 4. Instalación: Una vez elegida la solución hay que asegurar su correcta instalación y puesta a punto. Este proceso es delicado porque de él depende en gran medida un resultado óptimo del desarrollo.
- 5. Formar al personal en la mejora: es posible que haya pequeñas reparaciones, rearmes, cambios de herramientas, etc. que pueda realizar un operario. Para ello tendrá que estar formado en la tecnología implementada.
- 6. Comprobación: Una vez está el automatismo en marcha debemos comprobar que funciona como deseamos. Lo normal es que la empresa que nos lo vende nos ofrezca un periodo de tiempo para dar marcha atrás sin coste o con costes muy bajos.

### **3.9.2 Importancia de la automatización en Excel**

• Excel es una de las herramientas de oficina más utilizadas para manejar datos e información.

#### DE MEXICO

- Excel permite a las organizaciones planear, dar seguimiento y evaluar procesos administrativos y de servicio.
- Las organizaciones descansan en Excel para obtener datos, elaborar reportes o desarrollar análisis detallados.

### **3.9.2.1Problemática**

- A menudo las tareas realizadas con Excel consumen mucho tiempo, son tediosas, repetitivas y de poco valor agregado.
- Muchas tareas hechas en Excel son "manuales" y "prácticamente" desintegradas de otras aplicaciones de Microsoft Office.
- Excel es utilizado ampliamente para el almacenamiento de datos y elaboración de reportes. Sin embargo, esta herramienta adolece de facilidades para el manejo eficiente de bases de datos y reporteo.
- A pesar de las nuevas herramientas disponibles, gran parte de los usuarios de Excel desconocen o no siguen metodologías y/ o estándares para el manejo eficiente de datos.

### **3.9.3 Las Macros de Excel como Aplicaciones Empresariales**

Las macros en Excel son muy conocidas por los desarrolladores de software pero muy poco por los empresarios. Los desarrolladores saben de las capacidades de una macro en Excel, en Word, en Outlook pero solo la usan para solucionar problemas específicos con sus aplicativos mayores por los cuales le están pagando sus patrocinadores sean clientes o jefes.

Sin embargo las macros especialmente las de Excel desde siempre han servido para hacer aplicaciones completas con formularios de ingreso de datos, ejecución de tareas automáticas, control de tiempos e incluso conexión a bases de datos o a la red.

La ignorancia en este tema ha hecho que las empresas gasten más dinero del que deberían pagando por aplicativos costosos para soluciones pequeñas o incluso pagando por aplicativos para soluciones grandes que la robustez de las macros de Excel podría suplir y por lo general subutilizando empleados con conocimientos en macros.

#### DE MEXICO

Suele pensarse que las macros se usan para cálculos específicos que no vienen en las funciones normales de Excel. Pero si de cálculos específicos se trata seguramente un experto lo hará combinando las funciones predeterminadas sin necesidad de acudir a macros. Este pensamiento hace que sea subvalorado en algunos países el conocimiento en macros, pero en España por ejemplo se contrata a personas exclusivamente para hacer macros.

Al ser tan competido el mundo de la programación, los grandes aplicativos de software en lenguajes de programación de moda suelen llevarse el mercado y así debido a su alto costo las empresas pequeñas y medianas simplemente se ven abocadas a quedarse sin la ayuda del software que tanto necesitan o endeudarse para adquirirlo en una inversión cuyo retorno no es garantizado. Las grandes empresas suelen tener problemas también cuando invirtieron una alta suma de dinero en una solución que no satisfizo sus necesidades.

Una buena práctica en empresas tanto pequeñas como grandes sería preguntarse si en realidad lo que requieren para solucionar sus problemas es un software, las empresas dedicadas al desarrollo suelen tener muy buenos vendedores y algunos problemas pueden solucionarse sin la ayuda de un software, por ejemplo con una reingeniería de procesos.

Si definitivamente se requiere un aplicativo se deberá primero evaluar si un trabajador interno o un independiente puede solucionarlo a través de las macros en Excel, Power Point, Word, Project, Outlook, Publisher o cualquier aplicación de Office ya que todas tienen el tema integrado y si en realidad el tema se va para una casa de software se debe evaluar junto al proveedor que es lo más sencillo que pueden hacer para solucionar el problema, ya que suelen ofrecer la opción más compleja y costosa de la cual están convencidos, perdiendo de vista el problema que por ende no siempre se soluciona.

DE MEXICO

# **CAPITULO 4. DIAGNÓSTICO**

DE MEXICO

### **4.1 Cambio de Modelo**

Se denominan como proyectos todos los cambios y modificaciones técnicos que afectan a los vehículos de la empresa, tales como:

Cambio de modelo: estos arranques se realizan en las semanas 27 y 50 de cada año y consiste fundamentalmente en adecuar el vehículo vigente a los requerimientos del mercado, por ejemplo vestiduras, colores, cambios técnicos, etc.

Nuevos modelos: Cambio en el diseño y construcción de los vehículos. Para que estos nuevos proyectos se realicen, debe autorizarse el **Grund Projekt** en Alemania y posteriormente en México. Como en este caso estamos hablando de un cambio de modelo, los proyectos entraran con **puntos de programa (PP)** y **AEKOS**.

Posteriormente Cambio de Modelo debe solicitar el **Forward Sourcing** de las nuevas piezas. El **Forward Sourcing** de una pieza nueva puede llevarse 8 semanas aproximadamente, en ese tiempo debe definirse el proveedor de la pieza y crearse la **Nomination Letter**.

El siguiente paso será preparar el plan de entrega de muestras de todos los números de parte de la **SOP** un año antes del arranque.

El objetivo del comprador es tener todas las piezas liberadas antes de la serie 0. Para esto se debe tomar en cuenta:

- 1. El número de piezas que el comprador debe muestrear.
- 2. La complejidad de las piezas.
- 3. El tiempo que tarda calidad en hacer las pruebas en los laboratorios (4 semanas aproximadamente).
- 4. El tiempo de entrega de las piezas, tomando en cuenta el envío, aéreo, marítimo, terrestre.
- 5. Si ya cuentan con la **liberación B**, si tiene cambios técnicos, **AEKOS**, solicitudes de modificación etc.
- 6. Prever posibles rechazos de las muestras por parte de calidad, manteniendo una holgura en los plazos de entrega.
- 7. Sin la documentación requerida **CPM** en **BeOn**, no realizaran todas las pruebas y no se liberará la pieza.

DE MEXICO

Posteriormente se piden los plazos de entrega de muestras con los proveedores, y con esos plazos se construye la curva de **Bemusterung**, *Ver figura 4.1*.

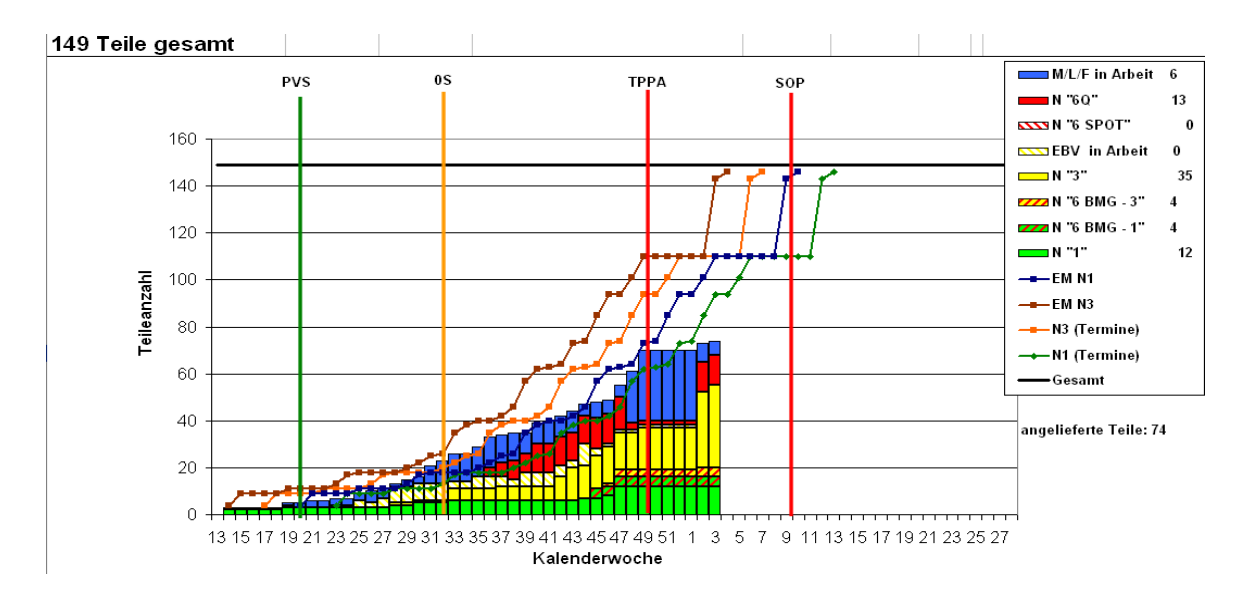

**Figura 4. 1** Curva de muestreo Bemusterungs Curve (Fuente: Compras Proyectos)

Con esta curva se le da seguimiento cada a todas las piezas con arranque en la **SOP** próxima.

### **4.2 Procesos de Cambio de Modelo**

En el **diagrama 4.2** se observa el proceso de liberación de piezas de Cambio de Modelo.

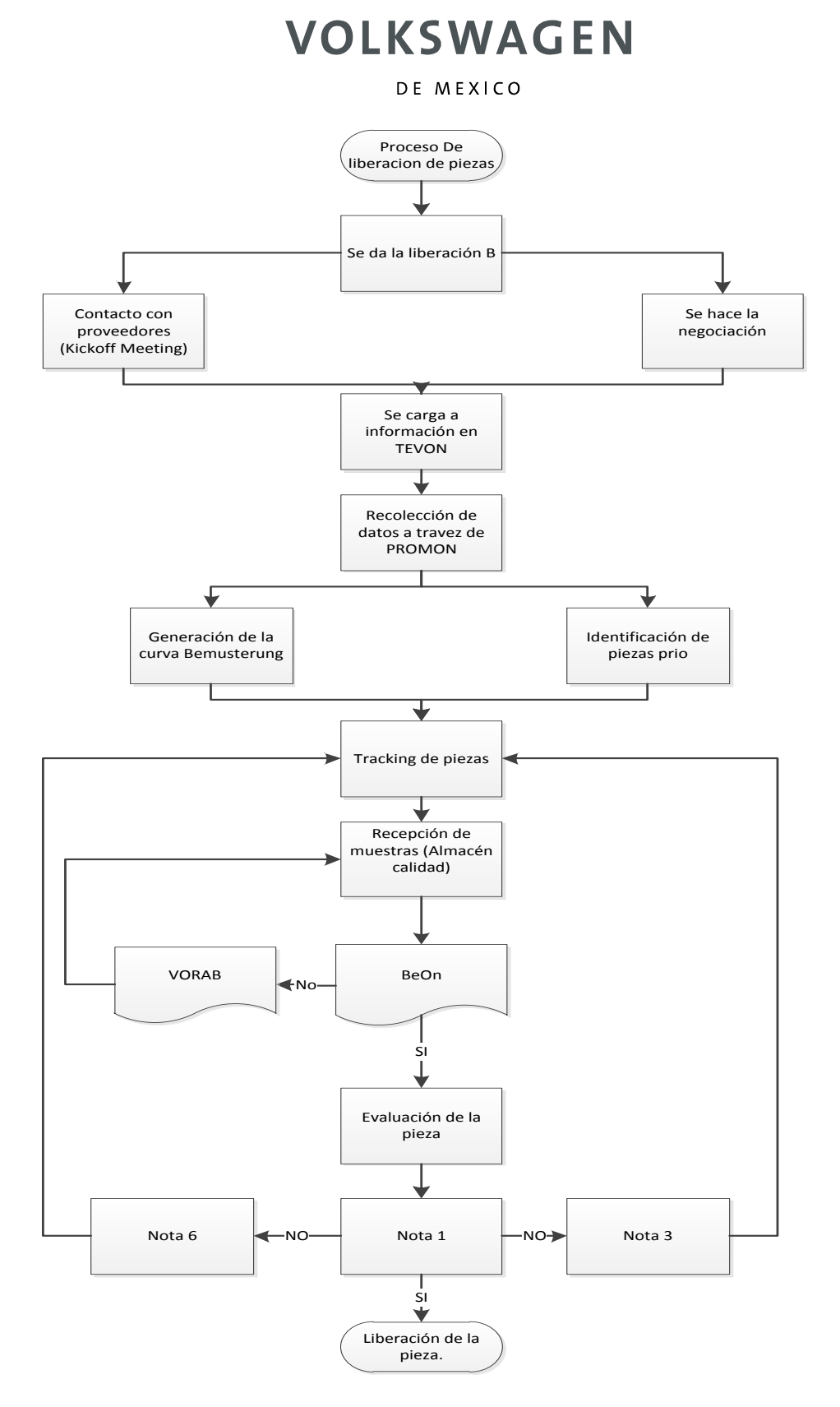

**Figura 4. 2** Proceso de liberación de piezas Cambio de Modelo Volkswagen de México (Fuente: Volkswagen de Mexico)

#### DE MEXICO

En la siguiente **tabla 4.1** se explica el proceso de liberación de piezas que realiza Cambio de Modelo.

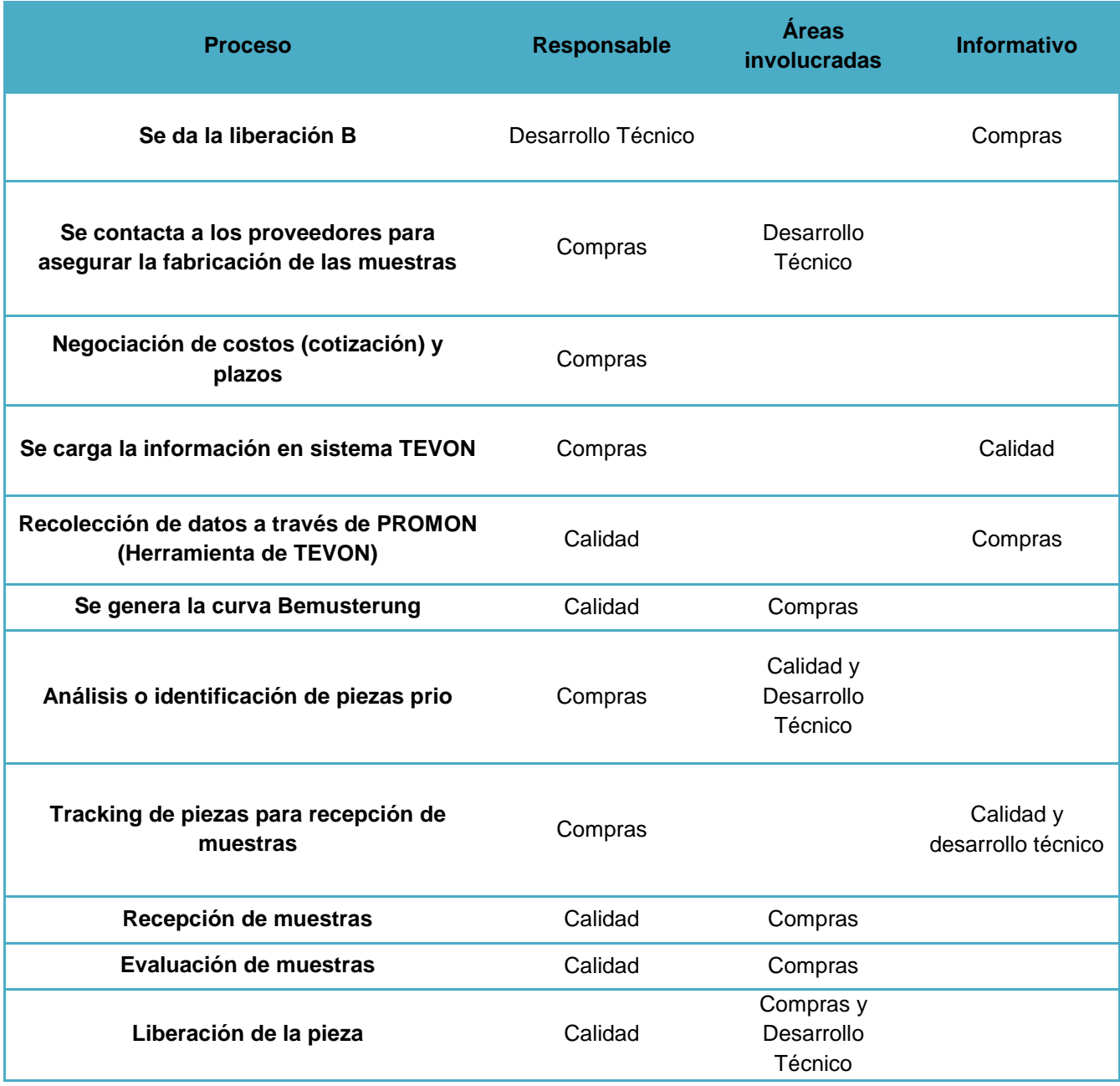

**Tabla 4. 1** Proceso de liberación de piezas Cambio de Modelo Volkswagen de México

#### DE MEXICO

A continuación se describen cada uno de los procesos que intervienen en la liberación de piezas.

### **4.2.1 Liberación B**

Se le llama liberación B al último estatus técnico del dibujo (Status V). Cuando el dibujo está listo para ser fabricado por el proveedor se da la liberación. Esta liberación es otorgada por Desarrollo Técnico, y sin esta liberación no es posible realizar las negociaciones con los proveedores

### **4.2.2 Se contacta a los proveedores para asegurar la fabricación de las muestras**

En este paso los especialistas en compras contactan al proveedor para notificarle que ya se encuentra dada la liberación B de la pieza, le proporcionan el último status del dibujo para saber si podrán hacer la fabricación.

### **4.2.3 Negociación de costos (cotización) y plazos**

Cuando el proveedor notifica a VW que puede hacer la fabricación de la pieza, empieza la negociación con los plazos de entrega para las muestras así como la cotización de las mismas.

En este proceso se realizan las Kickoff Meetings, en esta junta se acuerdan los plazos de entrega de las primeras muestras, muestras nota 3 y muestras nota 1. Se firma el acuerdo con el proveedor y posteriormente, en conjunto con constructores de Desarrollo Técnico se manda el Go-Ahead a los proveedores que es la autorización para empezar la fabricación de las piezas.

### **4.2.4 Se carga la información en sistema TEVON**

Posteriormente, después de haber hecho la negociación con el proveedor, se carga la información de los plazos acordados entre el área de compras y los proveedores para la fecha de entrega de muestras. Ingresar esta información al

#### DE MEXICO

sistema es indispensable para que otras áreas como Desarrollo técnico, Control de Calidad, Logística etc. puedan hacer uso de ella y así continuar con la realización del proyecto.

### **4.2.5 Recolección de datos a través de PROMON (Herramienta de TEVON)**

El departamento de calidad se encarga de recopilar información de PROMON (herramienta de **TEVON**) para obtener los plazos de entrega que compras acordó con los proveedores.

### **4.2.6 Se genera la curva Bemusterung**

Cuando calidad ya tiene la información se genera la curva de **Bemusterung** la cual incluye todos los plazos de entrega de las piezas. En ella se pueden observar el total de piezas que hacen falta liberar para la SOP, cuales tienen nota 6, nota 3, nota 1, si les hace falta documentación etc.

### **4.2.7 Análisis o identificación de piezas PRIO**

Cuando el área Calidad genera la curva, se muestra el panorama de cómo debería marchar el proceso hasta antes de la **SOP**, el cual se debe mantener lo más apegado posible. Esto no siempre sucede, es por eso que se da un seguimiento en la junta cada semana para mantener el proceso lo más controlado posible, identificando siempre las piezas prios para que no se convierta en Jobstoppers.

### **4.2.8 Tracking de piezas para recepción de muestras**

El tracking de piezas lo hace cada especialista, su responsabilidad es tener piezas liberadas antes de la **SOP**, presionar al proveedor con el cumplimiento de sus plazos, verificar que se realicen las órdenes de compra y que todo esté listo para el arranque del proyecto.

DE MEXICO

#### **4.2.9 Recepción de muestras**

Las muestras pueden llegar a planta de distintas formas, el proveedor pude llevarlas directamente, pueden ser enviadas por paquetería y llegar a correo interno u otros almacenes de la empresa, incluso pueden ser recibidos por el mismo comprador de proyectos, pero finalmente todas esas muestras deben ser ingresadas al almacén de Calidad que se encuentra en el cubo 5.

Las muestras deben entrar con una documentación oficial, el **CPM** cargado en **BeOn**, si esto no ocurre las piezas pueden ser aceptadas con un documento llamado **VORAB**, que es la entrega de piezas adelantadas.

### **4.2.10 Evaluación de muestras**

Las muestras las evalúa el departamento de calidad. Se deben evaluar los materiales, las dimensiones y el ensamble de la pieza. Para la correcta liberación de las piezas, todas las muestras deben obtener la nota 1 en cada una de las pruebas. El proceso de liberación de piezas es el siguiente:

La pieza se evalúa en tres aspectos importantes.

**Dimensionales.** Calidad verifica que las piezas tengan las dimensiones exactas con las cuales cuenta el dibujo proporcionado por Desarrollo Técnico en su último estatus (status V).

**Materiales.** Volkswagen es una empresa comprometida con el ambiente y responsabilidad social, es por esto que analiza y se asegura de que los materiales usados en la elaboración de sus piezas no sean tóxicos o puedan dañar el medio ambiente.

**Ensamble o funcional.** Los especialistas de calidad evaluación la funcionalidad de la pieza, es indispensable que la pieza se ensamble perfectamente y pueda realizar todas sus funciones. En ocasiones esa evaluación la hace el proveedor y VW solo valida el reporte.

Después de la evaluación se otorgan las notas.

#### DE MEXICO

**Nota 6.** La pieza es rechazada debido a que no cumplió con los estándares y exigencias de VW. Ese caso se presenta en fallas técnicas de la pieza. Las muestras también pueden obtener nota 6 por otras causas.

- Falta de BMG
- No tiene liberación B
- Falta de IMDS
- Falta de documentación

**CPM. Certificado de primeras muestras.** Este documento es indispensable para la liberación de las piezas, aquí se encuentra toda la información de la pieza, sus reportes, su historial, IMDS etc. Esta información ayuda a los especialistas con la evaluación de las muestras, es un respaldo para conocer la pieza y saber todas sus características y poder hacer comparaciones y mejores evaluaciones.

Los requerimientos para las notas son distintos para nota 3 y nota 1. Cuando una pieza no cumple con toda la documentación aunque haya pasado las todas las evaluaciones, se le da la nota 6 por falta de documentación.

Para la liberación es las piezas en necesario tener completo el CPM y la nota 1 como global.

**Nota 3.** Se le da a una pieza cuando necesita pocas modificaciones para ser aceptaba, pequeños cambios técnicos, se le informa al proveedor para hacer los ajustes y enviar piezas para la nota 1.

**Nota 1.** Se otorga a una pieza que cumple con los estándares establecidos por VW. Esta es la nota global que necesita una pieza para ser liberada técnicamente.

La nota global será siempre la nota más baja que tenga la pieza es decir si una pieza tiene una nota 6 independientemente de las demás, la nota global es 6 y así sucesivamente, esto quiere decir que para liberar una pieza, esta debe contar con la nota 1 en medición, materiales y ensamble.

Para la liberación es estrictamente necesario tener el CPM aceptado en sistema BeOn. La nota 1 y un CPM aceptado son los requisitos para la liberación de una pieza.

#### DE MEXICO

**Liberación de la pieza.** Esta liberación la otorga el departamento de control de calidad, y es la finalidad del área de Compras, tener todas las piezas liberadas antes de la SOP.

### **4.3 Áreas de oportunidad**

El área de oportunidad identificada en el proceso de liberación de piezas se encuentra desde la evaluación de las piezas prio y la creación de la curva, hasta la recepción de muestras en el almacén de calidad. *Ver figura 4.2*

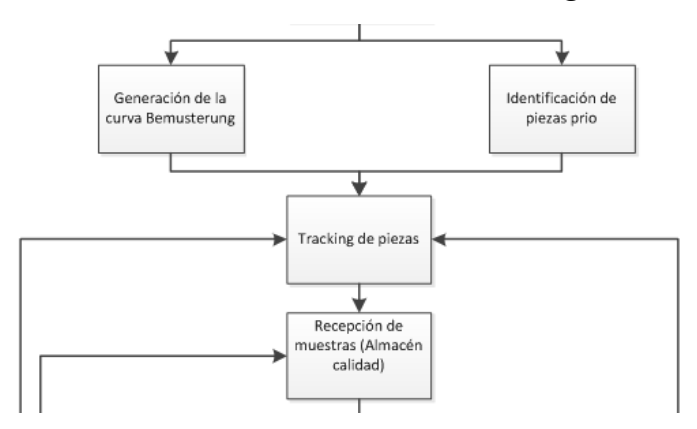

**Figura 4. 3** Área de oportunidad en el proceso de liberación de piezas.

Cuando se crea la curva de Bemusterung, el especialista en compras tiene ya un plan de entrega de muestras el cual debería cumplirse.

Los problemas empiezan cuando todos estos plazos acordados anteriormente comienzan a moverse, las piezas no llegan en las fechas acordadas, esto puede deberse a diversas situaciones, por ejemplo:

- 1. El proveedor aún no tiene las piezas
- 2. El envío de las piezas se retrasó
- 3. Las piezas llegaron a otra nave
- 4. Las piezas no fueron reclamadas en correo interno
- 5. El comprador no dio seguimiento a las piezas
- 6. La documentación no ha sido entregada al departamento de Calidad
- 7. El proveedor no las envía hasta tener la orden de compra

Estos son algunos de los casos que ocurren constantemente en este proceso, aunque el que más lo afecta es que el comprador no le dé el seguimiento a las

#### DE MEXICO

piezas. Este punto es responsabilidad únicamente del Especialista en compras de Cambio de Modelo, es por eso que en este proyecto se analizará este punto como área de oportunidad y mejora.

Ahora que conocemos mejor el proceso de liberación de piezas de nuevos proyectos, el problema en el proceso radica en la falta de organización del comprador en cuanto al tracking de sus piezas.

Volkswagen cuenta con múltiples sistemas en los cuales se encuentra toda la información del Consorcio, debería ser inaceptable que el especialista de nuevos proyectos no sepa aprovechar este recurso, pero desgraciadamente ocurre de una forma notable.

Para un comprador de proyectos debe ser indispensable usar a un nivel intermedio–avanzado los sistemas de VWM (AVON, TEVON), así como las hojas de cálculo de Microsoft Excel ya que ahí se trabajan todas las bases de datos del consorcio, sus sistemas tiene la particularidad de que pueden exportar toda la información a Excel y así facilitar su administración.

Como parte resultado del diagnóstico se determino la necesidad de calcular indicadores, gráficas y búsqueda de información, ya que actualmente tiene un método rudimentario que provoca retrabajos (cuando no se realizan de forma correcta) y pérdida de tiempo.

DE MEXICO

# **CAPITULO 5. MÉTODO PROPUESTO**

DE MEXICO

### **5.1 Propuesta de mejora para el proceso de liberación de piezas Bemusterung**

A continuación se explica la metodología utilizada para la elaboración de un sistema de mejora para la liberación de piezas Bemusterung en la empresa Volkswagen México.

### **5.2 Metodología y descripción de actividades**

- 1. Análisis del proceso
- 2. Estudio por áreas
- 3. Recopilación de información
- 4. Análisis de la información
- 5. Realización de pruebas para posibles soluciones
- 6. Planteamiento de la propuesta de solución

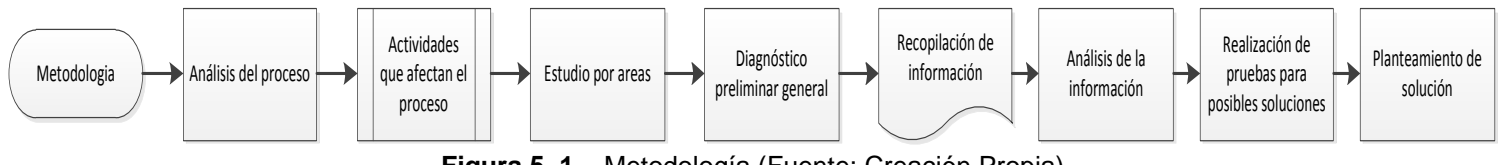

**Figura 5. 1** Metodología (Fuente: Creación Propia)

### **5.2.1 Procesos de liberación de piezas**

El análisis del proceso de liberación de muestras no fue fácil, ya que al ser una empresa alemana gran parte de sus procesos administrativos y técnicos se nombran en idioma alemán, lo cual retraso la deducción del funcionamiento del proceso. A continuación se presentan las actividades que se ejecutaron en el transcurso de la residencia profesional en el área de compras de la empresa Volkswagen de México.

- 1. Analizar el listado de piezas nuevas para la SOP próxima. Esta lista se actualiza cada semana debido a los múltiples cambios que ocurren en las piezas en el transcurso del periodo SOP.
- 2. Para analizar el listado se deben tomar en cuenta lo siguientes puntos:

#### DE MEXICO

- La complejidad de la pieza (parte indispensable del coche, parte eléctrica, etc.)
- La ubicación del proveedor nominado (nacional, internacional )
- El envío de las muestras (terrestre, aérea, marítima)
- El tiempo de llegada de las piezas (tomando en cuenta el modo envío)
- Que todas las piezas cuenten con la liberación B otorgada por Desarrollo Técnico.
- Asegurar la documentación completa con la entrega de las muestras.
- Asegurar la recepción de las piezas en las oficinas, en el almacén o con correo interno VWM.
- 3. El listado que manejan los compradores de proyectos contiene aproximadamente entre 6000 y 6500 piezas, que son las que se tienen que liberar por cada SOP. Cada comprador debe organizar sus piezas y hacer la negociación con el proveedor de las fechas de entrega de las muestras para el laboratorio de calidad. (Esta es la tarea más importante del comprador de proyectos, pedir muestras para tener piezas liberadas antes de la serie 0)
- 4. Cuando ya se pidieron los plazos de entrega de muestras con los proveedores, se cargan en el sistema TEVON y se informa la fecha promesa al área de Calidad.
- 5. Ya que toda la información se encuentra en el sistema, el coordinador de Proyectos y el practicante asisten a juntas periódicas para llevar el tracking y seguimiento de las muestras que se deben liberar. A esta junta asisten representantes de Compras, Calidad, Desarrollo Técnico, Project Management, Producción y Logística.
- 6. Posteriormente se mantiene contacto con el proveedor asegurando la entrega de las muestras en los plazos establecidos.
- 7. Se reciben las muestras, se entregan al laboratorio de Calidad con su respectiva documentación.
- 8. Se espera la nota que otorga calidad, en caso de que esta sea nota 3 o nota 6 deben pedirse nuevas muestras a los proveedores y seguir con el ciclo desde el paso número 4.

DE MEXICO

9. Si Calidad otorgó la nota 1 a la pieza, en conjunto con la documentación aprobada la pieza pasa a ser liberada.

Este es el proceso por el cual deben pasar todas las piezas o al menos el que deberían tener. Ningún proceso está exento de problemas o imprevistos que desvían el flujo del proceso.

### **5.2.1.1 Actividades que afectan el proceso**

A continuación se describen todas las actividades que afectaban y retrasaban la realización de las actividades programadas para los compradores.

- 1. Debido a la gran cantidad de información que se maneja en VWM, todas las áreas involucradas obtienen sus requerimientos de los diversos sistemas del consorcio. Esto provoca que no todos tengan la misma información y por lo consiguiente siempre hay retrasos y confusiones en los proyectos.
- 2. Un comprador de proyectos maneja extensas bases de datos, el panorama que se muestra va de lo general a lo específico, debido a la falta de organización del comprador, este no lleva un control del seguimiento de sus piezas y esto provoca falta de claridad en el progreso de cada proyectista.
- 3. La mayoría de los compradores tienen poco conocimiento de las herramientas de Excel, debido a esto se gasta demasiado tiempo en tareas básicas debido a que se hacen manualmente..
- 4. Como se describe anteriormente cada área de Volkswagen maneja la información como le sea más conveniente, esto implica formatos diferentes y dificulta el manejo de información ya que es necesario estar cambiando los formatos dependiendo de cómo se utiliza esa información y se genera una pérdida de tiempo.
- 5. La generación de reportes y gráficas para uso interno y gremios diversos se vuelve una tarea muy tardada (de 30 min a 1 hora aproximadamente).
- 6. La búsqueda de información por pieza se realiza de una forma rudimentaria, y debido a que se manejan amplias bases de datos el proceso de vuelve retrograda.

#### DE MEXICO

Estas son las principales actividades que retrasan y hacen ineficiente el proceso de liberación de piezas.

#### **5.2.2 Estudio por áreas**

Para poder identificar el problema se tuvo que analizar el proceso primeramente como sistemas para posteriormente descomponerlo en sus partes principales en las cuales intervienen otras áreas que son parte importante en el proceso.

El análisis de las áreas involucradas fue indispensable debido a que algunos retrasos el departamento de compras son por falta de información o dependencia de estas.

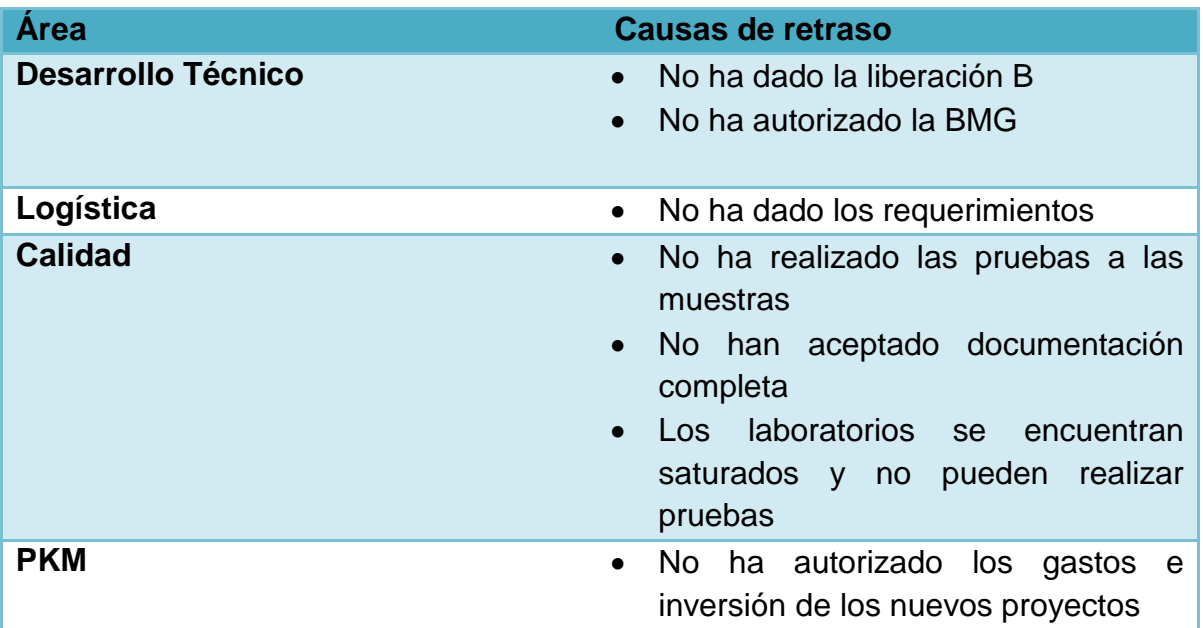

**Tabla 5. 1** Causas de retraso debido a áreas involucradas en el proceso

Si el área de compras proyectos pudiera manejar toda la información de los sistemas sería fácil identificar y prever algunas de las situaciones anteriores, las cuales se reducen a un mejoramiento en la manipulación e interpretación de la información.

DE MEXICO

#### **5.2.3 Recopilación de información**

Para realizar una adecuada validación y tener mayor claridad de la organización de un comprador de proyectos, evalué su desempeño mediante gráficos que muestran sus avances semanalmente e identificando cuales son las principales causas que vuelven su trabajo reactivo, ver **gráficos 5.1, 5.2, 5.3**.

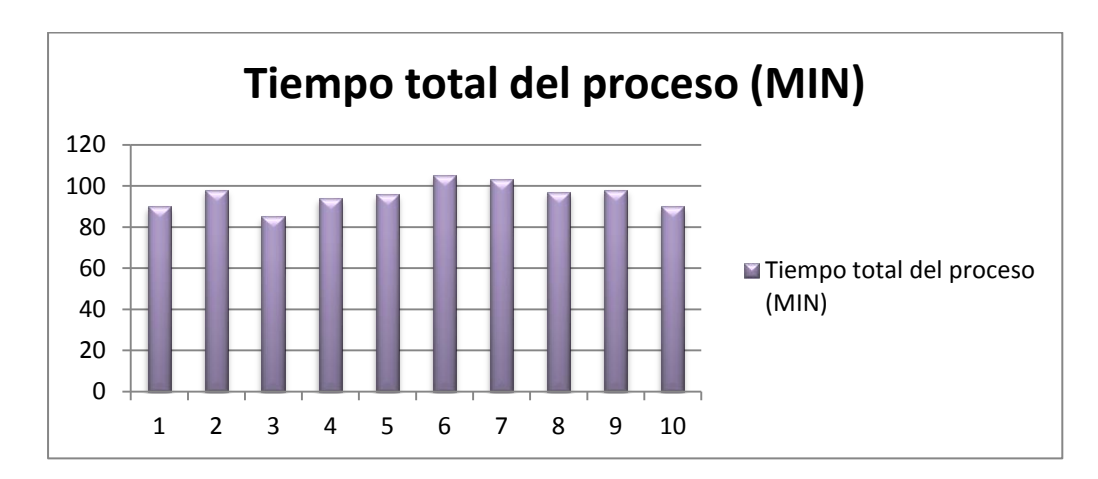

**Grafica 5. 1** Tiempo total del proceso de liberación de piezas (Fuente: Creación Propia)

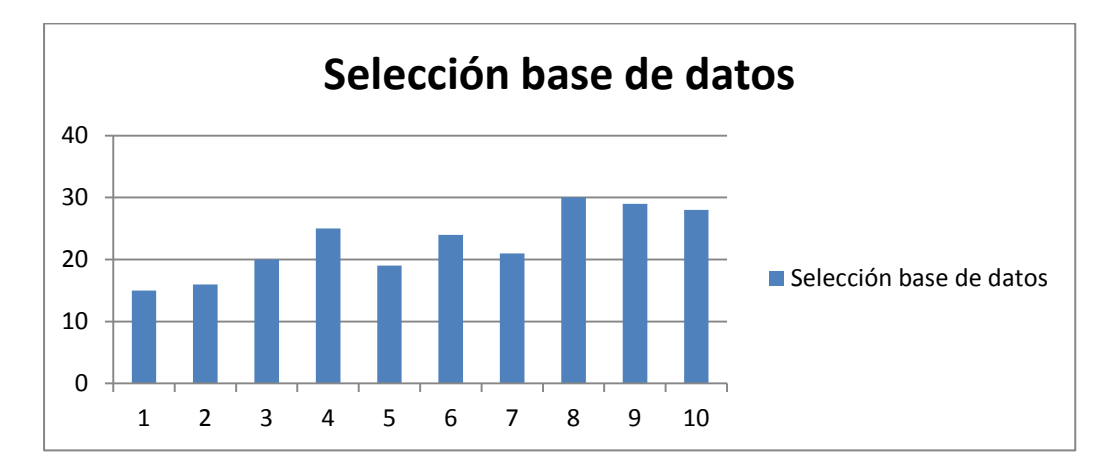

**Grafica 5. 2** Selección de la base de datos (Fuente: Creación Propia)

DE MEXICO

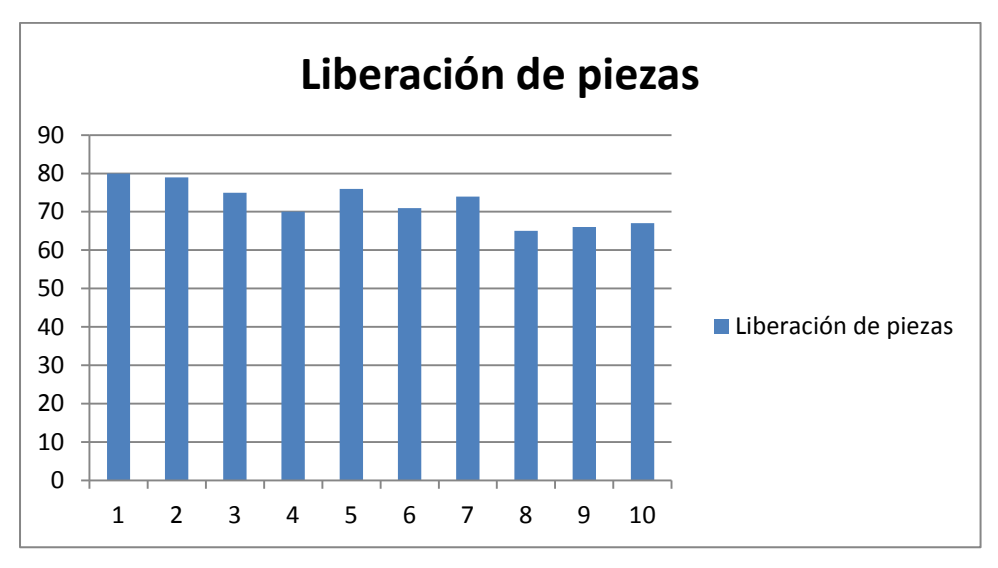

**Grafica 5. 3** Liberación de piezas (Fuente: Creación Propia)

### **5.2.4 Análisis de la información**

Al analizar la información, se confirmó la idea de implementar un sistema el cual administre las bases de datos de Volkswagen de manera fácil y clara, de tal forma que cualquier comprador, gerente o director pueda hacer uso del software sin ninguna complicación. Esto se logra solo si el usuario tiene conocimiento de la utilización de los sistemas VWM.

### **5.2.5 Realización de pruebas para posibles soluciones**

Después de identificar el problema, se realizaron muchas pruebas para tratar de administrar las bases de datos de una forma más sencilla y organizada. Para esto se tuvo que indagar muy bien en el proceso para lograr que en el sistema se tomen en cuenta todas las posibilidades y excepciones que existen para los procesos de liberación de muestras.

Lo que el sistema debe lograr es:

- Minimizar el tiempo de búsqueda de información requerida por pieza.
- Minimizar el tiempo de elaboración de gráficos, indicadores y status en Excel.

#### DE MEXICO

- Asegurar los datos por pieza en el sistema de una forma rápida y eficaz.
- Facilitar la manipulación de las bases de datos mediante la elaboración de una macro.

### **5.2.6 Planteamiento de la propuesta de solución**

La propuesta de solución fue la elaboración de un sistema que permite la fácil administración de base de datos más organizada. Este sistema me tomo un tiempo considerable ya que se tuvo que conocer el proceso a detalle para poder tomar en cuenta todos los posibles casos que pudieran ocurrir.

Al terminar el sistema de administración de información, se realizaron las últimas pruebas con ayuda de un comprador para valorar su factibilidad y optimización en el proceso.

### **5.3 Alternativas de solución**

Para la realización de este proyecto el enfoque principal fue la automatización del proceso de búsqueda e interpretación de la información, proporcionando la creación de gráficos e indicadores que clarificaban los estatus requeridos por el área, así como facilitar la búsqueda de información por pieza.

DE MEXICO

# **CAPITULO 6. RESULTADOS**

DE MEXICO

### **6.1 Sistema propuesto para el proceso de liberación de piezas**

### **¿Cómo se optimizó el proceso de liberación de piezas?**

La propuesta trata de reducir el tiempo de verificación de la información de las piezas, conocer su estatus y proporcionarla como indicares a diversos gremios, ya que se habla de más de 6, 000 piezas por cada SOP, entonces la mejora en el proceso se refleja en la optimización del tiempo en la ejecución del proceso de liberación de piezas, ver **Tabla 6.1**.

Con ayuda de la macro estos procesos se hacen notablemente fáciles de realizar y se reduce el tiempo.

| <b>Procedimiento</b> | <b>Tiempo</b><br>requerido |
|----------------------|----------------------------|
| Anterior             | 90 min                     |
| <b>Propuesto</b>     | $10 \text{ min}$           |

**Tabla 6. 1** Tabla de tiempos de comparación del método anterior con el propuesto (Fuente: Creación Propia)

En la tabla anterior se tomó un promedio de 120 piezas, pero es preciso mencionar que Excel 2010 soporta 1048576 filas y 16384 columnas, así que si se tuvieran que buscar los 6500 se harían en los mismo 10 minutos.

Realizando las verificaciones requeridas en las etapas del proceso se logra mantener un control del proyecto, todo lo que el comprador necesita saber sobre sus piezas podrá obtener el cuestión de minutos o segundos incluso.

El siguiente diagrama explica el nuevo proceso y posteriormente se encuentra el Manual del nuevo sistema de administración de información.

#### DE MEXICO

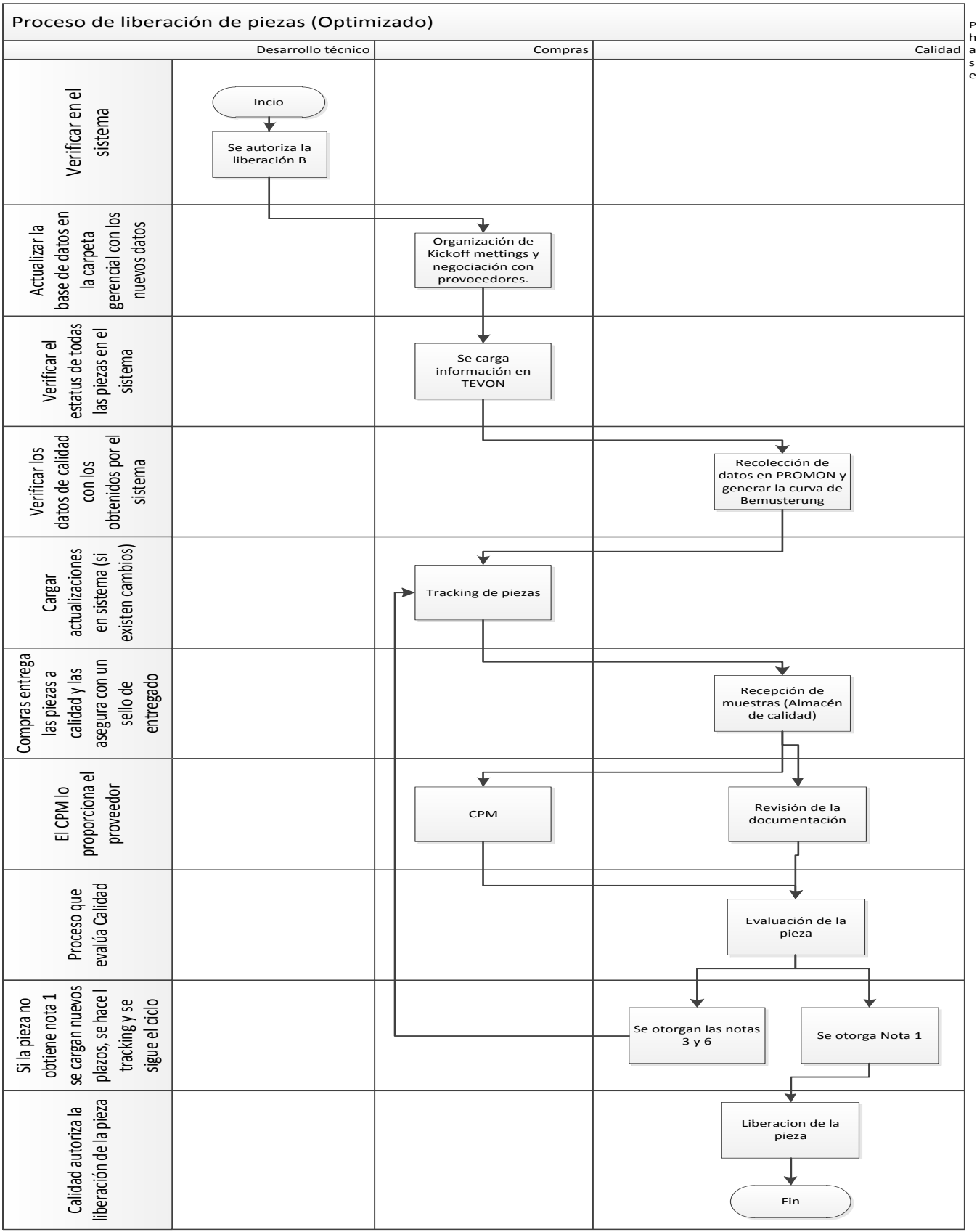

DE MEXICO

### **6.2 Sistema para la búsqueda y organización de la información**

Como resultado de las pruebas realizadas en Excel y el editor de Visual Basic, se realizó la programación de un sistema de organización y búsqueda de información. La herramienta que se utilizó para la elaboración del sistema es el editor de Visual Basic aplicaciones. A continuación se presenta una breve introducción de esta herramienta.

### **6.3 Objetivos**

El objetivo de este manual es presentar de una manera fácil y practica la descripción de actividades que ejecutan las funciones del sistema administrativo. El cual tiene como fin:

- Minimizar el tiempo de búsqueda de información requerida por pieza.
- Minimizar el tiempo de elaboración de gráficos, indicadores y status en Excel.
- Asegurar los datos por pieza en el sistema de una forma rápida y eficaz.
- Facilitar la manipulación de las bases de datos mediante la elaboración de una macro.

### **6.4 Funcionalidades del sistema**

- Permite conocer el funcionamiento y las actividades que puede realizar el sistema de búsqueda y organización de la información.
- Sirve para el análisis o revisión de los procedimientos de un sistema.
- Verifica la confiabilidad de la información proporcionada por otras áreas, realizando la comparación entre las diferentes bases de datos.
- Para uniformar y controlar el cumplimiento de las rutinas de trabajo y evitar su alteración arbitraria.
- Ayuda a la coordinación de actividades y evitar duplicidades.
- Facilita las labores de auditoría, evaluación del control interno, su evaluación e interpretación.
- Construye una base para el análisis posterior del trabajo y el mejoramiento de los sistemas, procedimientos y métodos.
DE MEXICO

**6.5 Manual del sistema de organización y búsqueda de información del área de compras proyectos de la empresa Volkswagen de México.**

Para una mejor interpretación de cómo utilizar el sistema, se realizó el siguiente diagrama de flujo que explica el funcionamiento y secuencia a seguir según el procedimiento elegido, ver **Figura 6.1**.

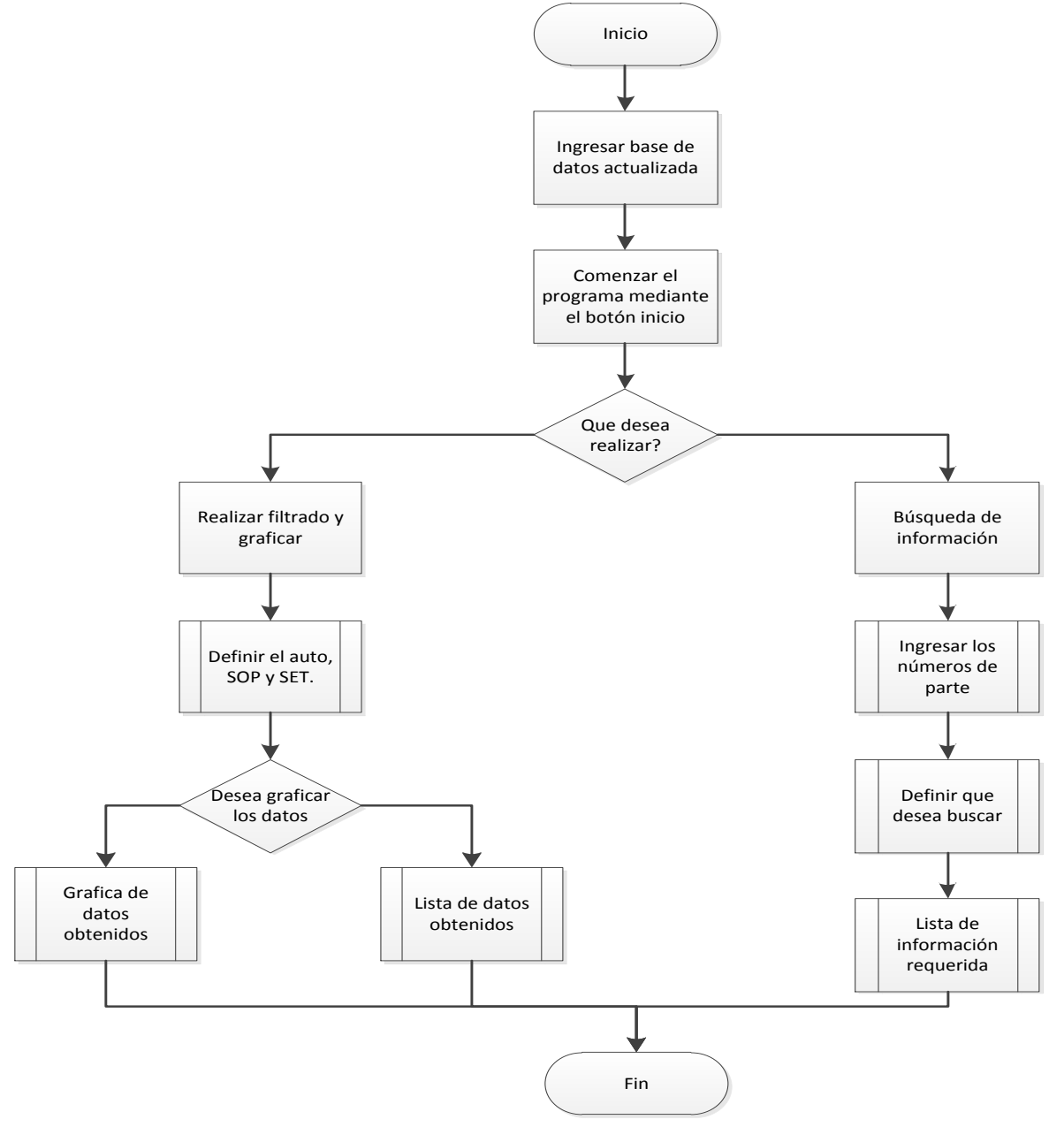

**Figura 6. 1** Procedimiento del funcionamiento de organización y búsqueda de información (Fuente: creación propia)

DE MEXICO

### **6.5.1 Ingresar base de datos actualizada.**

En el área de compras se maneja un listado donde se encuentra toda la información de las piezas. Esta se actualiza cada semana debido a que se exporta directamente del sistema TEVON, que es donde se carga toda la información. Como el estatus de las piezas no se mantiene estático es necesario contar con estas actualizaciones para contar con un panorama más real del seguimiento del proyecto.

Para realizar esta acción, debe abrir el archivo de Excel llamada VWM. (**Véase figura 6.1**)

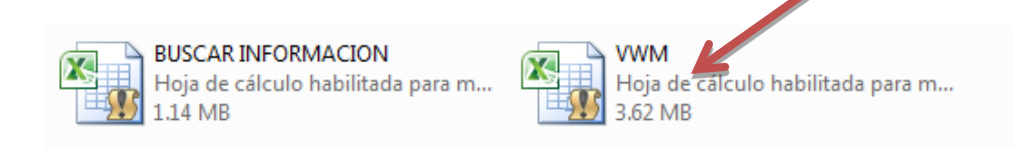

**Dar clic en VWM**

La siguiente figura es un ejemplo del listado que se envía cada semana a los compradores de proyectos, el cual únicamente debe pegarse en la página de inicio del sistema.

|              | 16831             |              | $\cdot$    |            |   | $f_x$      | 02Z                             |                          |                 |                                                                         |        |                                                        |                 |        |              |                                                          |   |                         |                           |      |                                                      |       |                        | $\overline{\phantom{a}}$ |
|--------------|-------------------|--------------|------------|------------|---|------------|---------------------------------|--------------------------|-----------------|-------------------------------------------------------------------------|--------|--------------------------------------------------------|-----------------|--------|--------------|----------------------------------------------------------|---|-------------------------|---------------------------|------|------------------------------------------------------|-------|------------------------|--------------------------|
|              | A                 | $\circ$<br>B | n.         | F.         | E | G          | H                               | <b>ALL</b><br>$_{\rm K}$ | LMN             | $\Box$                                                                  | P.     | $\Omega$                                               | B.<br>L.S.      |        | $\mathbf{H}$ |                                                          | M | <b>XYZAAB</b>           | AC.                       | AD.  | <b>AF</b>                                            | AF AG | AH.                    |                          |
|              | SPEZIALIS SET     |              |            |            |   |            |                                 |                          |                 | VW361 VW324 VW362 VW341 VW370 EINSCHI SOP TIME GPO PZA VEF COLBENENNUNG | LIEFNR | LIEF BEZ                                               |                 |        |              | ORT PBE PBD DA MUSOLL MUSOLL 1MU IS M L F G BS CMDT1 EK. |   |                         |                           |      | NAME                                                 |       | bedarf PT TEILENUMM ST |                          |
| $\mathbf{2}$ | ALFONSO E1        |              | 500        |            |   |            | 5GM V12ST7 04/14 AKL 437 D19    |                          |                 |                                                                         |        | STANZZUSCHNITT 00M07486 INTERMEC, NORTH AMERICA, US.   | в               | 05/13  | 40/10        | 40/10                                                    |   |                         | $\times$                  | MX22 |                                                      | 2E+06 | AKL 437 D19 Nor        |                          |
|              | 3 ALFONSO E1      |              | 500        |            |   |            | 5GM V12ST7 04/14 AKL 437 D19    |                          |                 |                                                                         |        | STANZZUSCHNITT 00M07496 VOLKSVAGEN AG CKD DIREK" DE    | в               | 05/13  | 40/10        | 40/10                                                    |   |                         | $\boldsymbol{\times}$     | MX22 |                                                      | 2E+06 | AKL 437 D19            | Nor                      |
|              | ALEGNSO E1        | <b>160</b>   |            |            |   |            | VP16956 43/14 N                 | 1011                     | <b>Those Fa</b> |                                                                         |        | SECHSKANTMUTT 00M07496 VOLKSVAGEN AG CKD DIREKT DE     | B               | 37/12  | 01/25        | 11/25                                                    |   |                         | M                         |      | MS41 ESPINOSA ORTEGA GERARDO                         |       | N 0110044              | Nor                      |
|              | 5 ALEONSO ET      |              |            | 1KM        |   |            | 10V680A 50/14 N                 | <b>7015</b>              | <b>Fine F</b>   | <b>SCHEIBE</b>                                                          |        | 00M07436 VOLKSVAGEN AG CKD DIREK' DE                   | B               | 48/09  | 01/25        | 11/25                                                    |   |                         | M                         |      | MM2LLOPEZ BABBLIN JOSE M.                            |       | N 015 404 5 Nor        |                          |
|              | 6 ALFONSO E1      | 760          | 500        |            |   |            | 5GM 14V494M 27/14 N             | 020                      | <b>1601 F</b>   |                                                                         |        | HALTERUNGSSCH 00M08323 NORMA GERMANY GMBH              | B<br>DE.        | 39/13  | 40/10        | 40/10                                                    |   |                         | M                         |      | MM2(LOPEZ BARQUINJOSI 2E+05 "P N 020 6015"           |       |                        | Nor                      |
|              | 7 ALFONSO E       |              |            |            |   | <b>BGM</b> | 15V680A 45/14 N                 | 030                      | <b>235 FE</b>   | <b>SCHVEISSSCHRAUBE</b>                                                 |        |                                                        | в               | 45/13  |              |                                                          |   |                         | M                         | 5BAZ |                                                      |       | N 030 235 5 Niel       |                          |
|              | 8 ALFONSO E1      | <b>Fisn</b>  | 5C0        |            |   |            | 14V494M 27/14 N                 | <b>Ton</b>               | <b>773 704</b>  |                                                                         |        | 6KT-FLANSCHMUT 00M07496 VOLKSVAGEN AG CKD DIREK' DE    | B               | 39/13  | 17/55        | 17/55                                                    |   |                         | M                         |      | MM2(LOPEZ BARGUINJOS) 4E-05 P N 100173 04 Nor        |       |                        |                          |
|              | 9 ALFONSO E1      | 760          | 500        |            |   |            | 14V494N 27/14 N                 | 700                      | 723 74          |                                                                         |        | 6KT-FLANSCHMUT 00M07496 VOLKSVAGEN AG CKD DIREKT DE    | B               | 39/13  | 17855        | 17855                                                    |   |                         | M                         |      | MM261 OPEZ BABGUIN JOSI 4F+05 "P. N. 100 173 04 Nor  |       |                        |                          |
|              | 10 ALFONSO E1     |              | 500        |            |   |            | 14V551A 50/13 N                 | 702                      | 480 03          | ZYLINDERFLANSC 00M04626 BRUGOLA                                         |        |                                                        | в<br>IT.        | 18/11  | 40/10        | 40/10                                                    |   |                         | M                         |      | MM2(LOPEZ BARQUINJOSI 2E+05 "P N 102 480.03 Nor      |       |                        |                          |
|              | 11 ALEONSO E1     | 160          | 500        |            |   |            | 14V494M 27/14 N                 | Mno.                     | <b>Thee The</b> |                                                                         |        | HALTERUNGSSCH 00M08323 NORMA GERMANY GMBH              | <b>DE</b><br>в  | 702/13 | 10125        | 01/25                                                    |   |                         | M                         |      | MM2( LOPEZ BARQUINJOSI 42655 "P N 102 599 03 Nor     |       |                        |                          |
|              | 12 ALFONSO E1     | 160          | 500        |            |   |            | 14V494M 27/14 N                 | 104                      | 362 m           | KOMBI-HALTER                                                            |        | 00M09212( A RAYMOND LORRACH KG                         | <b>DE</b><br>B  | 21/13  | 01/25        | 01/25                                                    |   |                         | $\overline{\mathbf{x}}$   |      | MX33 MADRID NAVARRETE 87671 'P N 104 362 01 Nor      |       |                        |                          |
|              | 13 ALEONSO ET     |              | 500        |            |   |            | 14V551A 50/13 N                 | 704                      | <b>B27 01</b>   |                                                                         |        | 6KT-FLANSCHSHR 00M110070 ABC UMFORMTECHNIK GMBF DE     | B.              | 34/12  |              |                                                          |   |                         | M                         |      | MM261 OPEZ BABGUIN JOSI 3E+05 "P. N. 104 827 01. Nor |       |                        |                          |
|              | 14 ALFONSO E1     |              | <b>5C0</b> |            |   |            | 14V551A 50/13 N                 | 704                      | 327 01          |                                                                         |        | 6KT-FLANSCHSHR 00M110330 BULLONERIA BARGE SAP          | B<br><b>IT</b>  | 34/12  | 01/25        | 01/25                                                    |   |                         | M                         |      | MM2(LOPEZ BARQUINJOSI 9E+05 "P N 104 827 01 Nor      |       |                        |                          |
|              | 15 ALFONSO E1     |              | 5C0        |            |   |            | 5GM 14V551A 50/13 N             | <b>Fine</b>              | Theo The        |                                                                         |        | 6KT-FLANSCHMUT 00M05893 NEDSCHROEF HELMOND B.V. HO     | B               | 34/12  | 40/10        | 40/10                                                    |   |                         | M                         |      | MM2( LOPEZ BARQUINJOSI 1E+06 P N 106 092 04 Nor      |       |                        |                          |
|              | 16 ALFONSO E1     | 160          | 500        |            |   |            | 14V551A 50/13 N                 | <b>Fine</b>              | 507.51          |                                                                         |        |                                                        | <b>DE</b><br>R. | 23/11  | 40/10        | 40/10                                                    |   |                         | M                         |      | MM26 LOPEZ BARGUIN.JOSI 3E-05 P N 106 507 01 Nor     |       |                        |                          |
|              | 17 ALEONSO E1     | 560          |            |            |   |            | 5GM V13A25 02/14 N              | 507                      | <b>362 m</b>    |                                                                         |        | IN-SBD-LI-FLSH-SH 00M07496 VOLKSVAGEN AG CKD DIREK" DE | B.              | 106/13 | 18/56        | 18/56                                                    |   |                         | M                         |      | MS51, CAMPOS GABCIA DE 75594 'P. N. 107.862.01. Nor. |       |                        |                          |
|              | 18 ALFONSO ET     |              |            | 1KM        |   |            | 10V680A 50/14 N                 | 503                      | 425 04          |                                                                         |        | SCHNAPPMU-KLEI 00M07496 VOLKSVAGEN AG CKD DIREK" DE    | B               | 31/09  | 01/25        | 01/25                                                    |   |                         | M                         |      | MM2(LOPEZ BARQUINJOSE M                              |       | N 903 425 04 Nor       |                          |
|              | 19 ALEONSO E1     | <b>FIRD</b>  | 500        |            |   |            | 14V494C 33/14 N                 | <b>Fane</b>              | TR74 Th2        | DUO-6KT-FLANSCH 00M04504 FONTANA GMBH                                   |        |                                                        | <b>B</b><br>DE. | 703/13 | 01/25        | 01/25                                                    |   |                         | M                         |      | MM2( LOPEZ BARQUINJOSI 2E-05 P N 906 674 02 Nor      |       |                        |                          |
|              | 20 ALFONSO E1     | <b>Fisn</b>  |            |            |   |            | 14V355C 27/14 N                 | '909                     | <b>B49 02</b>   | VERSCHLUSSDECH00M05399 ITV ESPANA, S.A.                                 |        |                                                        | ES              |        | 27/11        | 27/11                                                    |   | 26/11 71 71 71 71 71 18 |                           |      | MX33 MADRID NAVARRETE 5E+06                          |       | N 909 649 02 Nor       |                          |
|              | 21 ALEONSO E1     | 160          |            |            |   |            | 14V355C 27/14 N                 | 5909                     | <b>B49 02</b>   | VERSCHLUSSDECI 00M05399 ITV ESPANA S.A.                                 |        |                                                        | ES              |        | 27/11        | 27/11                                                    |   | 26/11 71 71 71 71 71 X  |                           |      | MX33 MADBID NAVABBETE 5E+06                          |       | N 909 649 02 Nor       |                          |
|              | 22 ALFONSO E1     | 760          |            |            |   |            | 14V355C 27/14 N                 | 5909                     | 649 02          | VERSCHLUSSDECI 00M14238(ITV TEKFAST                                     |        |                                                        | <b>US</b>       |        | 18/55        | 18/55                                                    |   |                         | $\boldsymbol{\mathsf{x}}$ |      | MX33 MADRID NAVARRETE 5E+06                          |       | N 909 649 02 Nor       |                          |
|              | 23 ALFONSO E1     | <b>Fisn</b>  |            |            |   |            | 14V355C 27/14 N                 | 309                      | <b>Than</b> The | VERSCHLUSSDECI 00M14238(ITV TEKFAST                                     |        |                                                        | <b>US</b>       |        | 18/55        | 18/55                                                    |   |                         | $\mathbf{x}$              |      | MX33 MADRID NAVARRETE 5E+06                          |       | N 909 649 02 Nor       |                          |
|              | 24 ALFONSO E1     | 160          |            |            |   |            | V13DK6 04/14 N                  | 510                      | 704 701         | <b>BLINDNIET</b>                                                        |        | 00M051170 GESIPA BLINDNIETTECHNIK G DE                 | B               | 35/13  | 40/10        | 40/10                                                    |   |                         | M                         |      | MM2(LOPEZ BARQUIN.JOS) 6E+06                         |       | N 910 104 01 Nor       |                          |
|              | 25 ALEONSO E1     | 160          |            |            |   |            | VP16956 43/14 N                 | 310                      | 760 701         | <b>SKT-KOMBI-SCHBAUBE</b>                                               |        |                                                        | B               | 37/12  |              |                                                          |   |                         | M                         |      | MM2ELOPEZ BABQUIN JOSE 1E+05                         |       | N 910 160 01 Nick      |                          |
|              | 26 ALFONSO ET     |              |            | <b>IKM</b> |   |            | 10V680A 50/14 N                 | 310                      | $323 - 01$      |                                                                         |        | ABREISSSCHRAUE 00M07496 VOLKSVAGEN AG CKD DIREK" DE    | B               | 48/09  | 01/25        | 01/25                                                    |   |                         | M                         |      | MM2(LOPEZ BARQUINJOSE M                              |       | N 910 323 01 Nor       |                          |
|              | 27 ALEGAISO E1    | 160          | <b>5C0</b> |            |   |            | V13AJ82 43/13 N                 | <b>Ban</b>               | 706 701         | <b>SCHUTZKAPPE</b>                                                      |        | 00M05469 POEPPELMANN GMBH COK DE                       | R               | 36/13  | 40/10        | 40/10                                                    |   |                         | $\times$                  |      | MX33 MADRID NAVARRETE 6E-05 P N 910 706 01 Nor       |       |                        |                          |
|              | 28 ALEONSO E1     | 160          | 500        |            |   |            | 14V551A 50/13 N                 | 5911                     | 366 m           |                                                                         |        | ARREISSSCHRAUF 00M07496 VOLKSVAGEN AG CKD DIREKT DE    | <b>B</b>        | 20/12  | 01/25        | 01/25                                                    |   |                         | M                         |      | MM261 OPEZ BABGUIN JOSL 4E+05 'P N 311366.01 Nor     |       |                        |                          |
|              | 29 ALEONSO E3     | 160          |            |            |   |            | VP18472 27/14 N                 | 5911                     | <b>333 02</b>   |                                                                         |        | 6KT-FLANSCHMUT 00M10347( NEDSCHROEF FASTENERS GLDE     | B               | 24/13  |              |                                                          |   |                         | M                         |      | MM2ELOPEZ BABQUIN JOSE                               |       | N 91189302 Nor         |                          |
|              | 30 ALFONSO E4 760 |              |            |            |   |            | V13DF3 14/14 5GE 010            |                          | 7001            | <b>HINVEISSCHILD</b>                                                    |        |                                                        | в               | 47/13  |              |                                                          |   |                         | $\boldsymbol{\times}$     | MX22 |                                                      |       | "P 5GE 010 001 Nick    |                          |
|              | 31 ALFONSO E2     |              |            |            |   |            | 5GM 15V352X 27/14 5G0 035 045 C |                          |                 | STG.ZENTRALRECHNER                                                      |        |                                                        | в               | 33/13  |              |                                                          |   |                         | F                         |      | MS54 ARGUDIN OSCOS.RAFAEL                            |       | P 5G0 035 045 ( Nio)   |                          |
|              | 32 ALEONSO E2     |              |            |            |   |            | 5GM 15V352V 50/14 5G0 035 045 D |                          |                 | STG ZENTRALBECHNER                                                      |        |                                                        | B.              | 33/13  |              |                                                          |   |                         | F                         |      | MS46 POSADA SANCHEZ CLARA TP 5G0.035.045 [ Nick      |       |                        |                          |
|              | 33 ALEONSO E2     | 160          | 500        |            |   |            | 15V352P 26/15 1K8 035 750       |                          |                 | <b>BADIO</b>                                                            |        | 00M09047 ROBERT BOSCH GMBH (BLAL DE                    |                 |        | 01/25        | 01/25                                                    |   |                         | E                         |      | ME22 DIAZ RENTERIA SARA R                            |       | 1K8 035 150 Nor        |                          |
|              | 34 ALFONSO E2     | Fico.        | 500        |            |   |            | 15V352P 26/15 1K8 035 150 A     |                          |                 | <b>BADIO</b>                                                            |        | 00M09047 ROBERT BOSCH GMBH (BLAL DE                    |                 |        | 01/25        | 01/25                                                    |   |                         | E                         |      | ME22 DIAZ RENTERIA SARA R                            |       | 1K8 035 150 A Nor      |                          |
|              | 35 ALFONSO E2     | <b>Fisn</b>  | <b>5C0</b> |            |   |            | 15V352P 26/15 1K8 035 750 B     |                          |                 | <b>RADIO</b>                                                            |        | 00M09047 ROBERT BOSCH GMBH (BLAL DE                    |                 |        | 01/25        | 01/25                                                    |   |                         | E                         |      | ME22 DIAZ RENTERIA SARA R                            |       | 1K8 035 150 B Nor      |                          |
|              | 36 ALEONSO E2     | 160          | 500        |            |   |            | 15V352P 26/15 1K8 035 050 C     |                          |                 | BADIO                                                                   |        | 00M09047 ROBERT BOSCH GMBH (BLAL DE                    |                 |        | 01/25        | 11/25                                                    |   |                         | E                         |      | MF22 DIAZ RENTERIA SARA R                            |       | 1K8 035 150 C Nor      |                          |
|              | 37 ALEONSO E2     | 160          | 500        |            |   |            | 15V352P 26/15 561 035 560       |                          |                 | <b>BADIO</b>                                                            |        | 00M09047 ROBERT BOSCH GMBH (BLAL DE                    |                 |        | 01/25        | 01/25                                                    |   |                         | E                         |      | ME22 DIAZ BENTEBIA SABA B                            |       | 561035150              | Nor                      |
|              | 38 ALFONSO E2     | Fico.        | 500        |            |   |            | 15V352P 26/15 561 035 750       |                          |                 | <b>BADIO</b>                                                            |        | 00M09047 ROBERT BOSCH GMBH (BLAL DE                    |                 |        | 01/25        | 01/25                                                    |   |                         | $\boldsymbol{\times}$     |      | ME22 DIAZ RENTERIA SARA R                            |       | 561035150              | Nor                      |
|              | 39 ALFONSO E2     | <b>Fisn</b>  |            |            |   |            | 14V834G 27/14 5K7 035 156       |                          |                 | <b>BADIO</b>                                                            |        | 00M13887(TECHNISAT DIGITAL GMBH                        | DE<br>B         | 05/13  | 01/25        | 01/25                                                    |   |                         | E                         |      | ME22 DIAZ RENTERIA SARA R                            |       | 5K7 035 156            | Nor                      |
|              | 40 ALEONSO E2     | 160          | 500        |            |   |            | 14V834G 27/14 1KG 035 764 H     |                          |                 | BADIO                                                                   |        | 00M10005( DELPHI DELCO ELECTRONICS MX                  | B               | 106/13 | 11/25        | 01/25                                                    |   |                         | E                         |      | MF22 DIAZ RENTERIA SARA R                            |       | IK0 035 164 H Nor      |                          |
|              | 41 ALEONSO E2     | 160          | 500        |            |   |            | 14V834G 27/14 1K0 035 764 .     |                          |                 | <b>BADIO</b>                                                            |        | 00M10005( DELPHI DELCO ELECTRONICS MX                  | B               | 106/13 | 01/25        | 01/25                                                    |   |                         | E                         |      | ME22 DIAZ RENTERIA SARA R                            |       | IK0 035 164 J Nor      |                          |
|              | 42 ALFONSO E2     | Fico.        | 500        |            |   |            | 14V834G 27/14 1K0 035 180 AH    |                          |                 | <b>BADIO</b>                                                            |        | 00M10005( DELPHI DELCO ELECTRONICS MX                  | B               | 16/13  | 01/25        | 01/25                                                    |   |                         | E                         |      | ME22 DIAZ RENTERIA SARA R                            |       | 1K0 035 180 A Nor      |                          |
|              | 43 ALFONSO E2     | <b>Fisn</b>  |            |            |   |            | 14V834G 27/14 5C6 035 180 B     |                          |                 | RADIO                                                                   |        | 00M10005( DELPHI DELCO ELECTRONICS MX                  | B               | 02/13  | 01/25        | 01/25                                                    |   |                         | E                         |      | ME22 DIAZ RENTERIA SARA R                            |       | 5C6 035 180 E Nor      |                          |
|              | 44 ALFONSO E2 760 |              |            |            |   |            | 14V352V 50/13 5KD 035 781       |                          |                 | <b>BADIO</b>                                                            |        | 00M17970( VISTEON AMAZONAS LTDA RR                     | B               | 28/13  | 11/25        | 11/25                                                    |   |                         | E                         |      | MF22 DIAZ RENTERIA SARA R                            |       | 5KD 035 181 Nor        |                          |
|              | 45 ALEONSO E2     |              | <b>5C0</b> |            |   |            | 14V834G 27H4 1K0 035 182 H      |                          |                 | <b>BADIO</b>                                                            |        | 00M09047 ROBERT BOSCH GMBH (BLAL DE                    | B               | 106/13 | 01/25        | 01/25                                                    |   |                         | E                         |      | ME22 DIAZ RENTERIA SARA B                            |       | 1K0 035 182 H Nor      |                          |
|              | 46 ALFONSO E2     |              | 500        |            |   |            | 14V834G 27/14 1K0 035 183       |                          |                 | RADIO                                                                   |        | 00M09047 ROBERT BOSCH GMBH (BLAL DE                    | <b>R</b>        | nen3   | 01/25        | THU25                                                    |   |                         | F                         |      | ME22 DIAZ RENTERIA SARA R                            |       |                        | 1K0 035 183 C Nor =      |

**Figura 6. 2** Procedimiento del funcionamiento de organización y búsqueda de información (Fuente: Creación propia)

DE MEXICO

Para pegar la lista en el sistema, después de abrir el archivo (paso 1), copiar la lista actualiza y pegar en **INICIO**

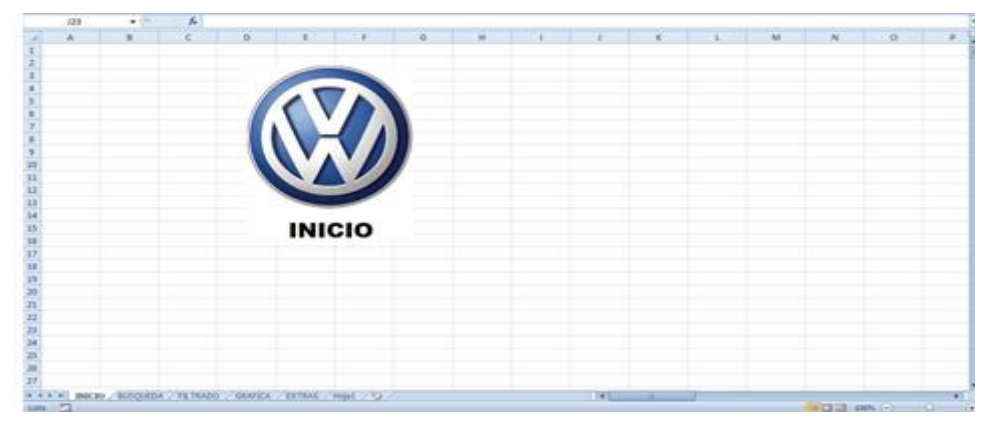

**Figura 6. 3** Pagina inicio del sistema de OBI

Parece obvio tener que realizar esta acción, pero, ¿Qué sucede si no pegamos el listado en la base de datos?

Si el usuario no realiza el paso uno, el sistema automáticamente le envía una ventana de dialogo que le pedirá que agregue la información requerida para el funcionamiento de la macro.

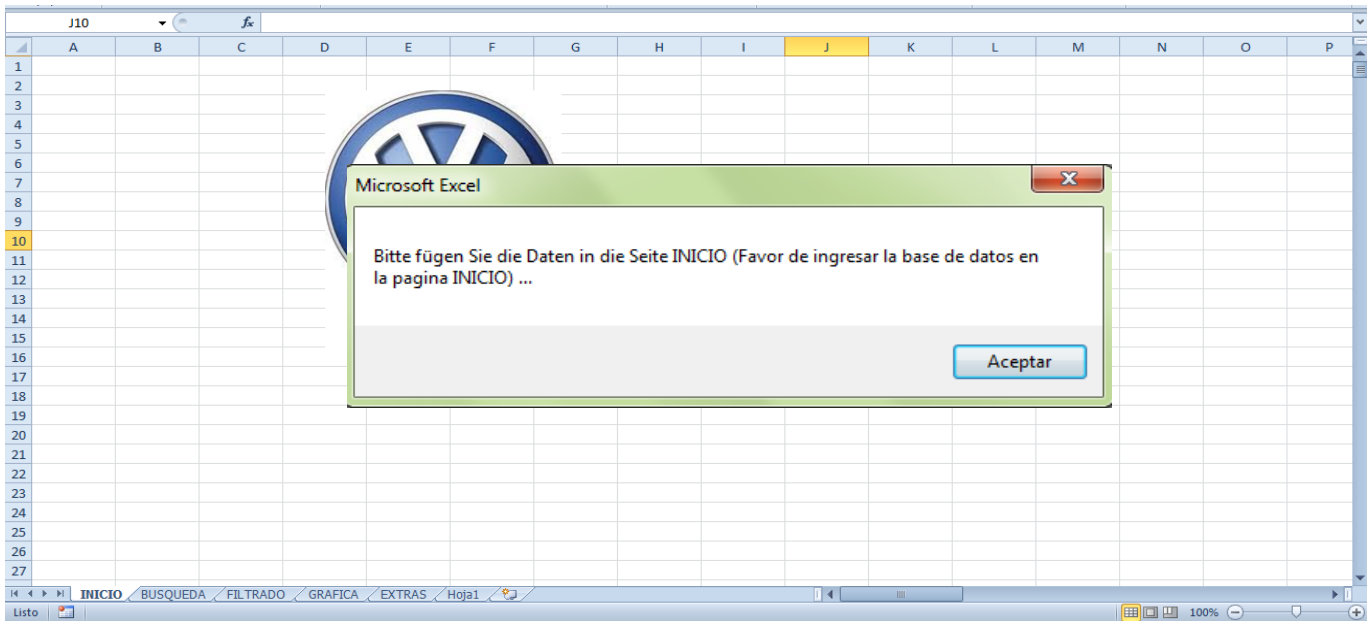

**Figura 6. 4** Favor de ingresar la base datos en la página de INICIO

DE MEXICO

### **6.5.2 Iniciar el programa mediante el botón INICIO**

Cuando el usuario ya pego la información, el sistema se ve de esta manera.

|                         | 17                | ▾              | $f_x$             | 50/13          |               |               |              |                |            |              |              |                 |            |     |                           |               |
|-------------------------|-------------------|----------------|-------------------|----------------|---------------|---------------|--------------|----------------|------------|--------------|--------------|-----------------|------------|-----|---------------------------|---------------|
|                         | A                 | B              | $\mathsf{C}$      | D              | Ε             | F             | G            | H              |            | $\mathbf{I}$ | K.           | т               | M          | N   | $\circ$                   | <b>p</b>      |
| 1                       | <b>SPEZIALIST</b> | <b>SET</b>     | <b>VW361</b>      | <b>VW324 5</b> | <b>VW362</b>  | <b>VW341</b>  | <b>VW370</b> | <b>EINSCHL</b> | <b>SOP</b> | <b>TME</b>   | GPO          | <b>PZA</b>      | <b>VER</b> | COL | <b>BENENNUNG</b>          | <b>LIEFNR</b> |
| $\overline{2}$          | <b>ALFONSO</b>    | E1             |                   | 500            |               |               | <b>5GM</b>   | V12ST7         | 04/14      | AKL          | 437          | D <sub>19</sub> |            |     | STANZZUSCHNITT 00M0748600 |               |
| $\overline{\mathbf{3}}$ | <b>ALFONSO</b>    | E1             |                   | 500            |               |               |              | V12ST7         | 04/14      | AKL          | 437          | D <sub>19</sub> |            |     | STANZZUSCHNITT OOMO749600 |               |
| 4                       | <b>ALFONSO</b>    | <b>E1</b>      |                   |                |               |               |              | 15V680A        | 50/14      | N            | 030          | 235             | s          |     | <b>SCHWEISSSCHRALBE</b>   |               |
| 5                       | <b>ALFONSO</b>    | E1             |                   | 500            |               |               |              | 14V551A        | 50/13      | N            | 102          | 480             | ÎФB        |     | ZYLINDERFLANSC 00M0462600 |               |
| 6                       | <b>ALFONSO</b>    | E1             |                   | 500            |               |               |              | 14V551A        | 50/13      | N            | 104          | 827             | 01         |     | 6KT-FLANSCHSHF OOM1100700 |               |
| $\overline{7}$          | <b>ALFONSO</b>    | E1             |                   | 500            |               |               |              | 14V551A        | 50/13      | N            | 106          | 092             | 04         |     | 6KT-FLANSCHMU OOMO589300  |               |
| 8                       | <b>ALFONSO</b>    | E1             | 160               | 500            |               |               |              | 14V551A        | 50/13      | N            | 106          | 507             | 01         |     | IN-6RD-ZYL-SHR 00M1097800 |               |
| 9                       | ALFONSO           | E1             |                   | 500            |               |               |              | 15V680A        | 50/14      | N            | 909          | 472             | 01         |     | <b>SECHSKANTMUTTER</b>    |               |
|                         | 10 ALFONSO        | <b>E1</b>      |                   | 500            |               |               |              | 14V629A        | 29/13      | N            | 909          | 868             | 02         |     | FLSH-BLECHSCHR OOMO829600 |               |
|                         | 11 ALFONSO        | E <sub>1</sub> |                   | 500            |               |               |              | 14V629A        | 29/13      | N            | 909          | 868             | 02         |     | FLSH-BLECHSCHR OOMO829600 |               |
|                         | 12 ALFONSO        | E1             | 160               |                |               |               |              | <b>V13DK6</b>  | 49/13      | N            | 910          | 104             | 01         |     | <b>BLINDNIET</b>          | 00M0511700    |
|                         | 13 ALFONSO        | E1             | 160               |                |               |               |              | VP16956        | 43/14      | N            | 910          | 160             | 01         |     | <b>6KT-KOMBI-SCHRAUBE</b> |               |
|                         | 14 ALFONSO        | E <sub>1</sub> | 160               | 500            |               |               |              | V13AJ82        | 43/13      | N            | 910          | 706             | 01         |     | <b>SCHUTZKAPPE</b>        | 00M0546900    |
|                         | 15 ALFONSO        | E3             | 160               |                |               | <b>INICIO</b> |              | VP18472        | 27/14      | N            | 911          | 893             | 02         |     | 6KT-FLANSCHMU 00M1094700  |               |
|                         | 16 ALFONSO        | <b>E4</b>      | 160               |                |               |               |              | V13DF3         | 14/14      | <b>SGE</b>   | 010          | 001             |            |     | <b>HINWEISSCHILD</b>      |               |
|                         | 17 ALFONSO        | <b>E2</b>      |                   |                |               |               | 5GM          | 15V352X        | 27/14      | <b>5GO</b>   | 035          | 045             | c          |     | STG.ZENTRALRECHNER        |               |
|                         | 18 ALFONSO        | E2             |                   |                |               |               | <b>5GM</b>   | 15V352W        | 50/14      | <b>5GO</b>   | 035          | 045             | D          |     | <b>STG.ZENTRALRECHNER</b> |               |
|                         | 19 ALFONSO        | E1             |                   | 500            |               |               |              | V12JM75        | 10/14      | 503          | 035          | 243             | R          |     | HALTER, LAUTSPRECH.       |               |
|                         | 20 ALFONSO        | <b>E1</b>      |                   | 500            |               |               |              | V12JM75        | 10/14      | <b>5C3</b>   | 035          | 244             | B          |     | HALTER, LAUTSPRECH        |               |
|                         | 21 ALFONSO        | E1             |                   | 500            |               |               |              | V12JM75        | 10/14      | <b>5C3</b>   | 035          | 245             | B          |     | <b>HALTER, AUFNAHME</b>   |               |
|                         | 22 ALFONSO        | E1             |                   | 500            |               |               |              | V12JM75        | 10/14      | <b>5C3</b>   | 035          | 246             | B          |     | HALTER, AUFNAHME          |               |
|                         | 23 ALFONSO        | E <sub>2</sub> |                   |                | 1KM           |               |              | 15V352V        | 50/14      | <b>3C8</b>   | 035          | 278             | ×          |     | RADIO, NAVIGAT.CER.       |               |
|                         | 24 ALFONSO        | E <sub>2</sub> |                   |                | 1KM           |               |              | 15V352V        | 50/14      | <b>2KO</b>   | 035          | 279             | А          |     | RADIO, NAVIGAT. GER.      |               |
|                         | 25 ALFONSO        | E <sub>2</sub> |                   |                | 1KM           |               |              | 15V352V        | 50/14      | <b>2KO</b>   | 035          | 279             | B          |     | RADIO, NAVIGAT, CER.      |               |
|                         | 26 ALFONSO        | E2             |                   |                | 1KM           |               |              | 15V352V        | 50/14      | <b>2KO</b>   | 035          | 279             | <b>c</b>   |     | RADIO, NAVIGAT.CER.       |               |
|                         | 27 ALFONSO        | E <sub>2</sub> |                   |                | 1KM           |               |              | 15V352V        | 50/14      | <b>2KO</b>   | 035          | 279             | Ð          |     | RADIO, NAVIGAT. GER.      |               |
| $M \leftarrow P$        | <b>INICIO</b>     |                | BUSQUEDA FILTRADO | <b>GRAFICA</b> | <b>EXTRAS</b> | 791<br>Hoja1  |              |                |            | 14           | $\mathbf{m}$ |                 |            |     |                           |               |
| Listo                   | $\mathbf{r}$      |                |                   |                |               |               |              |                |            |              |              |                 |            | 田口凹 | $100%$ $-$                |               |

**Figura 6. 5** Sistema con los datos requeridos

Cuando ya tenemos la información en la página inicio solo hay que dar clic en el botón **INICIO**.

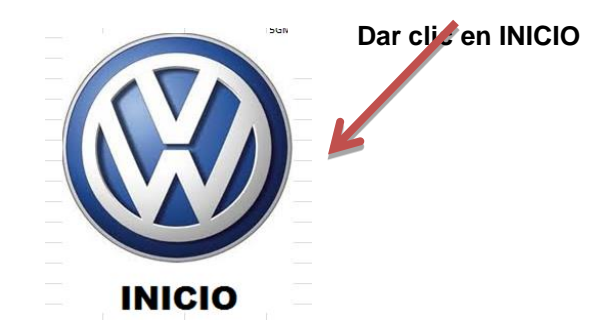

**Figura 6. 6** Botón INICIO (Fuente: Creación propia)

DE MEXICO

### **6.5.3 Elegir la opción de lo que desea hacer o realizar**

El sistema OBI le ofrece al usuario dos opciones a realizar.

- 1. Realizar filtrado y graficar.
- 2. Realizar búsqueda.

|        | A1                                      | 'n<br>$\mathbf{v}$ ( | $f_x$             | <b>SPEZIALIST</b> |              |             | Volks Wagen                  |             | $\mathbf{x}$             |     |                 |            |              |                           |               |
|--------|-----------------------------------------|----------------------|-------------------|-------------------|--------------|-------------|------------------------------|-------------|--------------------------|-----|-----------------|------------|--------------|---------------------------|---------------|
|        | A                                       | B                    | $\mathsf{C}$      | D                 | E            |             |                              |             |                          |     |                 | M          | N            | $\circ$                   | P             |
|        | SPEZIALIST                              | <b>SET</b>           | <b>VW361</b>      | VW324_5           | <b>VW362</b> | <b>VW34</b> |                              |             |                          |     | <b>PZA</b>      | <b>VER</b> | <b>COL</b>   | <b>BENENNUNG</b>          | <b>LIEFNR</b> |
| 2      | <b>ALFONSO</b>                          | <b>E1</b>            |                   | 500               |              |             |                              |             |                          |     | D <sub>19</sub> |            |              | STANZZUSCHNITT 00M0748600 |               |
| 3      | <b>ALFONSO</b>                          | E1                   |                   | 500               |              |             |                              |             |                          |     | D <sub>19</sub> |            |              | STANZZUSCHNITT 00M0749600 |               |
|        | <b>ALFONSO</b>                          | E1                   |                   |                   |              |             |                              |             |                          |     | 235             | 5          |              | <b>SCHWEISSSCHRAUBE</b>   |               |
| 5      | <b>ALFONSO</b>                          | <b>E1</b>            |                   | 500               |              |             |                              |             |                          |     | 480             | 03         |              | ZYLINDERFLANSC 00M0462600 |               |
| 6      | <b>ALFONSO</b>                          | <b>E1</b>            |                   | 500               |              |             |                              |             |                          |     | 827             | 01         |              | 6KT-FLANSCHSHF 00M1100700 |               |
|        | <b>ALFONSO</b>                          | E1                   |                   | 500               |              |             | ¿Que desea hacer?            |             |                          |     | 092             | 04         |              | 6KT-FLANSCHMU 00M0589300  |               |
| 8      | <b>ALFONSO</b>                          | E1                   | 160               | 500               |              |             |                              |             |                          |     | 507             | 01         |              | IN-6RD-ZYL-SHR 00M1097800 |               |
| 9      | <b>ALFONSO</b>                          | E1                   |                   | 500               |              |             |                              |             |                          |     | 472             | 01         |              | <b>SECHSKANTMUTTER</b>    |               |
| 10     | <b>ALFONSO</b>                          | E1                   |                   | 500               |              |             |                              |             |                          |     | 868             | 02         |              | FLSH-BLECHSCHR 00M0829600 |               |
| $11\,$ | <b>ALFONSO</b>                          | E1                   |                   | 500               |              |             | Realizar filtrado y graficar |             |                          |     | 868             | 02         |              | FLSH-BLECHSCHR 00M0829600 |               |
| 12     | <b>ALFONSO</b>                          | E1                   | 160               |                   |              |             |                              |             |                          |     | 104             | 01         |              | <b>BLINDNIET</b>          | 00M0511700    |
| 13     | <b>ALFONSO</b>                          | <b>E1</b>            | 160               |                   |              |             |                              |             |                          |     | 160             | 01         |              | <b>6KT-KOMBI-SCHRAUBE</b> |               |
| 14     | <b>ALFONSO</b>                          | E1                   | 160               | 500               |              |             |                              |             |                          |     | 706             | 01         |              | <b>SCHUTZKAPPE</b>        | 00M0546900    |
| 15     | <b>ALFONSO</b>                          | E3                   | 160               |                   | <b>INICH</b> |             | <b>C Realizar busqueda</b>   |             |                          |     | 893             | 02         |              | 6KT-FLANSCHMU 00M1094700  |               |
| 16     | <b>ALFONSO</b>                          | E4                   | 160               |                   |              |             |                              |             |                          |     | 001             |            |              | <b>HINWEISSCHILD</b>      |               |
| 17     | <b>ALFONSO</b>                          | <b>E2</b>            |                   |                   |              |             |                              |             |                          |     | 045             | c          |              | STG.ZENTRALRECHNER        |               |
| 18     | <b>ALFONSO</b>                          | E <sub>2</sub>       |                   |                   |              |             |                              |             |                          |     | 045             | D          |              | STG.ZENTRALRECHNER        |               |
| 19     | <b>ALFONSO</b>                          | E1                   |                   | 500               |              |             |                              |             |                          |     | 243             | B          |              | HALTER, LAUTSPRECH.       |               |
| 20     | <b>ALFONSO</b>                          | E1                   |                   | 500               |              |             |                              |             |                          |     | 244             | B          |              | HALTER, LAUTSPRECH.       |               |
| 21     | <b>ALFONSO</b>                          | E1                   |                   | 500               |              |             |                              |             |                          |     | 245             | R          |              | <b>HALTER, AUFNAHME</b>   |               |
| 22     | <b>ALFONSO</b>                          | <b>E1</b>            |                   | 500               |              |             |                              |             |                          |     | 246             | R          |              | HALTER, AUFNAHNE          |               |
| 23     | <b>ALFONSO</b>                          | E2                   |                   |                   | 1KM          |             | 15V352V                      | 50/14       | 308                      | 035 | 278             | F          |              | RADIO, NAVIGAT. CER.      |               |
| 24     | <b>ALFONSO</b>                          | E <sub>2</sub>       |                   |                   | 1KM          |             | 15V352V                      | 50/14       | <b>2KO</b>               | 035 | 279             | A          |              | RADIO, NAVIGAT. GER.      |               |
| 25     | <b>ALFONSO</b>                          | <b>E2</b>            |                   |                   | 1KM          |             | 15V352V                      | 50/14       | <b>2KO</b>               | 035 | 279             | B          |              | RADIO, NAVIGAT. GER.      |               |
| 26     | <b>ALFONSO</b>                          | E <sub>2</sub>       |                   |                   | 1KM          |             | 15V352V                      | 50/14       | <b>2KO</b>               | 035 | 279             | c          |              | RADIO, NAVIGAT. GER       |               |
| 27     | <b>ALFONSO</b>                          | E <sub>2</sub>       |                   |                   | 1KM          |             | 15V352V                      | 50/14<br>×. | <b>2KO</b>               | 035 | 279             | D          |              | RADIO, NAVIGAT. CER.      |               |
|        | H<br><b>INICIO</b><br>$M \rightarrow P$ |                      | BUSQUEDA FILTRADO | GRAFICA           | EXTRAS       | Hoja1       | 70                           |             | $\overline{\phantom{0}}$ |     |                 |            |              |                           |               |
| Listo  | <b>Part</b>                             |                      |                   |                   |              |             |                              |             |                          |     |                 |            | ■ □ 凹 100% ● |                           |               |

**Figura 6. 7** ¿Qué desea hacer? (Fuente: Creación Propia)

Para llevar un orden en la explicación de las opciones del sistema, primero se presentan las instrucciones de la opción 1.

DE MEXICO

### **6.5.3 Realizar filtrado y graficar**

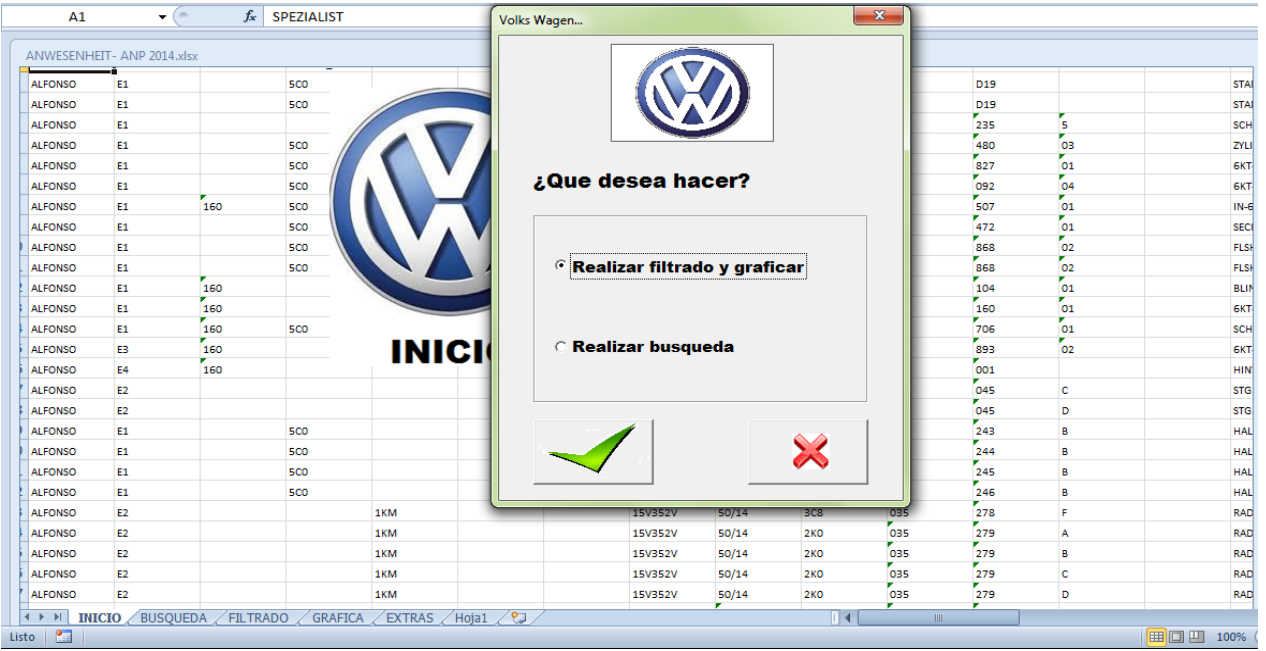

**Figura 6. 8** Selección de la opción realizar filtrado y graficar

Si el usuario quiere Realizar filtrado y graficar, selecciona la primer opción que proporciona el sistema, como se ve en la siguiente figura. Si el usuario no elige ninguna opción el sistema automáticamente le pedirá la selección de una de las acciones.

|                                                                                    | A              | B              | $\mathsf{C}$                  | D            |                            |                      | G                         | H                   |                |                 | $\mathsf K$ |              | M              | N                       |
|------------------------------------------------------------------------------------|----------------|----------------|-------------------------------|--------------|----------------------------|----------------------|---------------------------|---------------------|----------------|-----------------|-------------|--------------|----------------|-------------------------|
| $\mathbf{1}$                                                                       | SPEZIALIST     | $~\times$ SET  | $~<$ IVW361                   | $~v$ vw324 5 | $\check{}$<br><b>VW362</b> | $\overline{v}$ vw341 | $\ddot{}$<br><b>VW370</b> | ÷<br><b>EINSCHL</b> | $\overline{S}$ | $-$ TME         | GPO         | $=$ PZA      | $-$ VER        | $\vert \cdot \vert$ COL |
| $\overline{2}$                                                                     | <b>ALFONSO</b> | E1             |                               | 500          |                            |                      | 5GM                       | <b>V12ST7</b>       | 04/14          | AKL             | 437         | <b>D19</b>   |                |                         |
| $\overline{3}$                                                                     | <b>ALFONSO</b> | E <sub>1</sub> |                               | 500          |                            |                      |                           | V12ST7              | 04/14          | <b>AKL</b>      | 437         | <b>D19</b>   |                |                         |
| 4                                                                                  | <b>ALFONSO</b> | E <sub>1</sub> |                               |              |                            |                      |                           | <b>15V680A</b>      | 50/14          | N               | 030         | 235          | s              |                         |
| 5                                                                                  | <b>ALFONSO</b> | E1             |                               | 500          |                            |                      |                           | 14V551A             | 50/13          | N               | 102         | 480          | 03             |                         |
| 6                                                                                  | <b>ALFONSO</b> | E <sub>1</sub> |                               | sco          |                            |                      |                           | 14V551A             | 50/13          | N               | 104         | 827          | 01             |                         |
| $\overline{7}$                                                                     | <b>ALFONSO</b> | E1             |                               | 500          |                            |                      |                           | 14V551A             | 50/13          | N               | 106         | 092          | 04             |                         |
| 8                                                                                  | <b>ALFONSO</b> | E <sub>1</sub> | 160                           | 500          |                            |                      | <b>Microsoft Excel</b>    |                     |                |                 |             | $\mathbf{x}$ |                |                         |
| 9                                                                                  | <b>ALFONSO</b> | E <sub>1</sub> |                               | sco          |                            |                      |                           |                     |                |                 |             |              |                |                         |
| 10                                                                                 | ALFONSO        | E1             |                               | 500          |                            |                      |                           |                     |                |                 |             |              |                |                         |
| 11                                                                                 | <b>ALFONSO</b> | E <sub>1</sub> |                               | 500          |                            |                      |                           |                     |                |                 |             |              |                |                         |
| 12                                                                                 | <b>ALFONSO</b> | E1             | 160                           |              |                            |                      |                           |                     |                |                 |             |              |                |                         |
| Favor de escoger una de las dos opciones<br>13<br>ALFONSO<br>160<br>E <sub>1</sub> |                |                |                               |              |                            |                      |                           |                     |                |                 |             |              |                |                         |
| 14<br><b>ALFONSO</b><br>E <sub>1</sub><br>160<br>500                               |                |                |                               |              |                            |                      |                           |                     |                |                 |             |              |                |                         |
| <b>INICIO</b><br>15<br>160<br><b>ALFONSO</b><br>E3                                 |                |                |                               |              |                            |                      |                           |                     |                |                 |             |              |                |                         |
| 16<br>160<br>ALFONSO<br><b>E4</b>                                                  |                |                |                               |              |                            |                      |                           |                     |                |                 |             |              |                |                         |
| 17                                                                                 | <b>ALFONSO</b> | E <sub>2</sub> |                               |              |                            |                      |                           |                     |                |                 |             |              |                |                         |
| 18                                                                                 | ALFONSO        | E <sub>2</sub> |                               |              |                            |                      |                           |                     |                |                 |             | Aceptar      |                |                         |
| 19                                                                                 | <b>ALFONSO</b> | E <sub>1</sub> |                               | sco          |                            |                      |                           |                     |                |                 |             |              |                |                         |
| 20                                                                                 | ALFONSO        | E1             |                               | 500          |                            |                      |                           |                     |                |                 |             |              |                |                         |
| 21                                                                                 | ALFONSO        | E <sub>1</sub> |                               | <b>5CO</b>   |                            |                      |                           | V12JM75             | 10/14          | <b>5C3</b>      | 035         | 245          | R              |                         |
| 22                                                                                 | ALFONSO        | E <sub>1</sub> |                               | 500          |                            |                      |                           | V12JM75             | 10/14          | SC <sub>3</sub> | 035         | 246          | R              |                         |
| 23                                                                                 | ALFONSO        | E <sub>2</sub> |                               |              | 1KM                        |                      |                           | 15V352V             | 50/14          | 3C8             | 035         | 278          | F              |                         |
| 24                                                                                 | <b>ALFONSO</b> | E <sub>2</sub> |                               |              | 1KM                        |                      |                           | 15V352V             | 50/14          | <b>2KO</b>      | 035         | 279          | A              |                         |
| 25                                                                                 | <b>ALFONSO</b> | E <sub>2</sub> |                               |              | 1KM                        |                      |                           | 15V352V             | 50/14          | 2KO             | 035         | 279          | в              |                         |
| 26                                                                                 | ALFONSO        | E <sub>2</sub> |                               |              | 1KM                        |                      |                           | 15V352V             | 50/14          | <b>2KO</b>      | 035         | 279          | c              |                         |
| 27                                                                                 | <b>ALFONSO</b> | E <sub>2</sub> |                               |              | 1KM                        |                      |                           | 15V352V             | 50/14          | 2KO             | 035         | 279          | D              |                         |
| $M - 4$                                                                            | H              | <b>INICIO</b>  | BUSOUEDA / FILTRADO / GRAFICA |              | EXTRAS                     | Hoja1 /2J            |                           |                     |                | TE 4.           | <b>IIII</b> |              |                |                         |
| Listo                                                                              | Modo Filtrar   | <b>Paul</b>    |                               |              |                            |                      |                           |                     |                |                 |             |              | Recuento: 6408 | <b>HB CO</b> HB         |

**Figura 6. 9** Favor de escoger una de las dos opciones

DE MEXICO

### **6.5.4 Definir el AUTO, SOP Y SET**

Después de que el usuario eligió esta opción, el sistema le pedirá datos para realizar la acción.

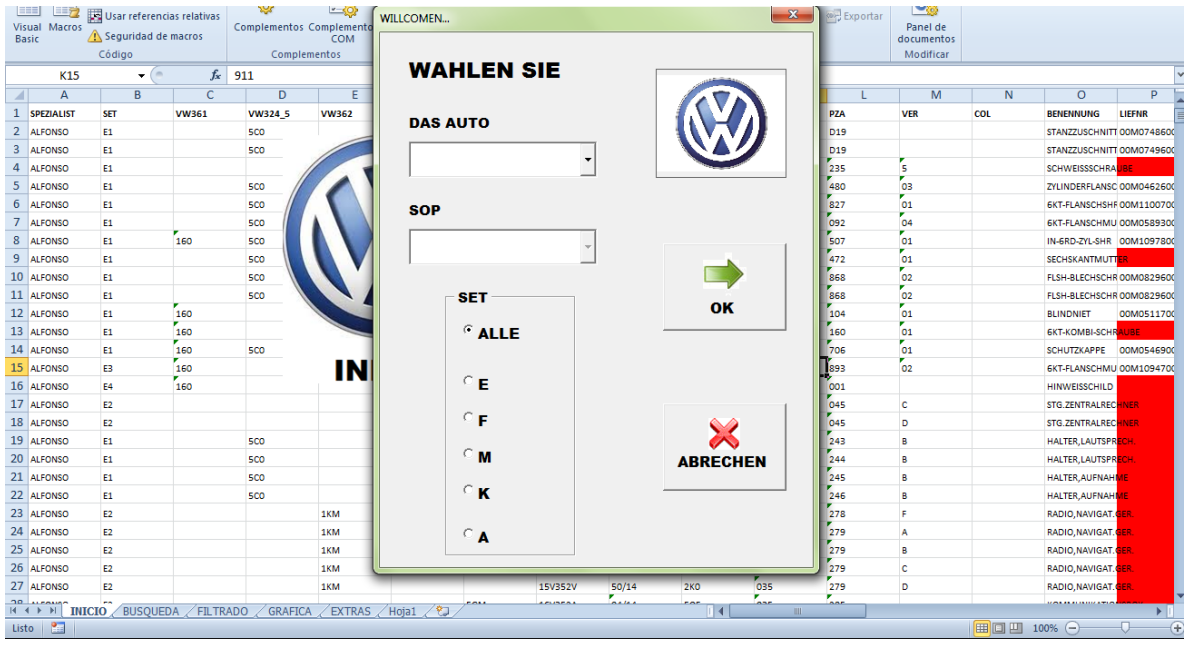

**Figura 6. 10** WAHLEN SIE. Selección de datos que se desean procesar

El siguiente paso es elegir los datos que se desean procesar.

- **Auto** (VW 361 JETTA, VW324 BEETLE, VW362 VARIANT, VW341 JM, VW370 GOLF).
- **SOP** (Dependerá del auto que se elija ya que todos tienen diferentes SOP, el sistema los identifica después de elegir el auto).
- **SET** (ALLE (todos), E (eléctrico), F (Chasis), M (motores), K (carrocería), A (interiores)).

En la siguiente figura veremos un ejemplo de la selección de datos, los cuales se muestran a continuación.

- **Auto** (VW324 BEETLE).
- **SOP** (50/14)
- **SET** (ALLE (todos)

DE MEXICO

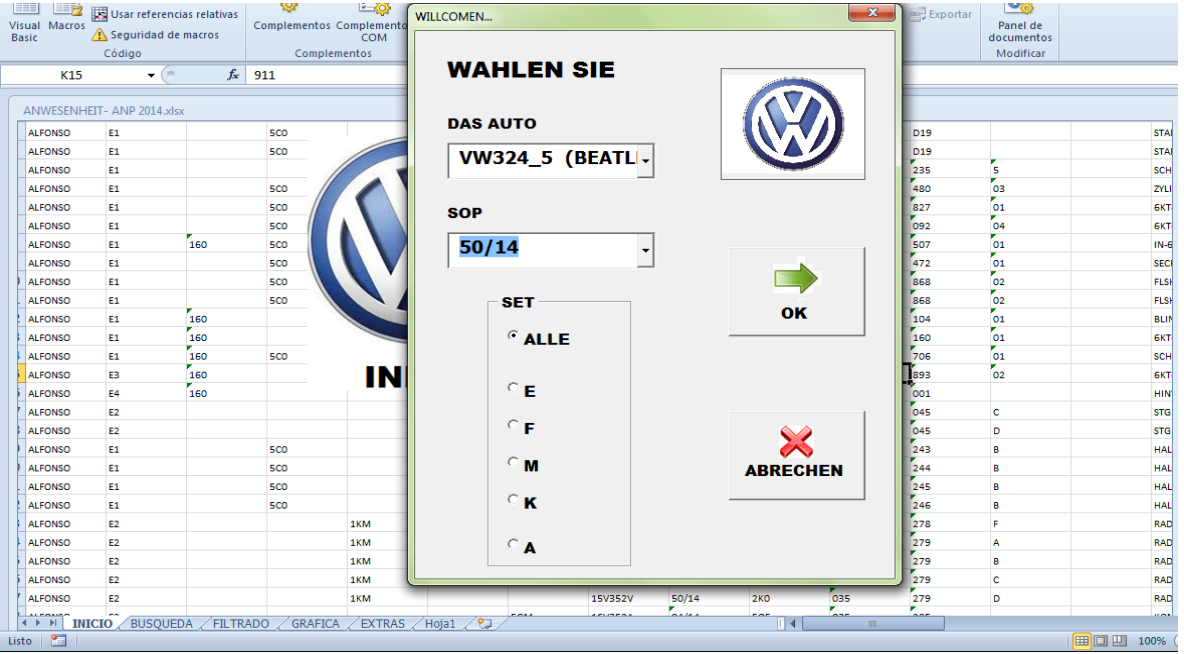

**Figura 6. 11** WAHLEN SIE. Ejemplo de datos seleccionados

### **6.5.6 Escoger grafico o listado**

Cuando el usuario seleccionó la información que desea analizar, el sistema pregunta si desea graficar o solo obtener el listado con la información solicitada.

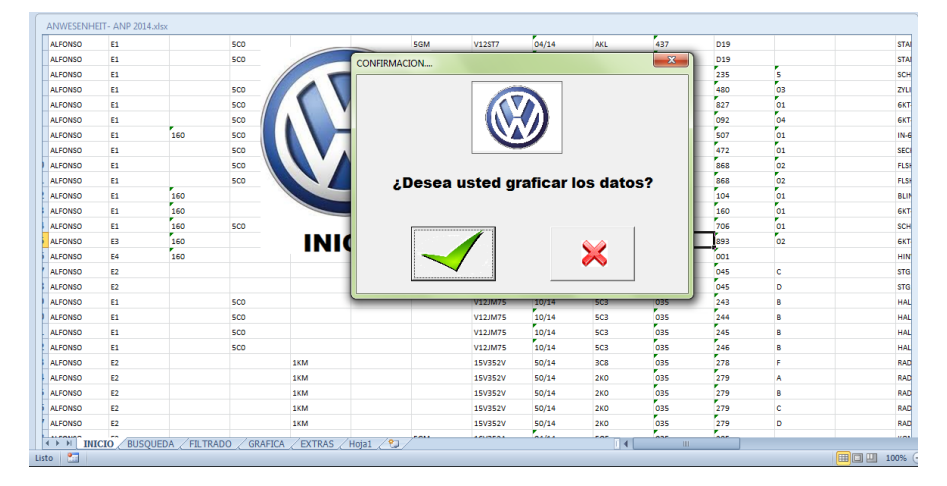

**Figura 6. 12** Elección para graficar datos (Fuente: Creación propia)

DE MEXICO

### **6.5.7 Gráfica de los datos obtenidos**

Si la opción fue graficar los datos obtenidos, el sistema mostrara la gráfica de los datos seleccionados por el usuario.

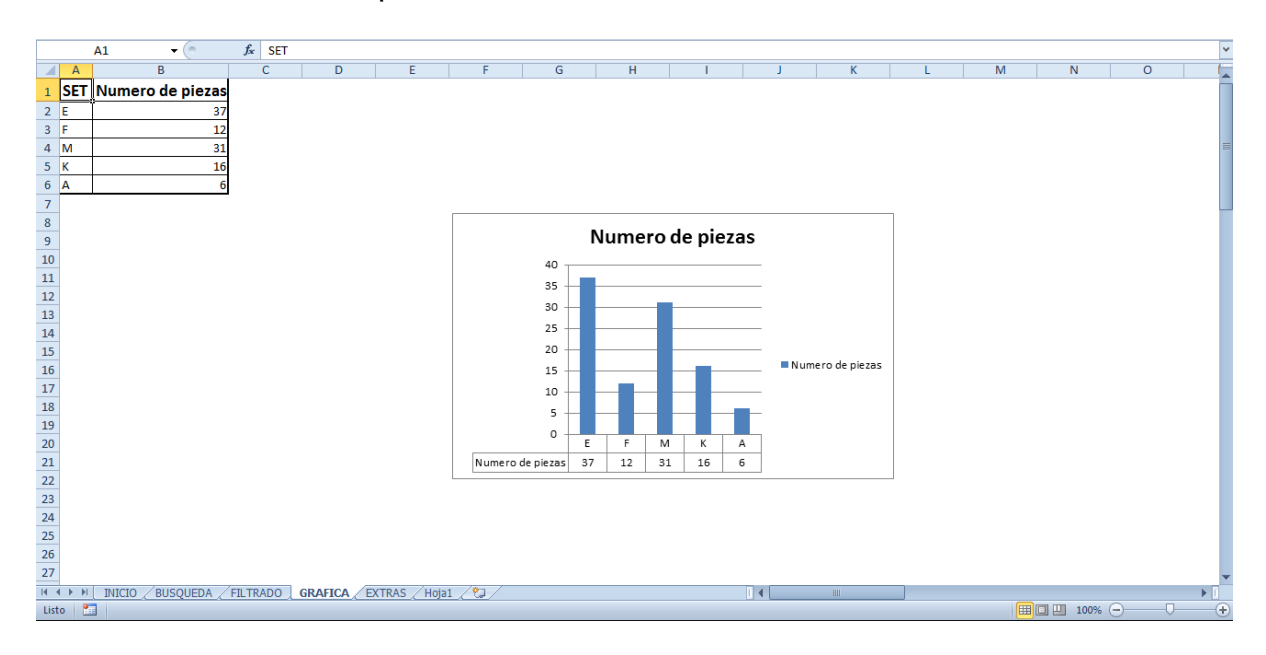

**Figura 6. 13** Resultado de la opción graficar (Fuente: Creación propia)

En la siguiente figura se observar un ejemplo de una gráfica generada por el sistema.

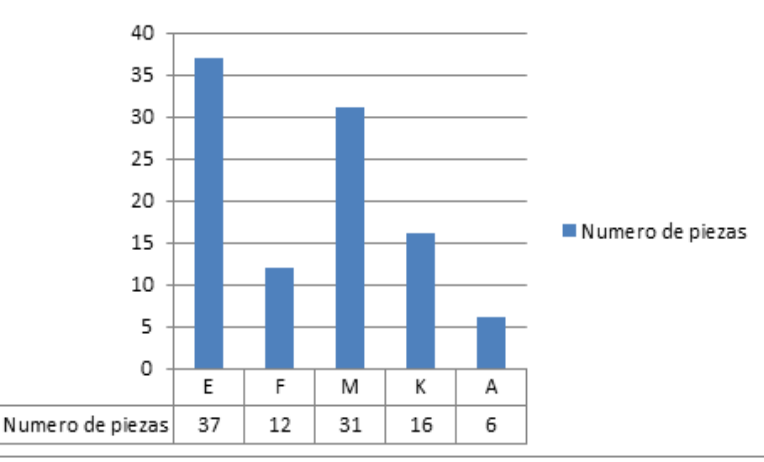

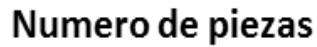

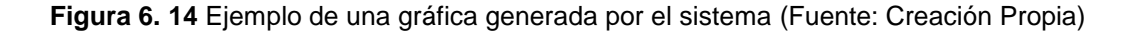

#### DE MEXICO

La gráfica es el último paso para esa opción, ahora se explicara cómo obtener un listado.

### **6.5.8 Listado de datos**

Para obtener un listado, debe elegirse esta opción en el paso 6 y enseguida el sistema arrojara una lista en Excel con la información que el usuario solicito anteriormente.

En la siguiente figura veremos el ejemplo de la misma selección para el gráfico pero ahora en un listado.

|    | A                                 | B              | C            | D                       | Ε             | F            | G            | н                |             |            | К                      |            | M          | N   | $\circ$                          | P                     |
|----|-----------------------------------|----------------|--------------|-------------------------|---------------|--------------|--------------|------------------|-------------|------------|------------------------|------------|------------|-----|----------------------------------|-----------------------|
| 1  | SPEZIALIST                        | <b>SET</b>     | <b>VW361</b> | VW324_5                 | <b>VW362</b>  | <b>VW341</b> | <b>VW370</b> | <b>EINSCHL</b>   | <b>SOP</b>  | <b>TME</b> | GPO                    | <b>PZA</b> | <b>VER</b> | COL | <b>BENENNUNG</b>                 | LIEFNR                |
|    | 2 ALFONSO                         | E <sub>1</sub> |              | 500                     |               |              |              | 15V680A          | 50/14       | N          | 909                    | 472        | 01         |     | <b>SECHSKANTMUTTER</b>           |                       |
| 3  | <b>ALFONSO</b>                    | E1             |              | 500                     |               |              |              | 14V494D          | 50/14       | <b>5C1</b> | 970                    | 007        | DF         |     | LTGS.GETRIEBE                    |                       |
| 4  | <b>ALFONSO</b>                    | E <sub>1</sub> |              | 500                     |               |              |              | 14V494D          | 50/14       | <b>5C1</b> | 970                    | 007        | DG         |     | LTGS.GETRIEBE                    |                       |
| 5  | <b>ALFONSO</b>                    | E <sub>1</sub> |              | 500                     |               |              |              | 14V494D          | 50/14       | <b>5C1</b> | 970                    | 007        | DH         |     | LTGS.GETRIEBE                    |                       |
| 6  | <b>ALFONSO</b>                    | E <sub>1</sub> |              | 500                     |               |              |              | 14V494E          | 50/14       | <b>5C2</b> | 970                    | 011        | P          |     | LTGS.GRA                         |                       |
|    | <b>ALFONSO</b>                    | E1             |              | 500                     |               |              |              | 14V494E          | 50/14       | <b>5C1</b> | 970                    | 083        | AH         |     | <b>LTGS.TANKGERAE</b>            |                       |
| 8  | ALFONSO                           | E1             |              | 500                     |               |              |              | 14V494E          | 50/14       | <b>5C2</b> | 970                    | 083        | Þ          |     | LTGS.TANKGERAE                   |                       |
| 9  | <b>ALFONSO</b>                    | E <sub>1</sub> |              | 500                     |               |              |              | 14V494E          | 50/14       | <b>5C3</b> | 970                    | 083        | AH         |     | LTGS.TANKGERAE                   |                       |
|    | 10 ALFONSO                        | E <sub>1</sub> |              | 500                     |               |              |              | 14V494E          | 50/14       | <b>5C5</b> | 970                    | 083        | P          |     | <b>LTGS.TANKGERAE</b>            |                       |
|    | 11 ALFONSO                        | E <sub>1</sub> |              | 500                     |               |              |              | 14V494E          | 50/14       | <b>5C2</b> | 970                    | 098        |            |     | LTGS.ZUSATZHEIZUNG               |                       |
|    | 12 ALFONSO                        | E <sub>1</sub> |              | 500                     |               |              |              | 14V494E          | 50/14       | <b>5C2</b> | 970                    | 098        | к          |     | LTGS.ZUSATZHEIZUNG               |                       |
|    | 13 ALFONSO                        | E <sub>1</sub> |              | 500                     |               |              |              | 14V494E          | 50/14       | <b>5C2</b> | 970                    | 108        | F          |     | LTGS.ELTR.-LENKLING              |                       |
|    | 14 ALFONSO                        | E <sub>1</sub> |              | 500                     |               |              |              | 14V494E          | 50/14       | <b>5C1</b> | 970                    | 186        | AP         |     | LTGS.HEIZ-KLIMAGER               |                       |
|    | 15 ALFONSO                        | E <sub>1</sub> |              | 500                     |               |              |              | 14V494E          | 50/14       | <b>5C1</b> | 970                    | 186        | AQ         |     | LTGS.HEIZ-KLIMAGER               |                       |
|    | 16 ALFONSO                        | E <sub>1</sub> |              | 500                     |               |              |              | 14V494E          | 50/14       | <b>5C1</b> | 970                    | 186        | AR         |     | LTGS.HEIZ-KLIMA <mark>GER</mark> |                       |
|    | 17 ALFONSO                        | E <sub>1</sub> |              | 500                     |               |              |              | 14V494D          | 50/14       | <b>5C1</b> | 970                    | 186        | AS         |     | LTGS.HEIZ-KLIMAGER               |                       |
|    | 18 ALFONSO                        | E <sub>1</sub> |              | 500                     |               |              |              | 14V494D          | 50/14       | <b>5C1</b> | 970                    | 186        | AT         |     | LTGS.HEIZ-KLIMAGER               |                       |
|    | 19 ALFONSO                        | <b>E1</b>      |              | 500                     |               |              |              | 14V494D          | 50/14       | <b>5C1</b> | 970                    | 186        | BA         |     | LTGS.HEIZ-KLIMAGER               |                       |
|    | 20 ALFONSO                        | <b>E1</b>      |              | 500                     |               |              |              | 14V494E          | 50/14       | <b>5C2</b> | 970                    | 186        | AC         |     | LTGS.HEIZ-KLIMAGER               |                       |
|    | 21 ALFONSO                        | E <sub>1</sub> |              | 500                     |               |              |              | 14V494E          | 50/14       | <b>5C2</b> | 970                    | 186        | <b>AD</b>  |     | LTGS.HEIZ-KLIMAGER               |                       |
|    | 22 ALFONSO                        | <b>E1</b>      |              | 500                     |               |              |              | 14V494E          | 50/14       | <b>5C2</b> | 970                    | 186        | AE         |     | LTGS.HEIZ-KLIMAGER               |                       |
|    | 23 ALFONSO                        | E <sub>1</sub> |              | 500                     |               |              |              | 14V494D          | 50/14       | <b>5C1</b> | 970                    | 342        | <b>CM</b>  |     | <b>LTGS.START/STOP</b>           |                       |
|    | 24 ALFONSO                        | <b>E1</b>      |              | 500                     |               |              |              | 14V494D          | 50/14       | <b>5C1</b> | 970                    | 342        | CN         |     | LTGS.START/STOP                  |                       |
|    | 25 ALFONSO                        | <b>E1</b>      |              | 500                     |               |              |              | 14V494C          | 50/14       | <b>5C1</b> | 970                    | 941        | <b>BD</b>  |     | LTGS.MOTOR                       |                       |
|    | 26 ALFONSO                        | E <sub>1</sub> |              | 500                     |               |              |              | 14V494C          | 50/14       | <b>5C1</b> | 970                    | 941        | BE         |     | LTGS, MOTOR                      |                       |
|    | 27 ALFONSO                        | E <sub>1</sub> |              | 500                     |               |              |              | 14V494E          | 50/14       | <b>5C1</b> | 970                    | 942        | F          |     | LTGS.MOTOR                       |                       |
| 20 | <b>INICIO</b><br>$H \leftarrow H$ | BUSQUEDA       |              | <b>FILTRADO GRAFICA</b> | <b>EXTRAS</b> | ノね<br>Hoja1  |              | <b>A 4544040</b> | <b>PAIR</b> | ∎∢         | $\sim$<br>$\mathbf{m}$ | $\sim$     |            |     | <b>TOA LIGTOR</b>                | $\blacktriangleright$ |
|    | Listo <b>Pas</b>                  |                |              |                         |               |              |              |                  |             |            |                        |            |            | 田口凹 | $100%$ $\Box$                    |                       |
|    |                                   |                |              |                         |               |              |              |                  |             |            |                        |            |            |     |                                  |                       |

**Figura 6. 15** Ejemplo un listado generado por el sistema

Esta fue la primera opción del paso 3, ahora se explicará cómo realizar la búsqueda de información.

### **6.5.9 Búsqueda de información.**

Esta opción sirve para obtener información sobre piezas en especial, por ejemplo el SET, la liberación B o el comprador de línea.

DE MEXICO

Como se ve en el paso 3, el usuario debe escoger ahora la opción de búsqueda de información y enseguida se podrá observar una ventana que indica la siguiente acción.

| A1                              | $\mathbf{v}$ (=            |                   | $f_x$ SPEZIALIST |               |                                                         |                |                  |                   |                               |                 |          |             |
|---------------------------------|----------------------------|-------------------|------------------|---------------|---------------------------------------------------------|----------------|------------------|-------------------|-------------------------------|-----------------|----------|-------------|
|                                 | ANWESENHEIT- ANP 2014.xlsx |                   |                  |               |                                                         |                |                  |                   |                               |                 |          |             |
| <b>ALFONSO</b>                  | E1                         |                   | 500              |               | <b>5GM</b>                                              | V12ST7         | 04/14            | AKL               | 437                           | D <sub>19</sub> |          | <b>STAI</b> |
| <b>ALFONSO</b>                  | E1                         |                   | 500              |               |                                                         | V12ST7         | 04/14            | AKL               | 437                           | D <sub>19</sub> |          | <b>STAI</b> |
| <b>ALFONSO</b>                  | E1                         |                   |                  |               |                                                         | 15V680A        | 50/14            | N                 | 030                           | 235             | ís.      | SCH         |
| <b>ALFONSO</b>                  | E1                         |                   | 500              |               |                                                         | 14V551A        | 50/13            | N                 | 102                           | 480             | ٠<br>Ϊоз | ZYLI        |
| <b>ALFONSO</b>                  | E1                         |                   | 500              |               |                                                         | 14V551A        | 50/13            | N                 | 104<br>۰                      | 827             | $^{61}$  | <b>6KT</b>  |
| <b>ALFONSO</b>                  | E1                         |                   | <b>5CO</b>       |               |                                                         | 14V551A        | 50/13            | N                 | 106                           | 092             | 04       | <b>6KT</b>  |
| <b>ALFONSO</b>                  | E1                         | 160               | <b>5CO</b>       |               | <b>Microsoft Excel</b>                                  |                |                  |                   |                               | $\mathbf{x}$    | 01<br>۰  | $IN-6$      |
| <b>ALFONSO</b>                  | E1                         |                   | <b>5CO</b>       |               |                                                         |                |                  |                   |                               |                 | 01       | <b>SECI</b> |
| <b>ALFONSO</b>                  | E1                         |                   | <b>5CO</b>       |               |                                                         |                |                  |                   |                               |                 | 02       | <b>FLSK</b> |
| <b>ALFONSO</b>                  | E1                         |                   | 500              |               |                                                         |                |                  |                   |                               |                 | 02       | <b>FLSK</b> |
| <b>ALFONSO</b>                  | E1                         | 160               |                  |               | Favor de pegar la lista de piezas en la pagina BUSQUEDA |                |                  |                   |                               |                 | ٠<br>01  | BLIN        |
| <b>ALFONSO</b>                  | E1                         | 160               |                  |               |                                                         |                |                  |                   |                               |                 | 01       | 6KT.        |
| <b>ALFONSO</b>                  | E1                         | 160               | 500              |               |                                                         |                |                  |                   |                               |                 | 01       | SCH         |
| <b>ALFONSO</b>                  | E3                         | 160               |                  | <b>INICH</b>  |                                                         |                |                  |                   |                               |                 | ٠<br>02  | <b>6KT</b>  |
| <b>ALFONSO</b>                  | E4                         | 160               |                  |               |                                                         |                |                  |                   |                               | Aceptar         |          | HIN         |
| <b>ALFONSO</b>                  | E2                         |                   |                  |               |                                                         |                |                  |                   |                               |                 | c        | <b>STG</b>  |
| <b>ALFONSO</b>                  | <b>E2</b>                  |                   |                  |               |                                                         |                |                  |                   |                               |                 | D        | <b>STG</b>  |
| <b>ALFONSO</b>                  | E1                         |                   | 500              |               |                                                         | V12JM75        | 10/14            | 503               | 035                           | 243             | R        | HAL         |
| <b>ALFONSO</b>                  | E1                         |                   | 500              |               |                                                         | V12JM75        | 10/14            | 503               | 035                           | 244             | R        | <b>HAL</b>  |
| <b>ALFONSO</b>                  | E1                         |                   | 500              |               |                                                         | V12JM75        | 10/14            | 503               | 035                           | 245             | B        | <b>HAL</b>  |
| <b>ALFONSO</b>                  | E1                         |                   | 500              |               |                                                         | V12JM75        | 10/14            | <b>5C3</b>        | ۰<br>035                      | 246             | B        | <b>HAL</b>  |
| <b>ALFONSO</b>                  | E2                         |                   |                  | 1KM           |                                                         | 15V352V        | 50/14            | 3C8               | ÷<br>035                      | 278             | F.       | RAD         |
| <b>ALFONSO</b>                  | E2                         |                   |                  | 1KM           |                                                         | 15V352V        | 50/14            | 2KO               | ۰<br>035                      | 279             | A        | RAD         |
| <b>ALFONSO</b>                  | E2                         |                   |                  | 1KM           |                                                         | 15V352V        | 50/14            | <b>2KO</b>        | ۰<br>035                      | 279             | B        | RAD         |
| <b>ALFONSO</b>                  | E2                         |                   |                  | 1KM           |                                                         | 15V352V        | 50/14            | <b>2KO</b>        | 035                           | 279             | c        | RAD         |
| <b>ALFONSO</b>                  | E <sub>2</sub>             |                   |                  | 1KM           |                                                         | 15V352V        | 50/14            | <b>2KO</b>        | 035                           | 279             | D        | RAD         |
| <b>LEMANS</b><br>$4$ <b>F F</b> | <b>INICIO</b>              | BUSOUEDA FILTRADO | GRAFICA          | <b>EXTRAS</b> | ----<br>Hoia1 /2                                        | <b>APLINER</b> | ×<br><b>AAMA</b> | <b>FAR</b><br>∎ ∢ | ۰<br><b>Ann</b><br><b>III</b> | $\sim$          |          | 1000        |
| P.<br>Listo                     |                            |                   |                  |               |                                                         |                |                  |                   |                               |                 |          | 田口凹<br>100% |
|                                 |                            |                   |                  |               |                                                         |                |                  |                   |                               |                 |          |             |

**Figura 6. 16** Página Búsqueda (fuente: creación propia)

A continuación el usuario deberá pegar el listado de piezas de las cuales requiere información.

| Comprador<br>Número de pieza<br><b>PBD</b><br><b>SET</b><br>$\mathbf{1}$<br>2 5Q0.907.530.5<br>3 5Q0.907.530.T<br>4 5Q0 907 643 A<br>5 5Q0 907 643 C<br>6 1K0.907.659<br>5Q0915181E<br>$\overline{7}$<br>8 1K0915321B<br>9 5Q0915321H<br>10 5N0915411A<br>11 5Q0915411F<br>12 5Q0915411G<br>14 SC2820003DL<br>15 SC2820003DM<br>17 SC2820003DP<br>18 5C2820003DQ<br>19 SC2820003DR<br>20 SC2820003DS<br><b>BUSCAR</b><br>21 5C2820003DT<br>22 5C6810992A<br>23 5C6813224A<br>24 5N0813297 | Α | B | $\epsilon$ | D |  | G | н |    |
|----------------------------------------------------------------------------------------------------|---|---|------------|---|--|---|---|----|
|                                                                                                    |   |   |            |   |  |   |   |    |
| 13 SC2820003DK<br>16 SC2820003DN                                                                                                    |   |   |            |   |  |   |   |    |
|                                                                                                    |   |   |            |   |  |   |   |    |
|                                                                                                    |   |   |            |   |  |   |   |    |
|                                                                                                    |   |   |            |   |  |   |   |    |
|                                                                                                    |   |   |            |   |  |   |   |    |
|                                                                                                    |   |   |            |   |  |   |   |    |
|                                                                                                    |   |   |            |   |  |   |   |    |
|                                                                                                    |   |   |            |   |  |   |   |    |
|                                                                                                    |   |   |            |   |  |   |   |    |
|                                                                                                    |   |   |            |   |  |   |   |    |
|                                                                                                    |   |   |            |   |  |   |   |    |
|                                                                                                    |   |   |            |   |  |   |   |    |
|                                                                                                    |   |   |            |   |  |   |   |    |
|                                                                                                    |   |   |            |   |  |   |   |    |
|                                                                                                    |   |   |            |   |  |   |   |    |
|                                                                                                    |   |   |            |   |  |   |   |    |
|                                                                                                    |   |   |            |   |  |   |   |    |
|                                                                                                    |   |   |            |   |  |   |   |    |
|                                                                                                    |   |   |            |   |  |   |   |    |
|                                                                                                    |   |   |            |   |  |   |   |    |
|                                                                                                    |   |   |            |   |  |   |   |    |
|                                                                                                    |   |   |            |   |  |   |   |    |
|                                                                                                    |   |   |            |   |  |   |   |    |
| 25 5C5817169B<br>BUSQUEDA FILTRADO / GRAFICA / EXTRAS / Hoja1 / 2J /<br>$\vert$ 4 $\vert$<br><b>ILL</b>                                                                                                    |   |   |            |   |  |   |   | ъT |
| 图<br>  田 田 110% ●<br>Listo                                                                                                    |   |   |            |   |  |   |   | G  |

**Figura 6. 17** Búsqueda de números de parte (fuente: creación propia)

DE MEXICO

### **6.5.10 Definir que desea buscar**

En este paso el usuario definirá los rubros que desea buscar, para el ejemplo buscamos comprador de línea, liberación B (PBD) y SET. Enseguida da clic en buscar y solo se esperan los resultados.

|                       | A1<br>$\mathbf{v}$ (=                           | Número de pieza<br>$f_x$                                            |            |                |   |   |                                           |               |        |          |
|-----------------------|-------------------------------------------------|---------------------------------------------------------------------|------------|----------------|---|---|-------------------------------------------|---------------|--------|----------|
|                       |                                                 | B                                                                   | C          | D              | E | F | G                                         |               | н      |          |
|                       | Número de pieza                                 | Comprador                                                           | <b>PBD</b> | <b>SET</b>     |   |   |                                           |               |        |          |
| $\overline{2}$        | 5Q0907530S                                      | ARGUDIN OSCOS, RAFAEL                                               | в          | E <sub>3</sub> |   |   |                                           |               |        |          |
| 3                     | 5Q0907530T                                      | ARGUDIN OSCOS.RAFAEL                                                | В          | E <sub>3</sub> |   |   |                                           |               |        |          |
| 4                     | 5Q0907643A                                      | <b>ARGUDIN OSCOS, RAFAEL</b>                                        | B          | E <sub>3</sub> |   |   |                                           |               |        |          |
| 5                     | 5Q0907643C                                      | No existe registro de nombre de proveedor en base de datos          | в          | E <sub>3</sub> |   |   |                                           |               |        |          |
| 6                     | 1K0907659                                       | QUIROZ SCHUMANN, GUILLERMO JUSTO                                    | B          | F3             |   |   |                                           |               |        |          |
| 7                     | 5Q0915181d                                      | No existe la pieza en base de datos proporcionada                   | в          | <b>E4</b>      |   |   |                                           |               |        |          |
| 8                     | 1K0915321B                                      | <b>GROEBMAIER, MARLIS</b>                                           | в          | E <sub>1</sub> |   |   |                                           |               |        |          |
| 9                     | 5Q0915321H                                      | <b>ARGUDIN OSCOS, RAFAEL</b>                                        | в          | E <sub>1</sub> |   |   |                                           |               |        |          |
| 10                    | 5N0915411A                                      | CHAVELA RIVERA, ELIZABETH                                           | в          | <b>E4</b>      |   |   |                                           |               |        |          |
| 11                    | 5Q0915411F                                      | ARGUDIN OSCOS, RAFAEL                                               | в          | E <sub>4</sub> |   |   |                                           |               |        |          |
| 12                    | 5Q0915411G                                      | CHAVELA RIVERA, ELIZABETH                                           | B          | <b>E4</b>      |   |   |                                           |               |        |          |
| 13                    | 5C2820003DK                                     | <b>JUAREZ RAMOS, ANA LILIA</b>                                      | B          | A <sub>5</sub> |   |   |                                           |               |        |          |
| 14                    | 5C2820003DL                                     | <b>JUAREZ RAMOS, ANA LILIA</b>                                      | в          | A <sub>5</sub> |   |   |                                           |               |        |          |
| 15                    | 5C2820003DM                                     | <b>JUAREZ RAMOS, ANA LILIA</b>                                      | в          | A <sub>5</sub> |   |   |                                           |               |        |          |
| 16                    | 5C2820003DN                                     | <b>CARDENAS MENENDEZ.JONATHAN</b>                                   | в          | A <sub>5</sub> |   |   |                                           |               |        |          |
| 17                    | 5C2820003DP                                     | <b>JUAREZ RAMOS, ANA LILIA</b>                                      | в          | A <sub>5</sub> |   |   |                                           |               |        |          |
| 18                    | 5C2820003DQ                                     | <b>JUAREZ RAMOS, ANA LILIA</b>                                      | В          | A <sub>5</sub> |   |   |                                           |               |        |          |
| 19                    | 5C2820003DR                                     | <b>JUAREZ RAMOS, ANA LILIA</b>                                      | в          | A <sub>5</sub> |   |   |                                           |               |        |          |
| 20                    | 5C2820003DS                                     | CARDENAS MENENDEZ, JONATHAN                                         | в          | A <sub>5</sub> |   |   |                                           |               |        |          |
| 21                    | 5C2820003DT                                     | CARDENAS MENENDEZ, JONATHAN                                         | в          | A <sub>5</sub> |   |   |                                           | <b>BUSCAR</b> |        |          |
| 22                    | 5C6810992A                                      | <b>GOMEZ CONCHA, MARIA ELVIA</b>                                    | В          | K1             |   |   |                                           |               |        |          |
| 23                    | 5C6813224A                                      | LOPEZ JIMENEZ, GUSTAVO                                              | В          | K1             |   |   |                                           |               |        |          |
| 24                    | 5N0813297                                       | No existe registro de nombre de proveedor en base de datos          | в          | K <sub>3</sub> |   |   |                                           |               |        |          |
| 25<br>$H$ $A$ $B$ $H$ | 5C5817169B                                      | <b>GOMEZ CONCHA MARIA FIVIA</b>                                     | B          | K1             |   |   |                                           |               |        |          |
| Listo                 | <b>INICIO</b><br><b>BUSQUEDA</b><br><b>Part</b> | <b>FILTRADO</b><br><b>GRAFICA</b><br>∕ १⊐<br><b>EXTRAS</b><br>Hoja1 |            |                |   |   | $\begin{array}{c} \text{III} \end{array}$ |               | 110% ● | $\sigma$ |

**Figura 6. 18** Ejemplo del resultado de la búsqueda de números de parte (fuente: creación propia)

### **6.6 Sistema de búsqueda de información de toda la base de datos.**

Este sistema proporciona una vista amplia y general de la situación y estatus del proyecto que se lleva a cabo, pero para algunas situaciones, el sistema necesita ser más específico, poder buscar cada detalle de cada pieza.

Para esto, se creó una macro muy sencilla la cual puede busca en su base de datos cualquier información que exista en ella y elegir de estas opciones, las que el usuario necesite.

A continuación se presenta el diagrama de flujo del funcionamiento del sistema.

DE MEXICO

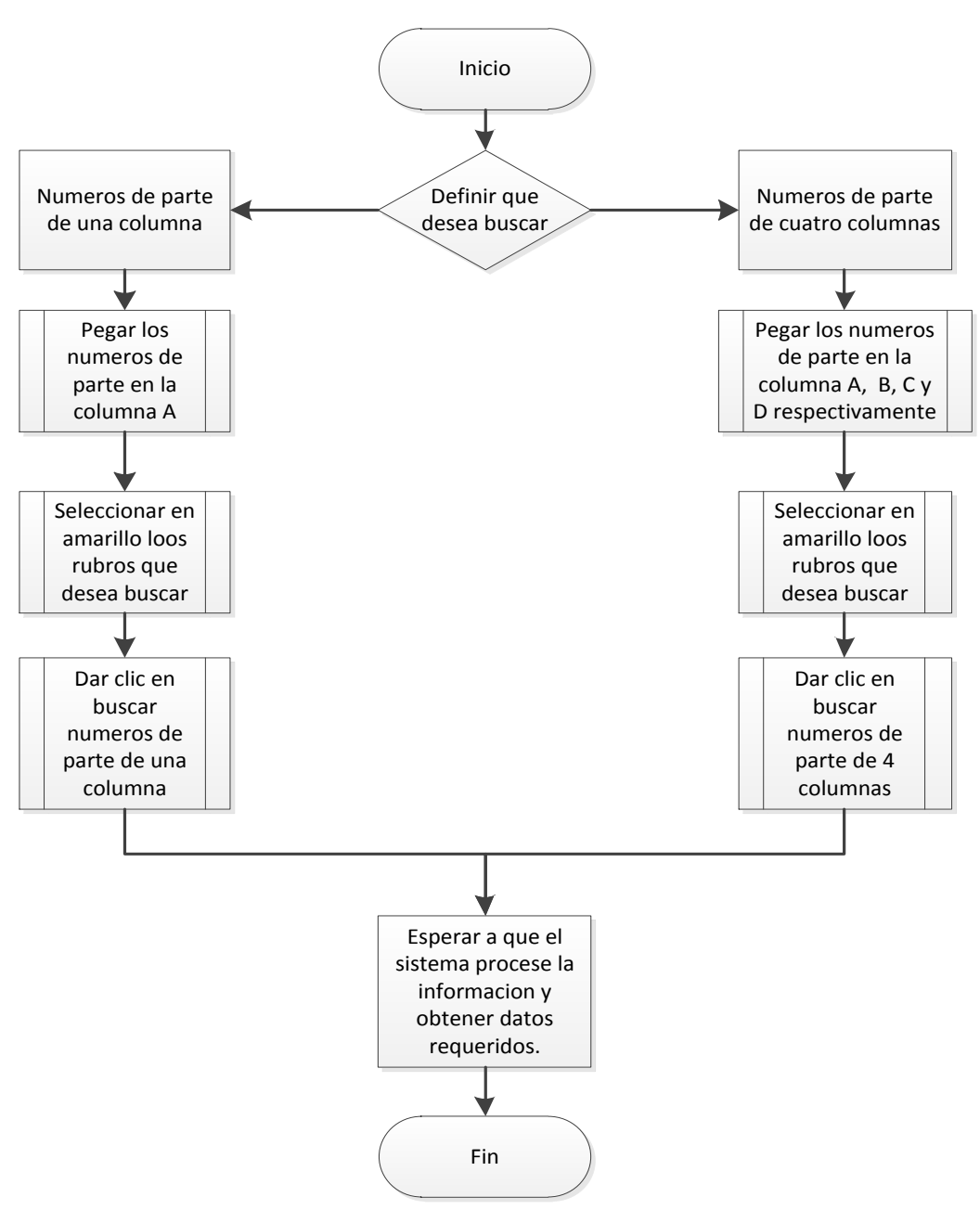

**Figura 6. 19** Búsqueda de información en toda la base de datos (fuente: creación propia)

#### DE MEXICO

En la siguiente figura veremos la apariencia del sistema. Las instrucciones para hacer uso del sistema vienen como notas en el archivo de Excel, así que explicaremos brevemente su funcionamiento.

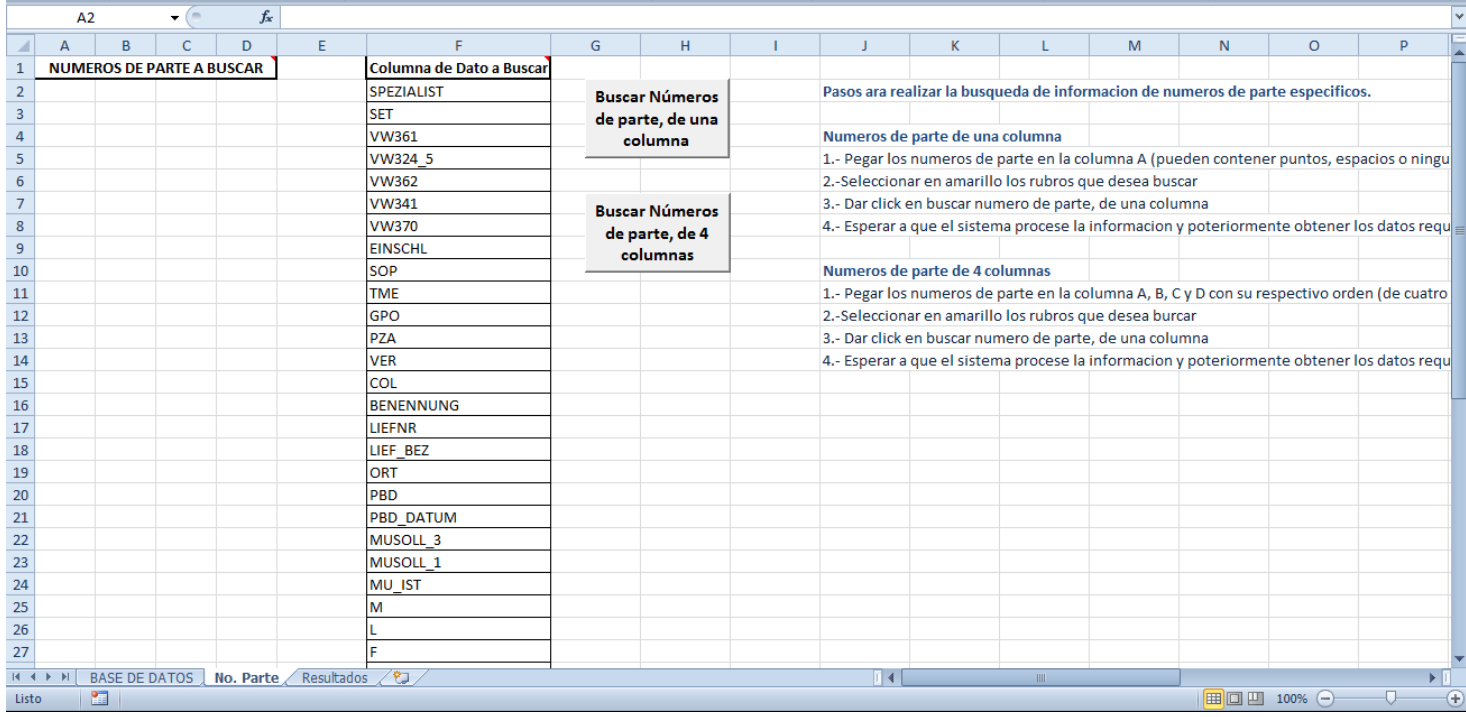

**Figura 6. 20** Sistema de búsqueda de información sobre toda la base de datos (fuente: creación propia)

### **6.6.1 Definir que desea buscar**

Para este caso, solo se tiene dos opciones, si se buscan números de parte de una sola columna o de lo contrario, que sean de cuatro columnas.

### **6.6.2 Pegar los números de parte**

- **Caso 1.** Si es de una columna, pegar todos los números de parte en la columna A
- **Caso 2.** Si es de cuatro columnas, pegar los números de parte en la columna A, B, C y D respectivamente.

DE MEXICO

| B<br>$\mathsf{A}$<br><b>NUMEROS DE PARTE A BUSCAR</b> | $\mathbf{C}$ | D | E                    |                          |            |                       |
|-------------------------------------------------------|--------------|---|----------------------|--------------------------|------------|-----------------------|
|                                                       |              |   |                      |                          | G          | н                     |
|                                                       |              |   |                      | Columna de Dato a Buscar |            |                       |
| 5C5 941 054 B                                         |              |   |                      | <b>SPEZIALIST</b>        |            | <b>Buscar Números</b> |
| 5K0 941 699 F                                         |              |   |                      | <b>SFT</b>               |            | de parte, de una      |
| 5K0941700 F                                           |              |   |                      | <b>VW361</b>             |            | columna               |
| 5K0.941.700.G                                         |              |   |                      | <b>VW324 5</b>           |            |                       |
| 5C7 941 751 D                                         |              |   |                      | <b>VW362</b>             |            |                       |
| 5C7941751D                                            |              |   |                      | <b>VW341</b>             |            | <b>Buscar Números</b> |
| 5C5.941.054.B                                         |              |   |                      | <b>VW370</b>             |            | de parte, de 4        |
| 5K0 941 699 F                                         |              |   |                      | <b>EINSCHL</b>           |            | columnas              |
| 5K0941700F                                            |              |   |                      | SOP                      |            |                       |
| 5K0941700G                                            |              |   |                      | <b>TME</b>               |            |                       |
| 5C7941751D                                            |              |   |                      | GPO                      |            |                       |
| 5C7941751D                                            |              |   |                      | P7A                      |            |                       |
| 5C5941054B                                            |              |   |                      | <b>VFR</b>               |            |                       |
| 5K0941699F                                            | COL.         |   |                      |                          |            |                       |
| 5K0941700F                                            |              |   |                      | <b>BENENNUNG</b>         |            |                       |
| 5K0941700G                                            |              |   |                      | LIEFNR                   |            |                       |
| 5C7941751D                                            |              |   |                      | LIEF BEZ                 |            |                       |
| 5C7941751D                                            |              |   |                      | ORT                      |            |                       |
| 5C5941054B                                            |              |   |                      | <b>PBD</b>               |            |                       |
| 5K0941699F                                            |              |   |                      | <b>PBD DATUM</b>         |            |                       |
| 5K0941700F                                            |              |   |                      | <b>MUSOLL 3</b>          |            |                       |
| 5K0941700G                                            |              |   |                      | MUSOLL <sub>1</sub>      |            |                       |
| 5C7941751D                                            |              |   |                      | MU IST                   |            |                       |
| 5C7941751D                                            |              |   |                      | м                        |            |                       |
| 26 5C5941054B                                         |              |   |                      |                          |            |                       |
| 5K0941699F                                            |              |   |                      | F                        |            |                       |
| 5K0941700F                                            |              |   |                      | Ġ                        |            |                       |
| 5K0941700G                                            |              |   |                      | <b>RS</b>                |            |                       |
| 30 5C7941751D                                         |              |   |                      | <b>CMDTY</b>             |            |                       |
| 5C7941751D                                            |              |   |                      | EK                       |            |                       |
| 5C5941054B                                            |              |   |                      | <b>NAME</b>              |            |                       |
| $\leftarrow$<br>$\mathbb{H}$                          |              |   |                      | श्च                      |            |                       |
|                                                       | P.<br>Listo  |   | <b>BASE DE DATOS</b> | No. Parte                | Resultados |                       |

**Figura 6. 22** Números de parte de 1 columna (fuente: creación propia)

|                | O <sub>22</sub>                                |                      | 'n<br>۰                          | $f_x$           |            |                          |   |                       |
|----------------|------------------------------------------------|----------------------|----------------------------------|-----------------|------------|--------------------------|---|-----------------------|
| ⊿              | A                                              | B                    | C                                | D               | E          | F                        | G | н                     |
| 1              |                                                |                      | <b>NUMEROS DE PARTE A BUSCAR</b> |                 |            | Columna de Dato a Buscar |   |                       |
| 2              | N                                              | 910                  | 323                              | $^{01}$         |            | <b>SPEZIALIST</b>        |   | <b>Buscar Números</b> |
| 3              | N                                              | 910                  | 706                              | $\overline{01}$ |            | <b>SET</b>               |   | de parte, de una      |
| 4              | N                                              | 511                  | 366                              | $\overline{01}$ |            | <b>VW361</b>             |   | columna               |
| 5              | N                                              | 911                  | 893                              | 02              |            | VW324 5                  |   |                       |
| 6              | <b>5C5</b>                                     | 012                  | 706                              | L               |            | <b>VW362</b>             |   |                       |
| $\overline{7}$ | <b>5C5</b>                                     | 012                  | 706                              | M               |            | VW341                    |   | <b>Buscar Números</b> |
| 8              | <b>5C5</b>                                     | 012                  | 706                              | N               |            | <b>VW370</b>             |   | de parte, de 4        |
| 9              | <b>5C5</b>                                     | 012                  | 706                              | p               |            | <b>EINSCHL</b>           |   | columnas              |
| 10             | <b>5C5</b>                                     | 012                  | 706                              | Q               |            | SOP                      |   |                       |
| 11             | <b>5C5</b>                                     | 012                  | 706                              | Ŕ               |            | <b>TME</b>               |   |                       |
|                | 12 5C5                                         | $^{6}$               | 706                              | S               |            | <b>GPO</b>               |   |                       |
|                | 13 5C5                                         | 012                  | 706                              | Ŧ               |            | <b>PZA</b>               |   |                       |
|                | 14 5C6                                         | 831                  | 505                              | B               |            | <b>VER</b>               |   |                       |
| 15             | <b>5C6</b>                                     | 831                  | 506                              | B               |            | COL                      |   |                       |
| 16             | <b>5C6</b>                                     | 831                  | 561                              | B               |            | <b>BENENNUNG</b>         |   |                       |
| 17             | <b>5C6</b>                                     | 831                  | 562                              | B               |            | <b>I IFFNR</b>           |   |                       |
|                | 18 1KO                                         | 837                  | 033                              |                 |            | LIEF BEZ                 |   |                       |
| 19             | <b>5C5</b>                                     | 837                  | 249                              | c               |            | ORT                      |   |                       |
| 20             | 02Z                                            | 511                  | 024                              | н               |            | <b>PBD</b>               |   |                       |
| 21             | 0AM                                            | 911                  | 024                              | A               |            | <b>PBD DATUM</b>         |   |                       |
| 22             | 09G                                            | 927                  | 749                              |                 |            | <b>MUSOLL 3</b>          |   |                       |
| 23             | 09G                                            | 527                  | 749                              | C               |            | MUSOLL 1                 |   |                       |
| 24             | 09G                                            | 927                  | 749                              | R               |            | <b>MU IST</b>            |   |                       |
| 25             | 09G                                            | 927                  | 750                              | LE              |            | M                        |   |                       |
| 26             |                                                |                      |                                  |                 |            |                          |   |                       |
| 27             |                                                |                      |                                  |                 |            | F                        |   |                       |
| $14 - 4$       | $\blacktriangleright$<br>$\blacktriangleright$ | <b>BASE DE DATOS</b> |                                  | No. Parte       | Resultados | ध                        |   |                       |
| Listo          |                                                | 臨                    |                                  |                 |            |                          |   |                       |

**Figura 6. 21** Números de parte de 4 columnas (fuente: creación propia)

### **6.6.3 Seleccionar en amarillo los rubros que desea buscar**

Como observo en las figuras 6.19 y 6.20, los rubros que se desean buscar, se colorean en amarillo.

### **6.6.4 Dar clic en buscar**

Se tienen dos opciones, se toma la adecuada según haya sido la elección de lo que se desea buscar en el paso 1.

### **6.6.5 Procesamiento de información y resultados**

Este es el último paso a ejecutar, solo hay que esperar a que la macro procese la información y nos arroje los resultados, esto no pasara de 1 segundo.

DE MEXICO

|                |                                      |                                  | ٠                    |   | fx        |                          |   |                       |                             |                                         |             |
|----------------|--------------------------------------|----------------------------------|----------------------|---|-----------|--------------------------|---|-----------------------|-----------------------------|-----------------------------------------|-------------|
| $\overline{A}$ | $\overline{A}$                       | B                                | Ċ                    | D | E         | F                        | G | н                     |                             | K                                       | L           |
| $\mathbf{1}$   |                                      | <b>NUMEROS DE PARTE A BUSCAR</b> |                      |   |           | Columna de Dato a Buscar |   |                       |                             |                                         |             |
| $\overline{2}$ | 5K0122051J                           |                                  |                      |   |           | <b>SPEZIALIST</b>        |   | <b>Buscar Números</b> |                             | Pasos ara realizar la busqueda de infor |             |
| 3              | 5K0122051K                           |                                  |                      |   |           | <b>SET</b>               |   | de parte, de una      |                             |                                         |             |
| 4              | 5K0122051L                           |                                  |                      |   |           | <b>VW361</b>             |   | columna               |                             | Numeros de parte de una columna         |             |
| 5              | 5K0122101K                           |                                  |                      |   |           | VW324 5                  |   |                       |                             | 1.- Pegar los numeros de parte en l     |             |
| 6              | 5K0122157H                           |                                  |                      |   |           | <b>VW362</b>             |   |                       |                             | 2.-Seleccionar en amarillo los rubr     |             |
| $\overline{7}$ | 1K0129654BJ                          |                                  |                      |   |           | <b>VW341</b>             |   | <b>Buscar Números</b> |                             | 3.- Dar click en buscar numero de p     |             |
| 8              | 5C0131327                            |                                  |                      |   |           | <b>VW370</b>             |   | de parte, de 4        |                             | 4.- Esperar a que el sistema proces     |             |
| 9              | 1K0253058LT                          |                                  |                      |   |           | <b>EINSCHL</b>           |   |                       |                             |                                         |             |
| 10             | 1K0612041HN                          |                                  |                      |   |           | SOP                      |   | Microsoft Excel       |                             | $\Sigma$                                |             |
| 11             |                                      | 5C7713203H TVJ                   |                      |   |           | <b>TME</b>               |   |                       |                             |                                         | ٦I          |
| 12             |                                      | 5C7713203G TVJ                   |                      |   |           | GPO                      |   |                       |                             |                                         | br          |
| 13             |                                      | 5C7713203D TVJ                   |                      |   |           | PZA                      |   |                       |                             |                                         | łр          |
| 14             | 5K0820803A                           |                                  |                      |   |           | <b>VER</b>               |   |                       |                             |                                         | es          |
| 15             | 500907685                            |                                  |                      |   |           | COL                      |   |                       | Busqueda en .27344 segundos |                                         |             |
| 16             | 5Q0907686                            |                                  |                      |   |           | <b>BENENNUNG</b>         |   |                       |                             |                                         |             |
| 17             | 5C6945093D                           |                                  |                      |   |           | LIEFNR                   |   |                       |                             |                                         |             |
| 18             | 5C6945094D                           |                                  |                      |   |           | LIEF_BEZ                 |   |                       |                             |                                         |             |
| 19             | 5C6945095F                           |                                  |                      |   |           | ORT                      |   |                       |                             |                                         |             |
| 20             | 5K0.122.051.J                        |                                  |                      |   |           | PBD                      |   |                       |                             |                                         |             |
| 21             | 5K0.122.051.K                        |                                  |                      |   |           | <b>PBD DATUM</b>         |   |                       |                             | Aceptar                                 |             |
|                | 22 5K0.122.051.L                     |                                  |                      |   |           | <b>MUSOLL 3</b>          |   |                       |                             |                                         |             |
|                | 23 5K0.122.101.K                     |                                  |                      |   |           | MUSOLL <sub>1</sub>      |   |                       |                             |                                         |             |
|                | 24 5K0.122.157.H                     |                                  |                      |   |           | MU IST                   |   |                       |                             |                                         |             |
|                | 25 1K0.129.654.BJ                    |                                  |                      |   |           | M                        |   |                       |                             |                                         |             |
|                | 26 5C0.131.327                       |                                  |                      |   |           | ı                        |   |                       |                             |                                         |             |
|                | 27 1K0.253.058.LT                    |                                  |                      |   |           | F                        |   |                       |                             |                                         |             |
|                | 28 1K0.612.041.HN                    |                                  |                      |   |           | Ġ                        |   |                       |                             |                                         |             |
|                | 29 5C7.713.203.H. TVJ                |                                  |                      |   |           | <b>BS</b>                |   |                       |                             |                                         |             |
|                | 30 5C7.713.203.G.TVJ                 |                                  |                      |   |           | <b>CMDTY</b>             |   |                       |                             |                                         |             |
|                | 31 5C7.713.203.D.TVJ                 |                                  |                      |   |           | EK                       |   |                       |                             |                                         |             |
|                | 32 5K0.820.803.A                     |                                  |                      |   |           | <b>NAME</b>              |   |                       |                             |                                         |             |
| H              | $\mathbf{H}$<br>$\blacktriangleleft$ |                                  | <b>BASE DE DATOS</b> |   | No. Parte | ਅ<br>Resultados          |   |                       |                             |                                         | <b>TEAL</b> |
|                | <b>PE</b><br>Listo                   |                                  |                      |   |           |                          |   |                       |                             |                                         |             |

**Figura 6. 23** Búsqueda en menos de 1 segundo (fuente: creación propia)

Como se observa en la figura anterior 6.21, el programador de Excel, Visual Basic, nos disminuye notablemente el tiempo de búsqueda y verificación de información, hacer la búsqueda por pieza en el sistema era una gran pérdida de tiempo.

DE MEXICO

# **CAPITULO 7. CONCLUSIONES Y RECOMENDACIONES**

DE MEXICO

### **7.1 Conclusiones**

La residencia profesional es una estrategia educativa que permite al estudiante, aún en proceso de formación, incorporarse profesionalmente a los sectores productivos de bienes y servicios, a través del desarrollo de un proyecto definido en las práctica profesional, asesorado por personal académico y externo.

En Volkswagen de México, las prácticas profesionales son proyectos muy importantes los cuales están organizados y planeados para que sus practicantes puedan participar socialmente e interactuar con sus los objetos de estudio y trabajo.

Para VWM es muy importante que los participantes de este proyecto puedan aplicar sus conocimientos de la carrera profesional, es por esto que para aplicar en este proceso, el equipo de asesores de prácticas profesionales nacionales hacen un estudio de tu perfil académico y de aptitudes y actitudes; también realizan un examen para valorar tus capacidades y después de esto evalúan tu desempeño para saber si eres competente a sus exigencias.

Algo muy importante de Volkswagen es que es un empresa orientada al cliente, su infraestructura y proceso de selección de practicantes es sumamente organizada y planeada, pretende que el practicante (en este caso el cliente) pueda desarrollarse profesionalmente en un área dentro de la empresa, se preocupan por que realmente realice un trabajo donde estudie y resuelva situaciones complejas y reales, en las que se requieren simultáneamente conocimientos de ciencia y tecnología, capacidad de intelecto y sensibilidad social.

En lo personal, estas prácticas fueron de mucho aprendizaje, una empresa de tal magnitud como lo es VWM requiere también de una gran organización y control sobre sus procesos de administración y producción. Al ser una empresa privada y extranjera, VWM tiene otra visión sobre el funcionamiento de la empresa y su capital humano.

Aunque la empresa es Alemana, existe una diversidad de culturas las cuales afectan el ambiente laboral y social de la empresa, esto me proporciono un panorama muy amplio del trabajo en equipo, la empatía e interrelaciones personales, aprendizaje técnico, responsabilidad y lo más importante la experiencia de ser parte de una empresa donde pude desarrollarme, identificar

#### DE MEXICO

mis fortalezas y áreas de oportunidad las cuales me harán crecer aún más profesionalmente.

Me siento muy satisfecha con mi participación como practicante, mi aportación y mi trabajo fueron reconocidos, pude mejorar un proceso, el cual para mí fue complicado analizar, debido a todos los tecnicismos y procesos internos que tuve que aprender, tuve que hacer muchas pruebas para poder obtener un sistema eficaz y confiable.

En base al proyecto que realice, lo más importante era establecer indicadores los cuales reflejaran el status y el trabajo de cada comprador por semana mediante gráficas, y poder agilizar el proceso de búsqueda de información.

Esta propuesta de un nuevo sistema contribuye a una mejor organización y eliminar pérdida de tiempo, en las pruebas realizadas el proceso se agilizó notablemente en un 95% y en lo que corresponde a los practicantes o personal de nuevo ingreso, también disminuye su tiempo de capacitación en un 90%. Lo más importante de este sistema es el manejo de gran cantidad de información de una forma fácil, rápida y confiable.

### **7.2 Recomendaciones**

Con la realización de este sistema se lograron buenos resultados, aunque seguramente se tiene que seguir mejorando, así como las exigencias del cliente cambian constantemente, también los requerimientos y exigencias de la empresa con sus empleados debe seguir evolucionando.

Actualmente lo más recomendable para el área de compras proyectos es la realización de una capacitación de sus especialistas en el uso y manejo de los sistemas que dentro del departamento son indispensables para realizar las tareas diarias que requiere el área, mejorando con esto las capacidades de cada especialista.

Volkswagen se encuentra en un periodo de mucha competitividad por las demás compañías dedicadas al ramo automotriz que día a da realizan proyectos con el fin de ser los mejores en su ramo, mejorando sus procesos, ofreciendo

### DE MEXICO

productos con un excelente nivel de calidad, por esta razón Volkswagen de México debe estar siempre evolucionando.

DE MEXICO

### **Bibliografía**

- Chamoun, Yamal (2002). *Administración Exitosa de Proyectos*, La Guía. Editorial Mc Graw Hill. México. Pg. 268
- Eyssautier, M (2002). *Metodología de la Investigación*. Editorial Internacional Thompson Editores S.A. México. Pg. 319
- Gido y Clements (2003). *Administración Exitosa de Proyectos*. Editorial Internacional Thompson Editores S.A. 2<sup>a</sup> edición. México. Pg. 459
- *Le Guen Frederic. Macros y lenguaje CBA: aprender a programar con Excel. Editorial Cornella de Llobrega Editores. ENI ed. España. Pg. 250*
- P.M.I. (Project Management Institute) (2004). *Guía de los Fundamentos de la Dirección de Proyectos.* PMBOK Guide. Editorial Newtown Square. 3<sup>a</sup> edición. E.U.A. Pg. 392
- Stoner y Freeman. Administración. Editorial Prentice Hall. 5<sup>a</sup> edición. México: 1995.

### **Documentación virtual**

*Ateb servicios, Disponible en: [www.ateb.mx](http://www.ateb.mx/)*

*Volkswagen de México, Disponible en: [www.vw.com.mx.](http://www.vw.com.mx/)*

*Intranet Volkswagen de México.*

DE MEXICO

### **Términos y definiciones**

### **Änderungskontrolle (Control de Cambios)**

Una vez otorgada la liberación de Compras (liberación B), las modificaciones técnicas podrán ser implementadas solamente a través de una ÄKO autorizada en el Gremio correspondiente (ÄKO Runde / TOP-ÄKO).

Las Äkos pueden generarse hasta tres meses después de la SOP.

### **BeOn.**

Bemusterung Online.

### **Liberación B** (del alemán B-Freigabe)

Es la autorización que el área de Compras da al proveedor para iniciar con la fabricación y con la adquisición de máquinas, medios de fabricación, herramientas, medios de prueba y equipos así como el pedido de partes de compra y de muestras para pruebas.

El proceso de liberación es análogo a la liberación P, una vez solicitado por el constructor responsable del componente en la instancia de liberación. Una vez emitida la liberación B, ésta deberá ser documentada en la lista técnica de partes.

### **Completely Knocked Down**

El CKD (completamente desarmado) comprende suministros de piezas individuales y de ensambles de las secciones de producción PC 5, 5a, 6, 6a y 7 (incluyendo motor y transmisión) de un vehículo completo (eventualmente descontando el contenido local).

### **Commodity-Manager-Meeting**

El CMM es una junta de los Gerentes de Compras. Aquí se discuten, se acuerdan y se deciden los temas internos de Compras así como los temas estratégicos.

### **Commodity**

DE MEXICO

El concepto "Commodity" describe un área técnica / una Gerencia dentro de Compras. Según el tipo de componentes vehiculares a adquirir, los "commodities" pueden ser delimitados de la siguiente manera:

- Commodity BE Eléctricos
- Commodity BI- Interiores
- Commodity BM- Metales
- Commodity BP Powertrain (motor, transmisión y partes asociadas)
- Commodity BX Exteriores

### **Compras Proyectos**

El Comprador de Proyectos es responsable de negociar las condiciones comerciales de las piezas nuevas a partir de la nominación de un proveedor. Tres meses después de la SOP le transfiere esta responsabilidad al Comprador de Serie.

### **Carry Over Parts**

Se les denomina "piezas iguales (inglés COP = carry over parts) a los números de parte que pueden ser utilizados en diferentes productos (vehículos, agregados) sin modificación técnica alguna, y que no son piezas norma. Partes / sistemas / principios de construcción / procesos de producción que pueden ser utilizados para modelos actuales y que también son utilizados para nuevos vehículos.

### **Corporate Sourcing Committee**

El Comité "Corporate Sourcing" es el Gremio de Compras más importante de las Marcas del Consorcio, quien toma las decisiones sobre las asignaciones de las partes de compra en el Consorcio en el marco de los procesos de Global Sourcing y Forward Sourcing.

### **Carta de Nominación, Nomination Letter**

El concepto "Carta de Nominación" (NL) se refiere al escrito comercial de confirmación al proveedor, quien en el marco de la Decisión de las asignaciones en el proceso de Global ó Forward Sourcing obtuvo la nominación.

DE MEXICO

### **End of Production**

El fin de la producción nos indica el término de la vida productiva de un producto (vehículo, agregado, número de parte).

### **Forward Sourcing**

Proceso para la búsqueda y definición de proveedores para nuevas piezas de nuevos modelos.

La finalidad es determinar al momento de la asignación de piezas nuevas, quien es el mejor proveedor en cuanto a innovación, capacidad de desarrollo, control de proyectos, precio (precio a nivel mundial), calidad, plazos y servicios, que además es capaz de cumplir con las metas internas (metas financieras)

### **INCOTERMS**

INternational Commercial TERMS: Términos de Comercio Internacional; acuerdos sobre condiciones de precio donde mundialmente los países definen los alcances de responsabilidad entre el comprador y el vendedor en el manejo de mercancías.

### **Inversión**

El concepto inversión indica las inversiones que requiere hacer el proveedor para fabricar una pieza (por ejemplo costo de los herramentales, maquinaría).

### **Kaufteil Management (Administración de Partes de Compra)**

El Sistema Administrativo de Datos de Construcción (KVS) sirve como plataforma de documentos y archivos para el intercambio a nivel global de todos los datos de construcción que se producen en el consorcio y de los correspondientes documentos descriptivos (Lastenheft- Pliegos de condiciones), que aparecen durante las fases del proceso.

### **Orden de Compra**

Documento/contrato comercial oficial que ampara la adquisición de cualquier bien o servicio.

DE MEXICO

### **Programmpunkt, programme item, Punto de Programa**

Requerimientos de cambios, donde el programa de mejoras al modelo está subdividido en

- medida de mejora al modelo, normalmente en el cambio del año modelo
- la separación relativa al contenido de las medidas de mejora se hace con códigos de fecha límite de índice PP (program item index).

### **Proyecto**

Forma de financiamiento de un bien o servicio.

### **Sistemas, Aplicaciones y Productos en Procesamiento de datos**

El nombre de SAP proviene de: Sistemas, Aplicaciones y Productos en Procesamiento de datos (System Application Products in data processing). EL nombre SAP es al mismo tiempo el nombre de una empresa y el de un sistema informático.

Este sistema comprende muchos módulos completamente integrados. Cada módulo realiza una función diferente, pero está diseñado para trabajar con otros módulos.

La información se comparte, tanto entre módulos, como entre todas las áreas.

Salvo que se indique lo contrario, se refiere al ambiente PRD (productivo)

### **Solicitud de Compra**

Documento electrónico oficial para solicitar la compra de un bien, material o servicio.

### **Start of Production, Inicio de Producción**

El término SOP indica el inicio de la producción en serie de un vehículo nuevo.

#### DE MEXICO

Las AEKO's aplican hasta 3 meses después del SOP. Primer vehículo producido para su venta al Cliente. Estos vehículos constan de partes ya terminadas que son resultado de un proceso de producción definido. El porcentaje de producción es menor al porcentaje de producción total planeado y definido (inicia con el primer vehículo vendido).

### **TEileVerfolgung Online**

Abreviatura para "TEileVerfolgung ONline". El sistema TEVON apoya el proceso de designación de piezas de compra ó de fabricación interna (nueva ó modificada), en el marco del desarrollo de producto.

### **Teilegruppe, Grupo de Piezas**

Código de 15 dígitos, análogo al número de parte, a través del cual uno ó varios números de parte son concentrados en un grupo. Este número es asignado automáticamente por el sistema.